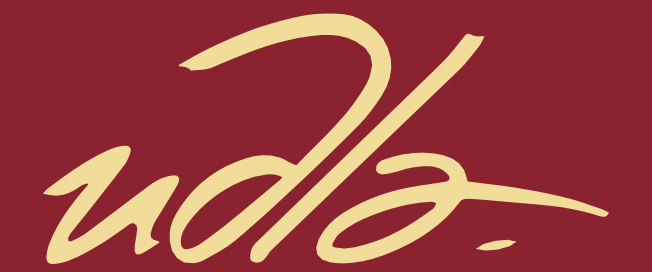

## FACULTAD DE INGENIERÍAS Y CIENCIAS APLICADAS

## MEJORAMIENTO DE LA LÍNEA DE PRODUCCIÓN DE GALLETAS DE LA EMPRESA MAXCAKE MEDIANTE EL ESTUDIO DEL TRABAJO

Autor:

Daniel Ricardo Masaquiza Robalino

AÑO

2020

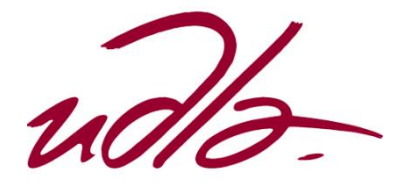

## FACULTAD DE INGENIERÍAS Y CIENCIAS APLICADAS

## MEJORAMIENTO DE LA LÍNEA DE PRODUCCIÓN DE GALLETAS DE LA EMPRESA MAXCAKE MEDIANTE EL ESTUDIO DEL TRABAJO

## Trabajo de Titulación presentado en conformidad con los requisitos establecidos para optar por el título de Ingeniero en Producción Industrial

Profesor Guía

Mgt. Natalia Alexandra Montalvo Zamora

Autor

Daniel Ricardo Masaquiza Robalino

AÑO

2020

# **DECLARACIÓN DEL PROFESOR GUÍA**

"Declaro haber dirigido el trabajo, Mejoramiento de la línea de producción de galletas de la empresa MAXCAKE mediante el estudio del trabajo, a través de reuniones periódicas con el estudiante Daniel Ricardo Masaquiza Robalino, en el semestre 202020, orientando sus conocimientos y competencias para un eficiente desarrollo del tema escogido y dando cumplimiento a todas las disposiciones vigentes que regulan los Trabajos de Titulación"

 $\sqrt{\sigma n}$ Thaly  $\alpha$ 

Natalia Alexandra Montalvo Zamora Magíster en Administración de Empresas Mención en Gerencia de la Calidad y la Productividad C.I. 1803540598

# **DECLARACIÓN DEL PROFESOR CORRECTOR**

"Declaro haber revisado este trabajo, Mejoramiento de la línea de producción de galletas de la empresa MAXCAKE mediante el estudio del trabajo, del estudiante Daniel Ricardo Masaquiza Robalino, en el semestre 20020, dando cumplimiento a todas las disposiciones vigentes que regulan los Trabajos de Titulación"

oje Eoscano

José Antonio Toscano Romero Magíster en Dirección de Operacion�s y Seguridad Industrial C.I. 1715195283

 $\mathcal{C}$  . iii t  $\mathcal{C}$  i

# **DECLARACIÓN DE AUTORÍA DEL ESTUDIANTE**

"Declaro que el presente trabajo es origina, de mi autoría, que se han citado las fuentes correspondientes y que en su ejecución se respetaron las disposiciones legales que protegen los derechos del autor vigente."

Don't Vosequiza

Daniel Ricardo Masaquiza Robalino C.I. 1803698792

## **AGRADECIMIENTO**

Agradezco a la vida al tener el apoyo incondicional de mi familia para poder llegar a ser un profesional.

Y agradezco a Natalia Montalvo, quien creyó en mí, me apoyó en el trascurso de mi carrera universitaria.

## **DEDICATORIA**

Dedico este trabajo de titulación a mis padres por sus esfuerzos y enseñarme a luchar y seguir adelante.

A mi hermana por su apoyo incondicional en toda mi carrera universitaria.

#### **Resumen**

En la actualidad nos encontramos en un mundo competitivo donde las empresas necesitan mejorar sus procesos productivos, tanto en tecnología, capacitación y maquinaria para ser competitivas; es por esto que las gerencias de todas las empresas deben tomar medidas en cuanto a mejoras.

Este trabajo de titulación tiene como objetivo mejorar la línea productiva de galletas, mediante estudio de tiempos determinando las mejoras que se puede hacer, cumpliendo con el objetivo trazado.

La empresa Maxcake dedicada a la producción y venta de galletas presentando varias opciones de producto, por supuesto, con características únicas del producto como su sabor, contextura y saludables, su producto estrella es el alfajor, el cual está hecha con materiales de calidad 100% puros en chocolate, mantequilla, manjar de leche etc. Este producto es el más solicitado por lo cual se ha tomado en cuenta para realizar el estudio.

Con la finalidad de cumplir con los objetivos se realizaron varios procesos: como mapa de procesos, estudio de tiempos, tiempo estándar, balanceo de líneas diagrama de recorrido y la simulación del proceso actual y futura de la empresa en Flexsim demostrando los resultados.

Bajo estos parámetros, si se realizan todas las mejoras mencionadas la productividad de la empresa incrementará en 3 veces de lo actual, esto quiere decir, que al formar una carga de galletas le toma 12 minutos al colaborador. Con la implementación de las mejoras expuestas la misma formación de galletas se lo realizaría en 4 minutos, logrando una productividad del 300%.

#### **Abstract**

Currently we are in a competitive world where companies need to improve their production processes, both in technology, training and machinery to be competitive; this is why the management of all companies must take measures regarding improvements.

The objective of this titration work is to improve the production line of biscuits, by means of a time study determining the improvements that can be made, complying the objective set.

The Maxcake Company to the production and sale of cookies presenting several product options, of course, with unique product characteristics such as its flavor, texture and health, its star product is the alfajor, which is made with 100% pure quality materials in chocolate, butter, milk delicacy, etc. This product is the most requested, which is why it has been taken into account to carry out the study.

In order to meet the objectives, several processes were carried out such as a process map, time study, standard time, balance of lines, path diagram and the simulation of the current and future process of the company in Flexsim demonstrating the results.

Under these parameters, if all the improvements in the productivity of the company are make, it will increase by 3 times what is current; this means that when forming a load it takes 12 minutes for the employee. With the implementation of the above-mentioned improvements, the same cookie formation will be done in 4 minutes, achieving a productivity of 300%.

# ÍNDICE

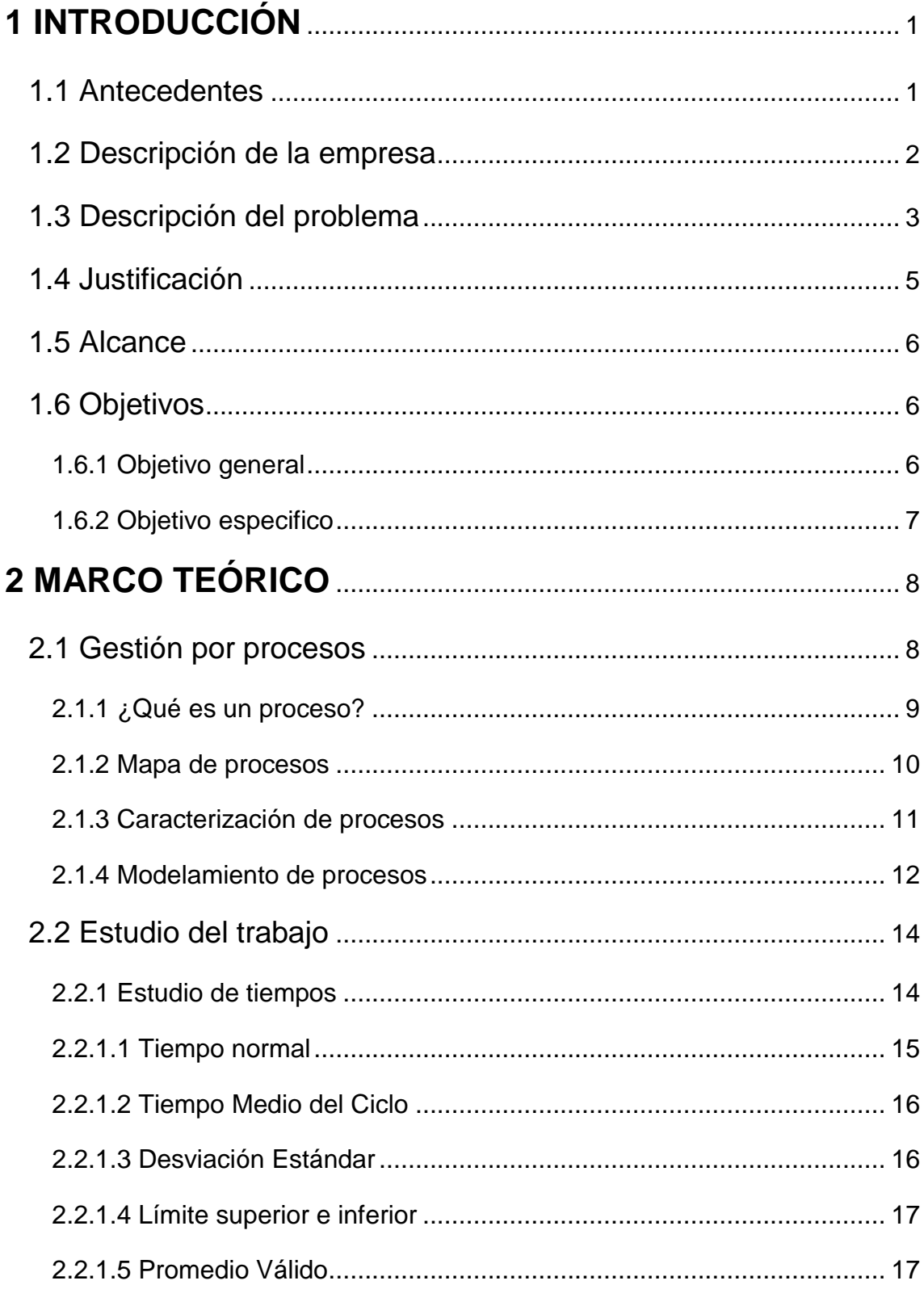

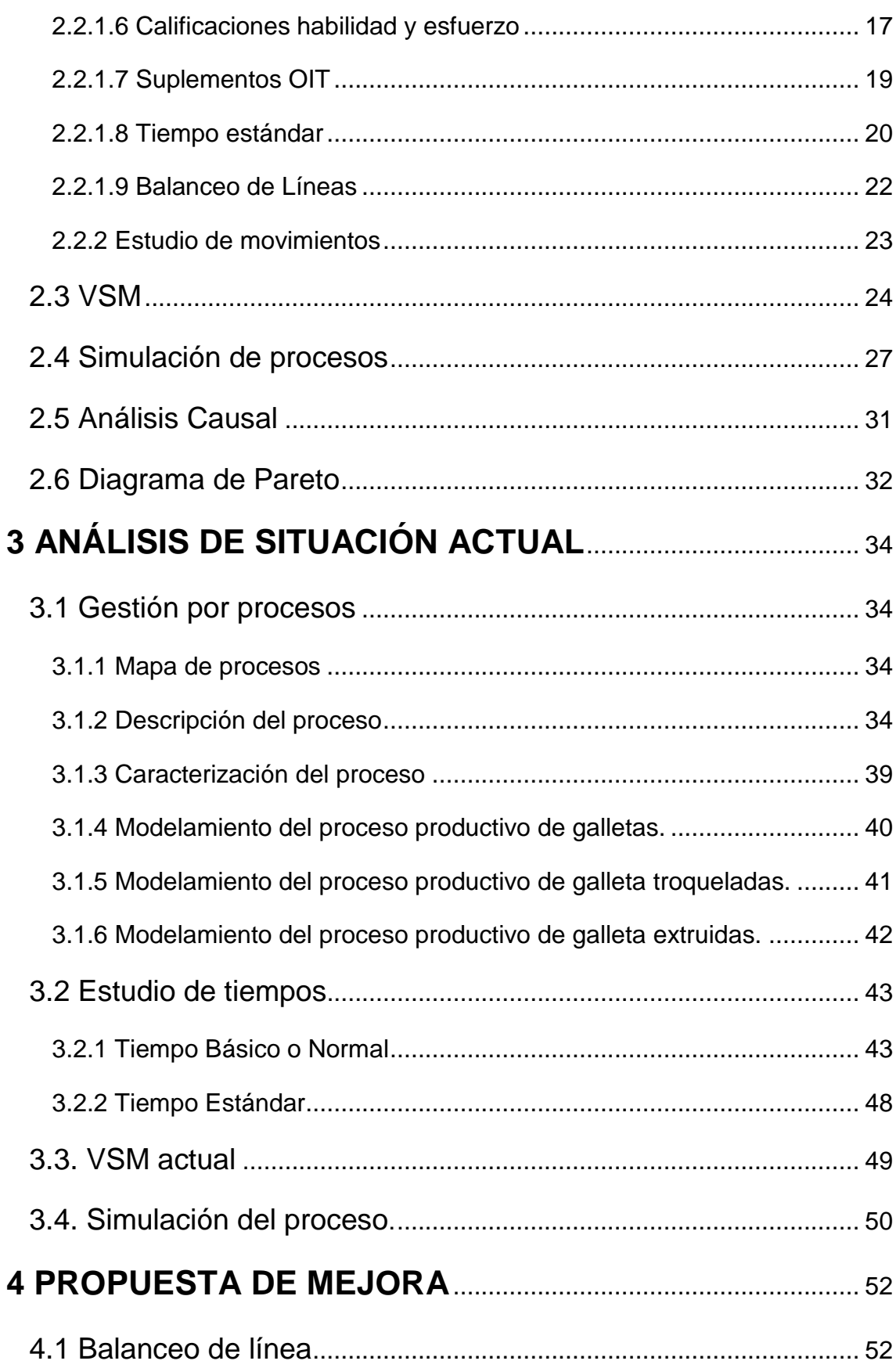

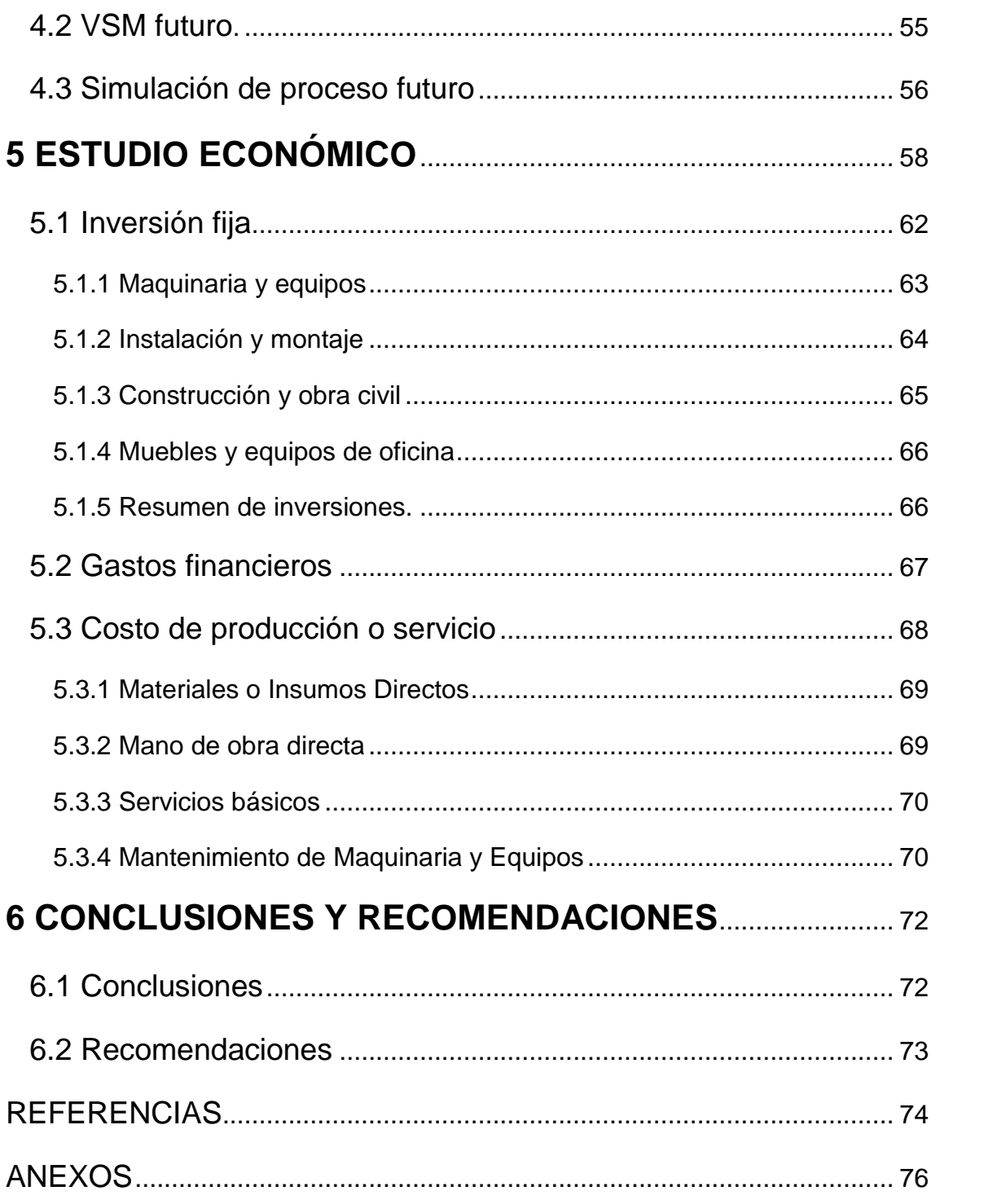

# **ÍNDICE DE TABLAS**

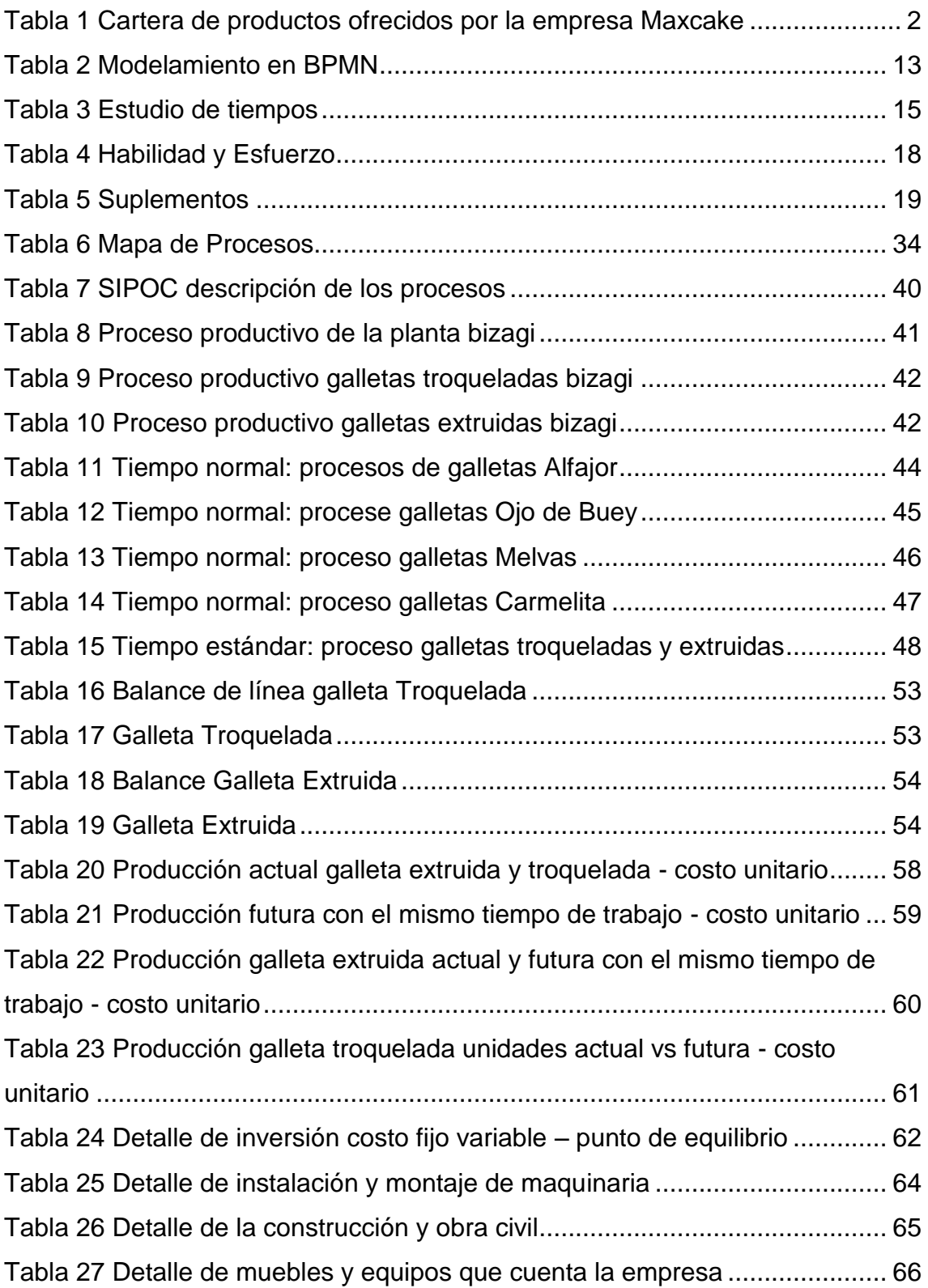

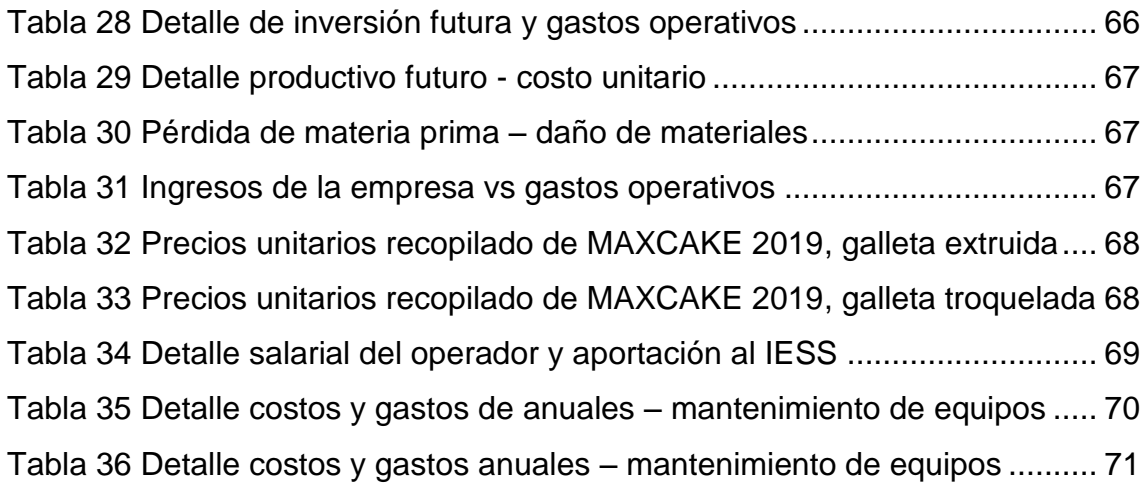

# ÍNDICE DE FIGURAS

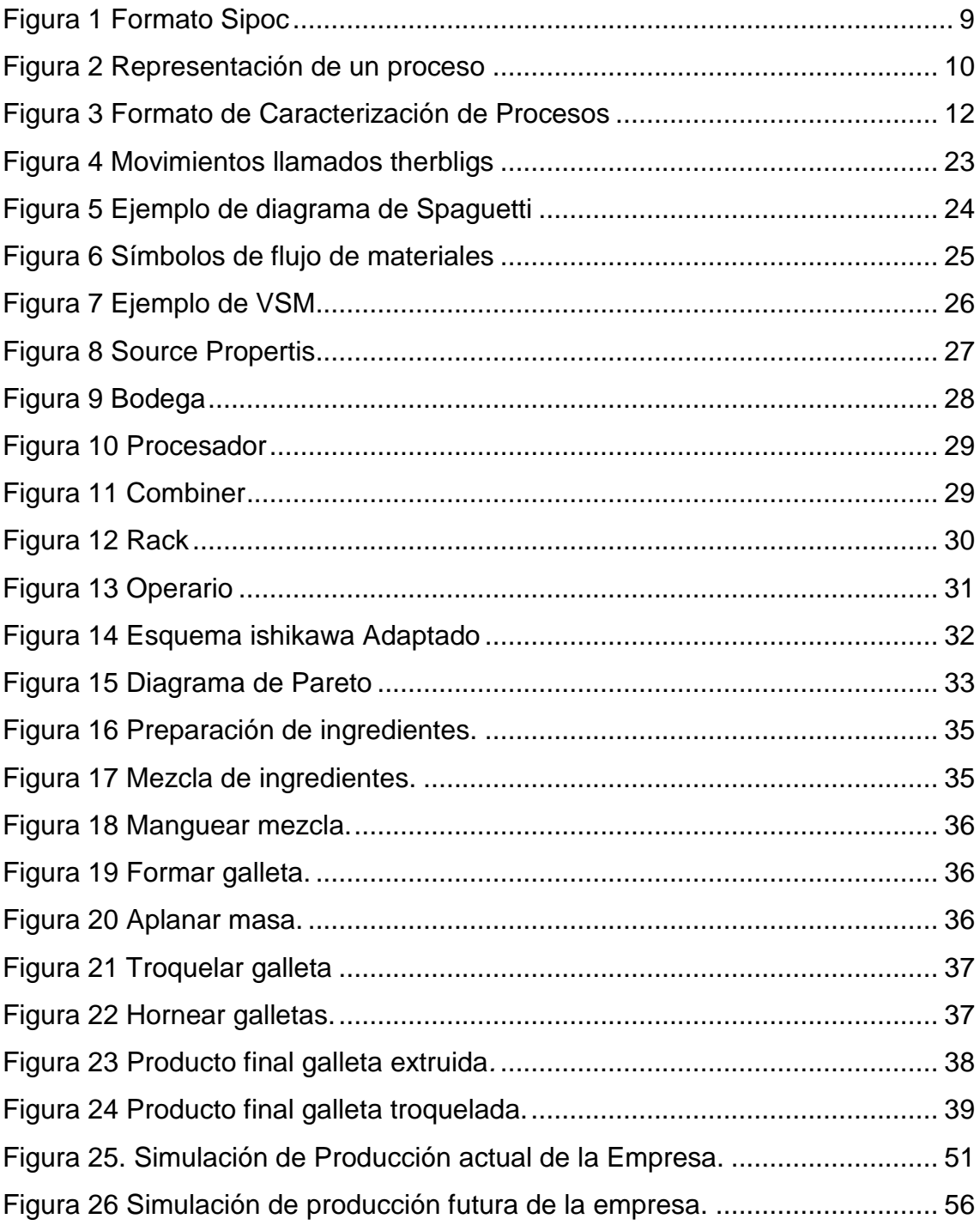

#### <span id="page-15-0"></span>**1 INTRODUCCIÓN**

#### <span id="page-15-1"></span>**1.1 Antecedentes**

La empresa artesanal Maxcake dedicada a la elaboración de pasteles de crema, de fondant y galletas extruidas y troqueladas; en el transcurso del tiempo ha realizado importes cambios como: métodos de fabricación, distribución y mejoras en la planta de fabricación.

Maxcake inició en un pequeño local y al transcurrir el tiempo ha crecido a pasos gigantescos y en la actualidad tienen un local propio; con las mejoras realizadas en las instalaciones y en la calidad del producto ahora ha incrementado las ventas de las galletas extruidas y troqueladas tal punto que el producto se agota rápidamente.

En la empresa la producción de galletas extruidas y troqueladas se la realiza los dos primeros días de la semana, esta producción se agota a media semana por su alta demanda. Pero no se puede producir más galletas por la elaboración de pasteles y repostería para eventos. Por tan motivo resulta muy difícil la producción de galletas extruidas y troqueladas y poder cubrir la demanda existente.

Por la gran competencia industrial, sobre todo en el campo alimenticio. Por este motivo, las empresas pequeñas, medianas y grandes deben invertir en metodologías, tecnología y herramientas que permita crecer para posesionarse en el mercado optimizando recursos.

Por esa razón, muchas empresas implementan los avances tecnológicos que existen en la actualidad mejorando así sus productos en calidad, costo e innovación, pero siempre con el compromiso de mejorar continuamente y diferenciando su producto.

## <span id="page-16-0"></span>**1.2 Descripción de la empresa**

Maxcake fue creada el 1 de septiembre del año 2011, es una empresa artesanal dedicada a la elaboración de pasteles de crema, de fondant y galletas extruidas y troqueladas.

Es una empresa artesanal calificada por la JNDA y cuenta con tres  $colaboradores$ . Su planta industrial mide 160 m<sup>2</sup>, tiene condiciones para el procesamiento de alimentos y equipo necesario para realizar sus actividades de forma segura, limpia y organizada.

En la actualidad se diseñan pasteles de diferentes tipos, de acuerdo a los requerimientos del cliente y se elaboran once diferentes tipos de galletas. Este estudio se enfocará en la línea de galletas extruidas y troqueladas, siendo una de sus metas industrializarla.

A continuación, la cartera de productos que elabora Maxcake.

## <span id="page-16-1"></span>**Tabla 1**

*Cartera de productos ofrecidos por la empresa Maxcake*

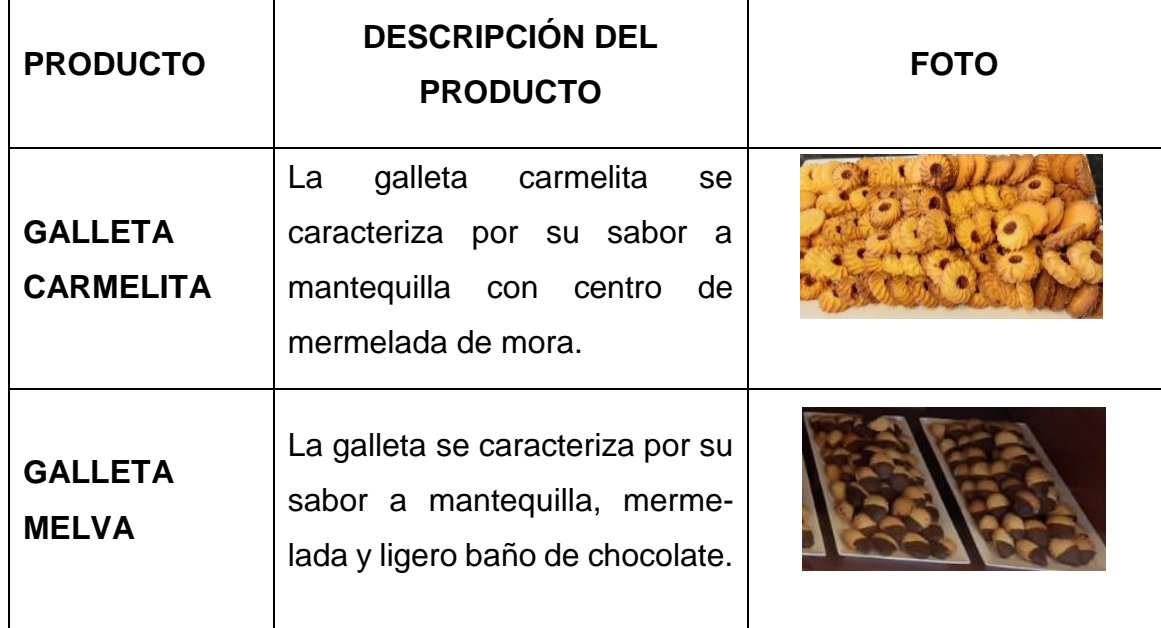

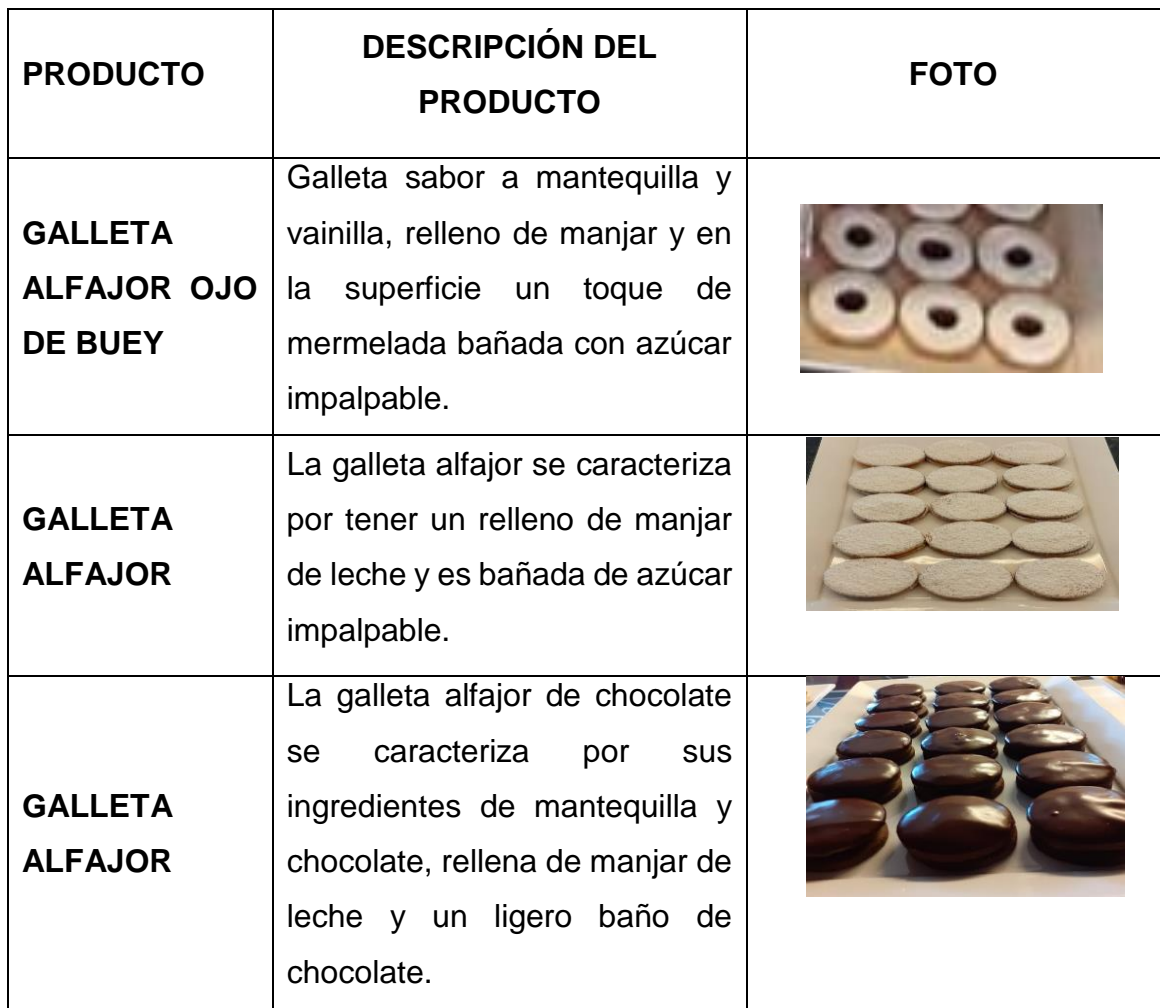

## <span id="page-17-0"></span>**1.3 Descripción del problema**

La empresa Maxcake es una empresa que lleva sus procesos de manera manual, siguiendo recetas y procedimientos claros para garantizar la calidad del producto. Sin embargo, no tiene implementado ningún proyecto de mejora de procesos productivos para sus productos estrella que son las galletas extruidas y troqueladas; de tal manera que se ha detectado que la demanda es mayor que la oferta, es decir, todo lo que se produce se vende y no hay oportunidad de cumplir con la totalidad de la demanda del cliente por la falta de capacidad en sus procesos productivos. Por lo tanto, es indispensable que la empresa realice las mejoras respectivas del proceso productivo en la línea de galletas extruidas y troqueladas para poder mejorar la productividad de las áreas instaladas, personal y equipos.

Uno de los problemas observados es que el horno es antiguo y presenta fugas de calor, la convección no es homogénea por lo que las galletas presentan diferentes colores de horneado, no se puede apreciar la temperatura exacta, no cumple con la demanda de producción, es decir, se hornean menos galletas de lo que se necesita hornear para cumplir con la planificación de producción y, por último, el horno presenta una cámara de leudado que no se la utiliza. Todo esto da como resultado mayor consumo de energía, siendo el horno que más consume. Alcanzando costos de doscientos veinte seis dólares mensuales por toda la planta de producción y ventas. Es por eso que, como parte de una propuesta de mejora, se establecerá la maquinaria necesaria para que cumpla con la demanda del cliente y sea eficiente energéticamente.

También se ha podido evidenciar problemas de cumplimiento de la demanda del producto en perchas, es decir, Maxcake no logra cumplir con la demanda del cliente debido a que la empresa también se dedica a la producción y venta de pasteles de crema, pastelería creativa en fondant y bocaditos para eventos. El problema es la planificación de producción: ya que el lunes y martes se producen galletas y se hornean pasteles, pero desde el miércoles se empieza a realizar el "mise en place", es decir, se procede a preparar toda la materia prima y materiales para los pasteles en fondant en crema, así como toda la repostería para eventos de fin de semana. Hay que tomar en cuenta que Maxcake tiene 3 personas en producción con tareas multidisciplinarias, sin embargo, la decoración de pasteles en fondant se encarga 1 persona, las galletas y bocaditos 2 personas más, por lo que no hay más mano de obra para producir más galletas cuando estas se acaban entre semana.

La intensión de la Gerencia de Maxcake es automatizar la línea de producción de galletas, con el objetivo de poder vender a supermercados del país. La pregunta es, por qué automatizar la línea de galletas y no la de pasteles, existen algunas razones:

- Las galletas son un producto conocido y probado en el mercado alrededor de 9 años, los clientes vienen desde muy lejos de la ciudad para comprar las galletas.
- Los productos se elaboran sin preservantes ni químicos colorantes. Su ciclo de vida útil es de 3 meses sin conservantes, pues su materia prima es de calidad, se produce con mantequilla al 100%.
- Elaborar galletas dura aproximadamente 2 días con dos operarios, incluso, hasta 3 días. Por lo que, si se automatiza la línea de producción de galleta, la producción será en menos tiempo y utilizando la fuerza laboral de una persona.
- La automatización de la galleta permitirá a Maxcake entregar al cliente un producto que cumpla con estándares de calidad, peso, tamaño, tiempo de cocción y sabor debido al horneado.

Este trabajo de titulación, pretende dar pautas de mejora de los procesos productivos para que la gerencia de Maxcake pueda tomar decisiones a partir del análisis de datos y resultados, dados por la aplicación de métodos y herramientas de ingeniería industrial. De no aplicar estos métodos y herramientas propuestas en este estudio la empresa podría perder productividad y calidad, dando como resultado una disminución del nivel de ventas, aumento de costos y pérdidas dentro del proceso.

## <span id="page-19-0"></span>**1.4 Justificación**

La empresa Maxcake necesita cumplir con la demanda del cliente a partir de la calidad del producto, por eso, para cubrir con la demanda se necesita elaborar más lotes de producción de galletas. Porque la demanda es mayor que la oferta, es decir, todo lo que se produce se vende y falta.

Por ello la gerencia pretende invertir en maquinaria, pero antes necesita mejorar sus procesos productivos. Tener datos certeros de cuanto produce, como está su productividad y si realmente necesita maquinaria o solo un balance de línea con los operarios existentes o la contratación de nuevo personal. Si se realiza los ajustes necesarios en cualquiera de las líneas se aumentará la producción y por ende se captará más mercado. Cabe indicar que los tiempos de producción son muy variables por lo cual las órdenes de producción son afectadas, todo esto es porque los operarios realizan cada una de sus actividades por experiencia más no por seguir un proceso ya definido.

Los procesos de elaboración de productos ofrecen oportunidades de mejora permitiendo potenciar la productividad reduciendo los costos de producción.

En este sentido, mediante el uso del estudio del trabajo y la gestión por procesos se puede encontrar oportunidades de mejora, las cuales permiten eliminar tiempos muertos, crear procedimientos eficientes y estandarizados para mejorar la productividad de la empresa en cuanto a las galletas extruidas y troqueladas.

## <span id="page-20-0"></span>**1.5 Alcance**

El presente trabajo de titulación se enfocará en el análisis del proceso productivo de galletas extruidas y troqueladas, desde el ingreso de materia prima, hasta el producto terminado.

## <span id="page-20-1"></span>**1.6 Objetivos**

## <span id="page-20-2"></span>**1.6.1 Objetivo general**

 Realizar una propuesta de mejora en la línea de producción de galletas extruidas y troqueladas de la empresa Maxcake.

## <span id="page-21-0"></span>**1.6.2 Objetivo especifico**

- Levantar el proceso productivo de galletas extruidas y troqueladas determinando la situación actual de la empresa.
- Analizar la causa de problemas actual de la empresa.
- Implementar el estudio del trabajo para examinar y solventar problemas generados en la producción.
- Evaluar el costo-beneficio de las propuestas de mejora.

## <span id="page-22-0"></span>**2 MARCO TEÓRICO**

#### <span id="page-22-1"></span>**2.1 Gestión por procesos**

Según manifiesta MALDONADO, J. A.:

Es un modelo técnico que permite gestionar y controlar determinando y planeando las actividades de cada proceso, implementando mecanismos y actividades de control generando valor agregado en todo el proceso de trasformación es decir desde su entrada hasta su salida cumpliendo (Planeación, Hacer, Verificar, Actuar), y asegurando un producto o servicio, satisfaciendo al cliente. (Maldonado, Gestión de procesos (o gestión por procesos). Madrid, SPAIN: B - EUMED. Recuperado 16 de noviembre de 2019, 2011)

Según MALDONADO:

El objetivo de la Gestión de Procesos es asegurar toda su cadena productiva desarrollada y coordinada, mejorando la efectividad y satisfacción de todas las partes interesadas.

Con la gestión por procesos, se observará la importancia y excelencia en el trabajo al asegurarse que aportan valor o servicio al producto, centrándonos en los resultados del proceso, mas no en las actividades o tareas que se lleven a cabo, de esta forma, se pasara de un conjunto de departamentos a uno o varios procesos.

Como propósito de la gestión de procesos es conseguir que la empresa se organice alrededor de las actividades que generan valor para el cliente. De hecho, la mayoría de los procesos atravesaran la estructura departamental de la empresa; en realidad es muy difícil que un proceso empiece y termine en el mismo departamento. (Maldonado, Gestión de Procesos, 2018)

MALDONADO, indica que:

La Gestión por Procesos es la forma de gestionar toda la organización basándose en los Procesos. En tendiendo estos como una secuencia de actividades orientadas a generar un valor añadido sobre una ENTRADA para conseguir un resultado, y una SALIDA que a su vez satisfaga los requerimientos del Cliente. (Maldonado, Gestión de procesos (o gestión por procesos). Madrid, SPAIN: B - EUMED. Recuperado 16 de noviembre de 2019, 2011)

## <span id="page-23-0"></span>**2.1.1 ¿Qué es un proceso?**

MALDONADO, manifiesta que:

Un proceso puede ser definido como un conjunto de actividades interrelacionadas entre sí que, a partir de una o varias entradas de materiales o información, dan lugar a una o varias salidas también de mariales o información con valor añadido. Los procesos deben estar correctamente gestionados empleando distintas herramientas de la gestión de procesos. (Maldonado, Gestión de Procesos, 2018)

BARROS, Oscar hace una distinción, al introducir el concepto de valor agregado en la definición de proceso, señalando que:

Un proceso es un conjunto de tareas lógicamente relacionadas obteniendo un resultado definido dentro de un negocio; por lo tanto. Los clientes que pueden ser internos o externos obteniendo un producto físico o un servicio. Estos establecen las condiciones de satisfacción del producto o servicio es aceptable o no." (Barros, 1994)

"Además, al estar las actividades interrelacionadas son salidas de producto, por lo que es necesario controlar cada actividad de los proceses y no solo controlar las actividades finalizadas." (Guitiérrez Pulido, 2014)

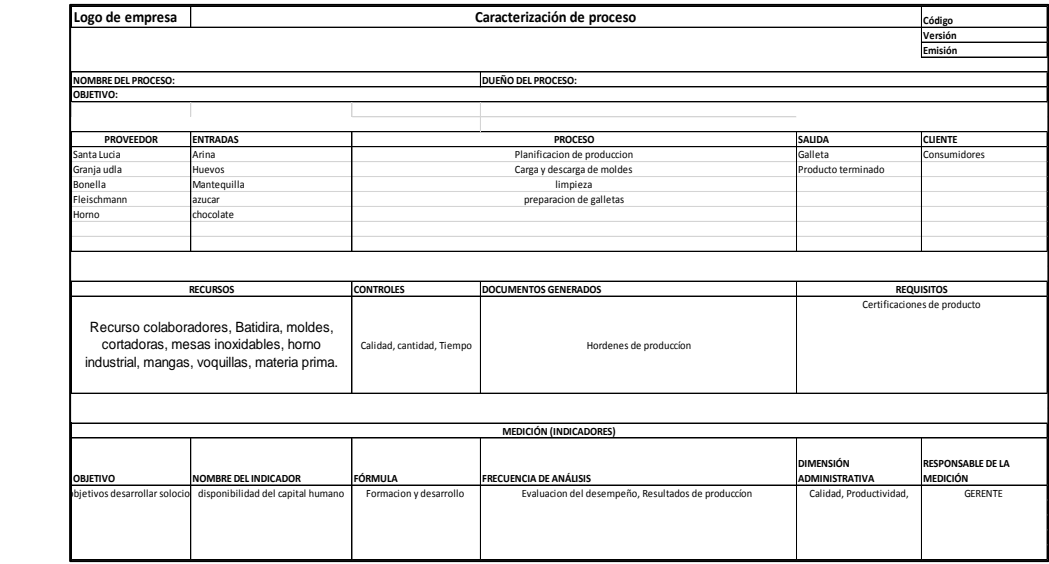

<span id="page-23-1"></span>*Figura 1* Formato Sipoc

#### <span id="page-24-0"></span>**2.1.2 Mapa de procesos**

"El mapa de procesos es una herramienta que nos permite identificar:

- Procesos de actividades en una organización.
- Procesos que generan valor para el cliente.
- Procesos necesarios para la organización.
- Procesos que no generan valor." (Contreras, s.f.)

"El mapa de procesos permite tener una visión detallada de las actividades aportando valor al producto o servicio entregado al cliente. Esto se lograra con la intervención de la empresa personas expertas en el tema y equipos multidisciplinarios" (Maldonado, Gestión de Procesos, 2018)

Todo tipo de organizaciones desarrollan he implementan procesos para generar productos o servicios que es entregado a clientes. En la industria se denomina procesos productivos. En el área de servicios se denomina procesos de presentación de servicios. Esto constituye en métodos de trabajo aportando valor agregado a sus clientes.

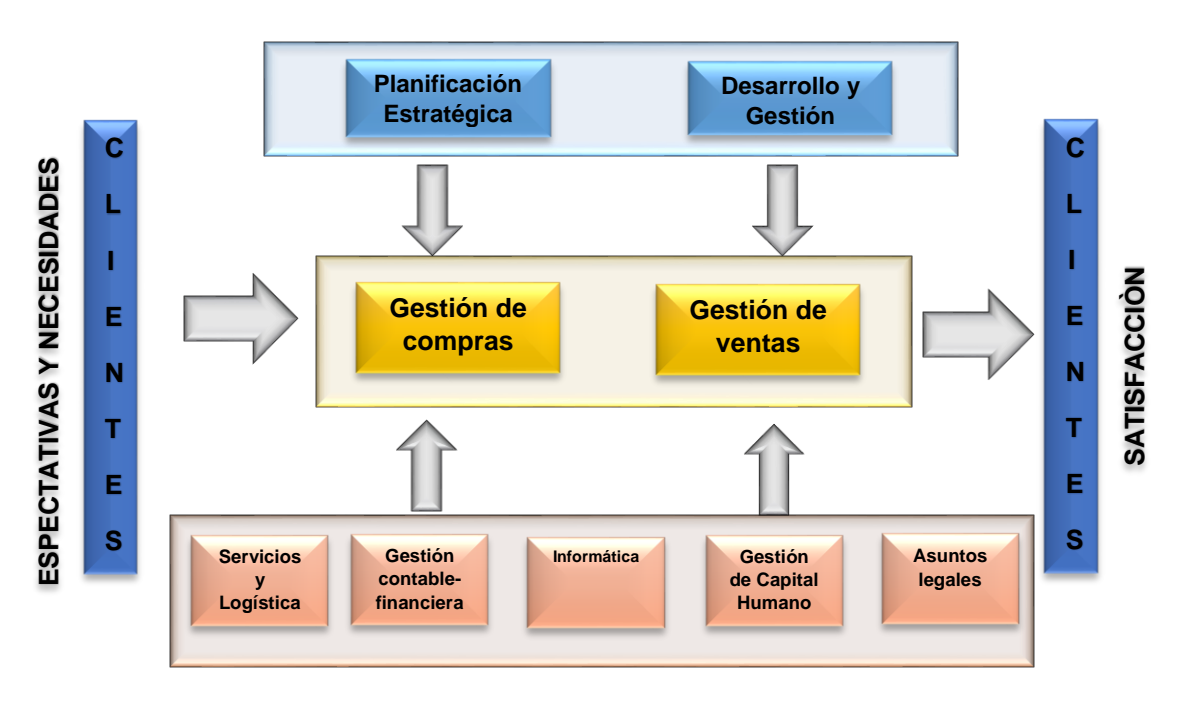

<span id="page-24-1"></span>*Figura 2* Representación de un proceso

#### <span id="page-25-0"></span>**2.1.3 Caracterización de procesos**

La caracterización de procesos, se planifica estratégicamente, teniendo un control total de cada proceso que se lleven a cabo en cada empresa. Manteniendo una orientación al cumplimiento de objetivos organizacionales, implementando una cultura de control y calidad.

La caracterización de procesos no es nada más que identificar condiciones o elementos que formen parte del proceso, documentación, los indicadores de cada proceso.

Para identificar las condiciones y agregar características en un proceso se debe realizar los siguientes cuestionamientos: ¿quién lo hace?, ¿para quién o quienes se hace?, ¿cómo se hace?, ¿por qué se hace?, ¿cuándo se hace?, ¿qué se requiere para hacerlo? la respuesta a ello sirve de retroalimentación.

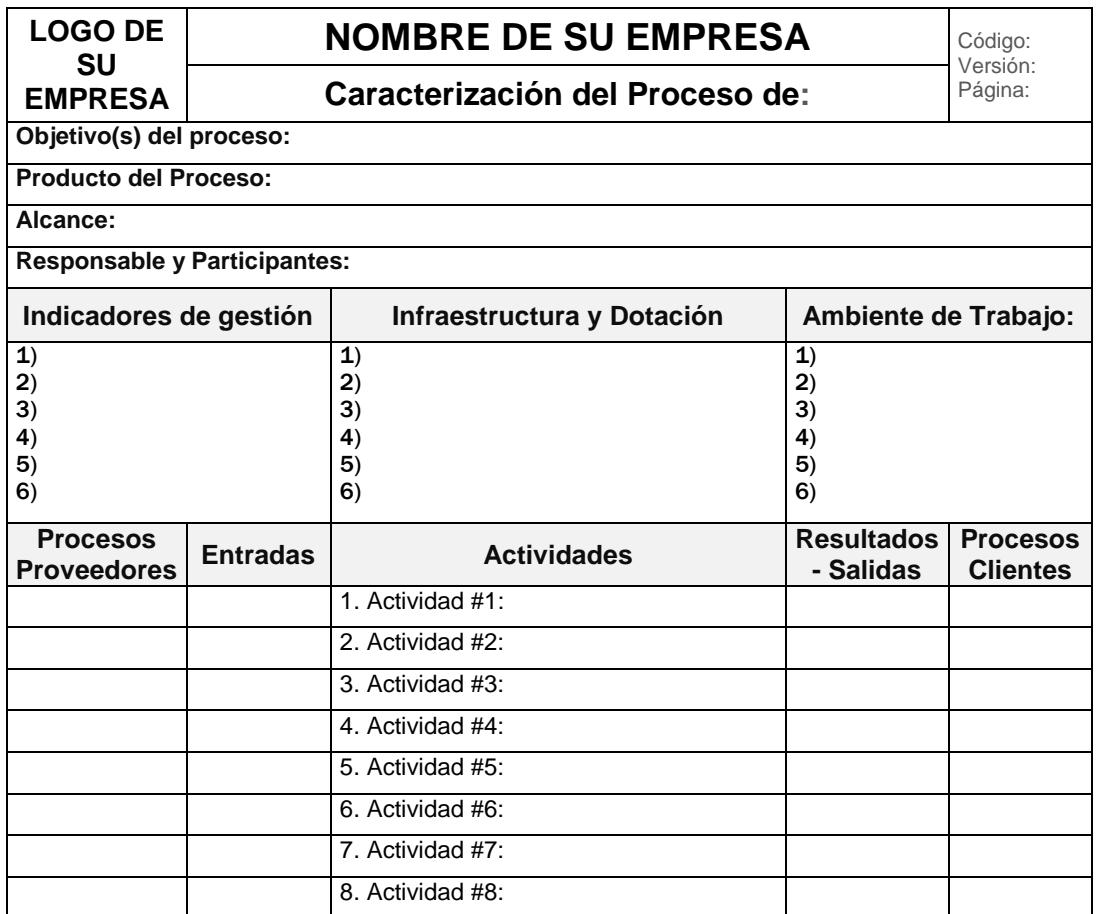

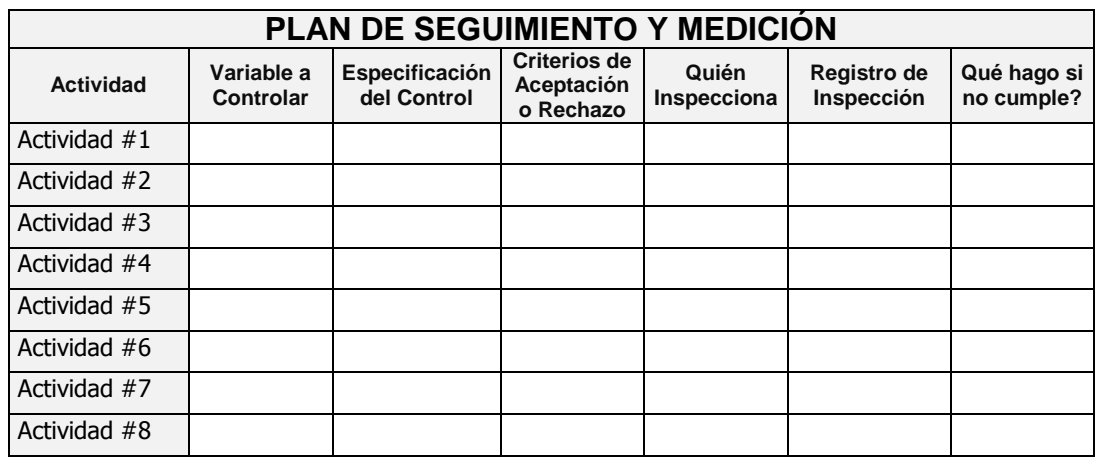

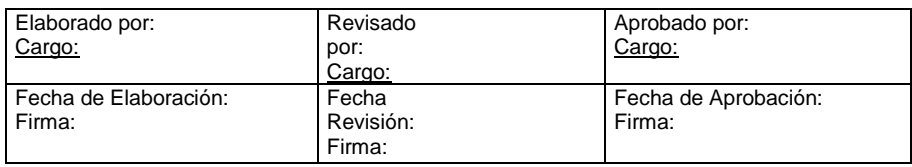

<span id="page-26-1"></span>*Figura 3* Formato de Caracterización de Procesos

## <span id="page-26-0"></span>**2.1.4 Modelamiento de procesos**

El modelamiento de procesos, consiste en el diseño y diagrama del flujo de procesos. Esta diagramación deberá ser sencillo en entender e interpretar el modelo productivo.

Gracias al modelamiento de procesos puede ser analizado, entendido encontrando oportunidades de mejora y tomar decisiones bajo parámetros reales que nos evidencie nuestro modelamiento.

## <span id="page-27-0"></span>*Tabla 2*

Modelamiento en BPMN

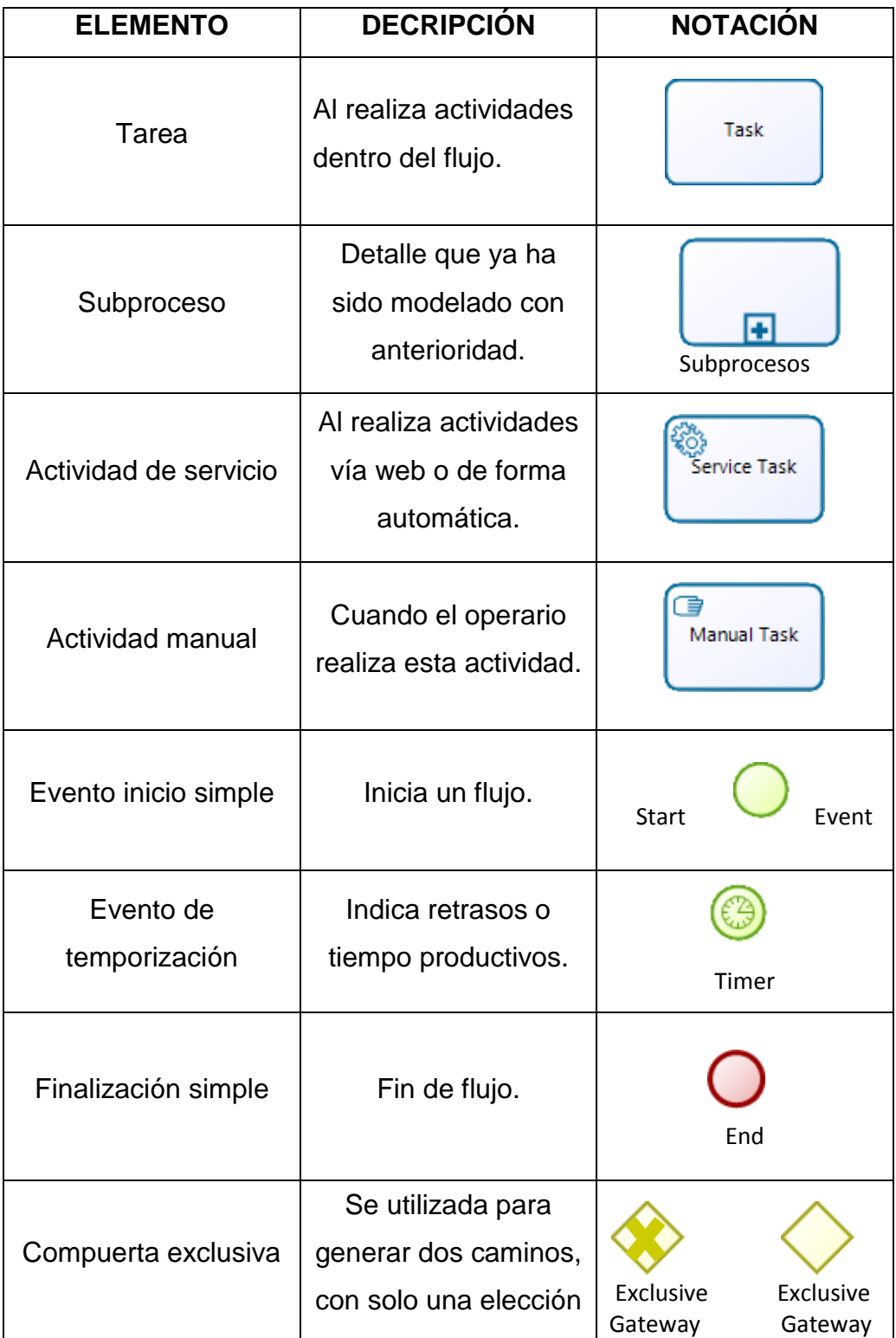

Citación: "Adaptado de (Bizaig, 2017)"

## <span id="page-28-0"></span>**2.2 Estudio del trabajo**

El estudio de trabajo se lo realiza para mejorar y aumentar la producción analizando las líneas de operaciones productivas. Encontrando la forma eficiente de fabricación de los productos. Al realizar el estudio del trabajo en etapas de planificación se evitará realizar seguimientos de cada proceso.

Manifiesta Freivalds & Niebel, que:

En sí "la ingeniería de métodos es conocida como el conjunto de procedimientos sistemáticos, en donde las operaciones son sometidas a un estudio profundo, para que, mediante la implementación de mejoras, el trabajo sea más sencillo, empleando menos tiempo y menos recursos por unidad de producción." (Freivalds & Niebel, 2014)

## <span id="page-28-1"></span>**2.2.1 Estudio de tiempos**

Según SALAZAR, Bryan:

El Estudio de Tiempos es una técnica de mediación del trabajo empleada para registrar tiempos y ritmos de trabajo correspondientes a los elementos de una tarea definida, efectuada en condiciones determinadas y para analizar los datos a fin de averiguar el tiempo requerido para efectuar la tarea según una norma de ejecución preestablecida. (Salazar López, s.f.)

FREIVALDS & NIEBEL, indican que:

Antes de realizar un estudio de tiempos deben cumplir ciertos requisitos fundamentales. Por ejemplo, si se requiere un estándar de un nuevo trabajo, o de un trabajo antiguo en el que el método o parte de él se ha alterado, el operario debe estar completamente familiarizado con la nueva técnica antes de estudiar la operación. (Freivalds & Niebel, 2014)

"El equipo mínimo requerido para realizar un programa de estudio de tiempos incluye un cronómetro, un tablero de estudio de tiempos, las formas para el estudio y una calculadora de bolsillo. Un equipo de videograbación también puede ser muy útil." (Freivalds & Niebel, 2014)

Al implementar el estudio de trabajo podremos estandarizar los tiempos producción de cada proceso, aumentando la eficiencia de los procesos tanto del equipo y operarios. Por lo cual, los estándares de tiempos mal establecidos llevan a costos altos, insatisfacción de los colaboradores y fallas generales en la empresa.

#### <span id="page-29-1"></span>*Tabla 3*

Estudio de tiempos

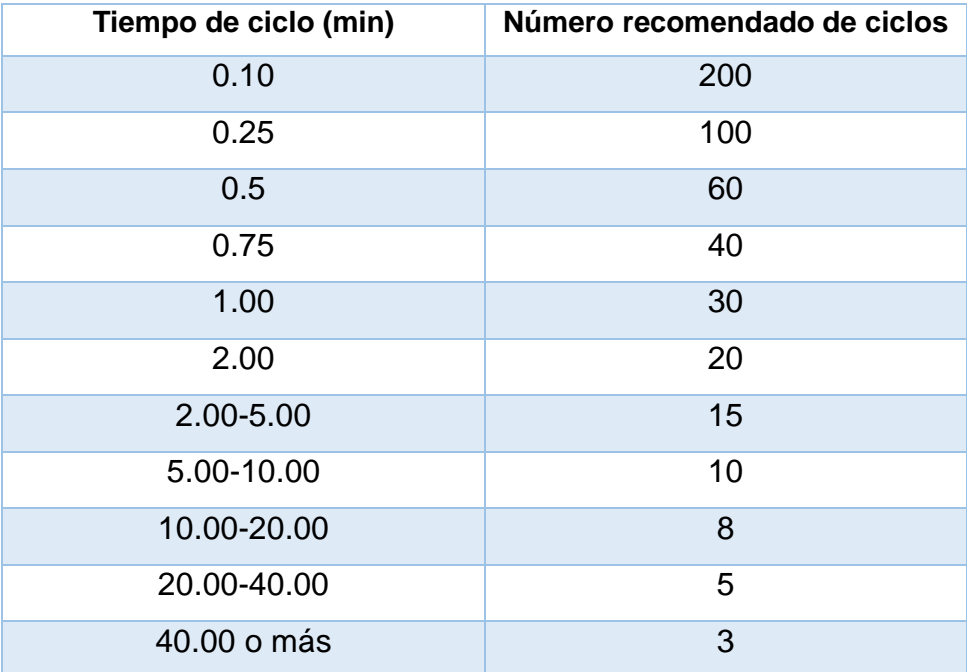

omado de (Frievalds y Niebel, 2014

## <span id="page-29-0"></span>**2.2.1.1 Tiempo normal**

El tiempo normal, es el tiempo requerido que necesita un operario capacitado para realizar sus actividades durante la jornada diaria. Para el estudio se necesita realizar mediciones de tiempo de cada actividad y al operario.

Es recomendable realizar diez muestras de cada proceso esto nos dará la información del tiempo que le toma al realizar las actividades demostrando posibles mejoras en las actividades

#### **Ecuación 1. Tiempo normal**

TN=TO X C/100 Dónde TN: Tiempo normal TO: Tiempo observado C: Calificación del desempeño **2.2.1.2 Tiempo Medio del Ciclo** 

<span id="page-30-0"></span>El tiempo medio, es obtenido con la ayuda de herramientas como el uso del cronometro por lo que estos resultados son registrados en para la utilización de la fórmula que veremos a continuación.

$$
TMCO = \frac{\text{ suma de los tiempos registrados}}{\text{Total de tiempos registrados}}
$$

## **Ecuación 1**

Donde TMCO: tiempo medio de ciclo. Tomado de (Heizer y Render, 2009, p. 224)

## <span id="page-30-1"></span>**2.2.1.3 Desviación Estándar**

La desviación estándar es una medida de dispersión, este resultado permitirá observar que tan dispersos son nuestros resultados con respecto a nuestro ciclo medio su ecuación es la siguiente:

#### **Ecuación 2: Desviación estándar**

$$
\sigma = \sqrt{\frac{\sum (X - \mathcal{X}^{-})^{2}}{n-1}}
$$

Donde:

σ: Desviación estándar

X: Valor de tiempo

 $x^-$ : Media

N: Tamaño de la muestra

Tomado de (Heizer y Render, 2009, p. 224)

## <span id="page-31-0"></span>**2.2.1.4 Límite superior e inferior**

Luego de realizar los cálculos vistos anteriormente se procede a obtener otros datos, estos se sustituyen para los limites obtenidos en este proceso, se validará los resultados y los datos que estén fuera de este rango serán excluidos para la obtención del promedio valido.

Límite superior=  $x^- + \sigma$ Límite inferior =  $x^-$  –  $\sigma$ 

Donde: σ = Desvió estándar  $x$ <sup> $\overline{a}$ </sup>: Media Tomado de (Heizer y Render, 2009, p. 225)

## <span id="page-31-1"></span>**2.2.1.5 Promedio Válido**

El promedio válido es el resultado de las operaciones realizadas con todos los datos obtenidos, representando de la mejor manera todos limites tanto superior como inferior.

## <span id="page-31-2"></span>**2.2.1.6 Calificaciones habilidad y esfuerzo**

Uno del método aplicados para la calificación del desempeño es el desarrollado por la Westinghouse Electric Corporatio. Este método evalúa a los operarios, considerando sus habilidades y esfuerzos.

FREIVALDS & NIEBEL, manifiestan que:

La habilidad, es la manera en la que se desenvuelve el operario al realiza una actividad. Es necesario considerar la experiencia y aptitudes de cada operario, y como este se adaptará a su puesto de trabajo. Considerando que mientras más veces se realiza una actividad la habilidad aumentará disminuyendo el tiempo de trabajo. *(Freivalds & Niebel, 2014)*

Según FREIVALDS & NIEBEL:

El esfuerzo es la predisposición de un empleado para trabajar con eficiencia. El esfuerzo se relaciona con la velocidad con la que se emplea la habilidad para hacer un trabajo, debido a esto, el esfuerzo es controlado en una gran medida por el operario. *(Freivalds & Niebel, 2014)*

#### <span id="page-32-0"></span>**Tabla 4**

*Habilidad y Esfuerzo*

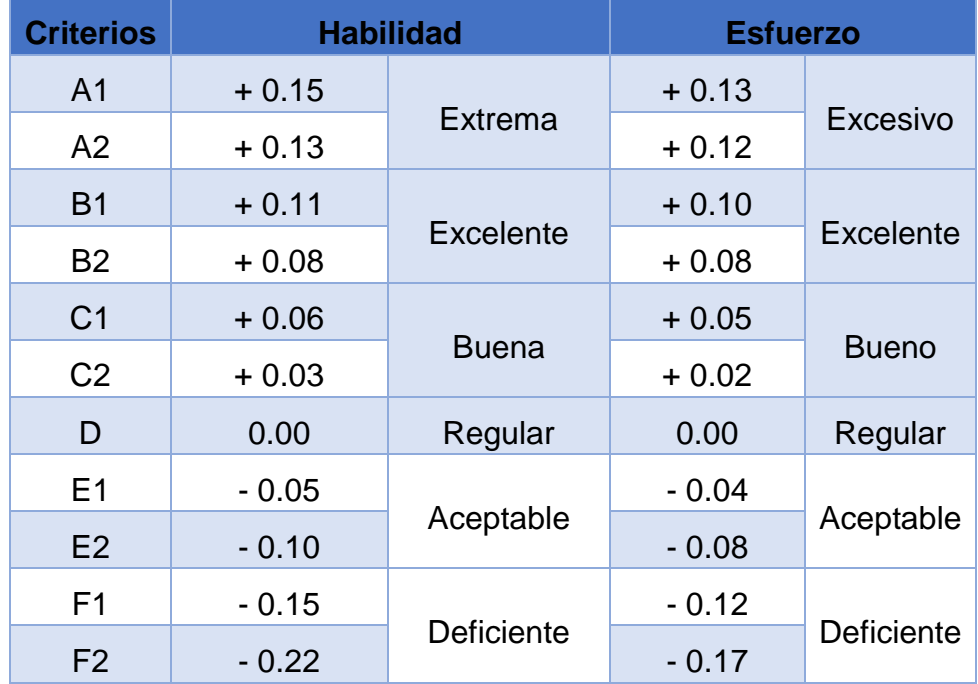

Adaptado de (Freivalds & Niebel, 2014

Para calcular la calificación del desempeño (C) se utiliza la siguiente ecuación:

## **Ecuación 3: Calificación del desempeño**

El desempeño del operario o "C" se calcula con la siguiente fórmula: C= (1+Σ (habilidad + esfuerzo))

## <span id="page-33-0"></span>**2.2.1.7 Suplementos OIT**

Los suplementos estables por la OIT (Organización Internacional de Trabajo) se encargan de compensar las demoras por necesidades personales como: fatiga, biológicas etc. Es necesario verificar las muestras asegurándose que sean las necesarias para el estudio.

También encontramos suplementos por necesidades personales que están relacionados con el bienestar de los colaboradores como ir a los servicios higiénicos, hidratarse o descansos llevando una holgura del 5%.

Los suplementos por fatiga son relacionados con la energía, se implementa para realizar una actividad. La holgura consignada a este suplemento será 4%.

## <span id="page-33-1"></span>**Tabla 5**

*Suplementos*

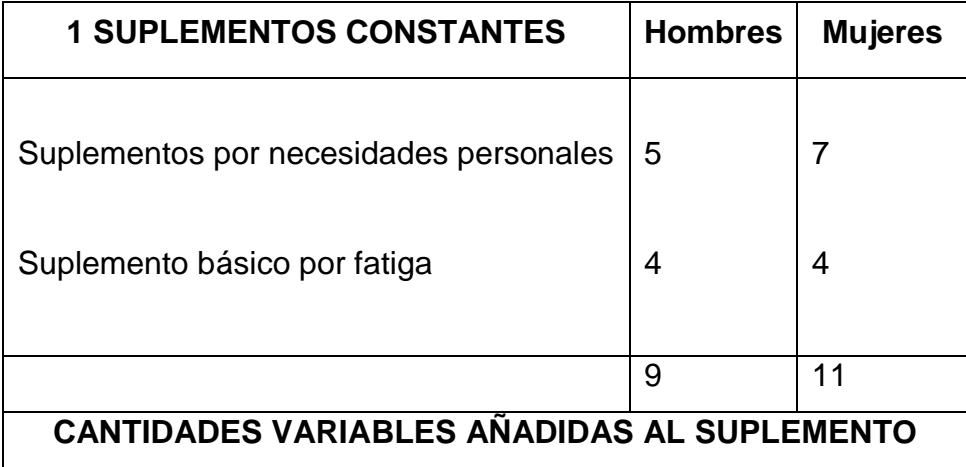

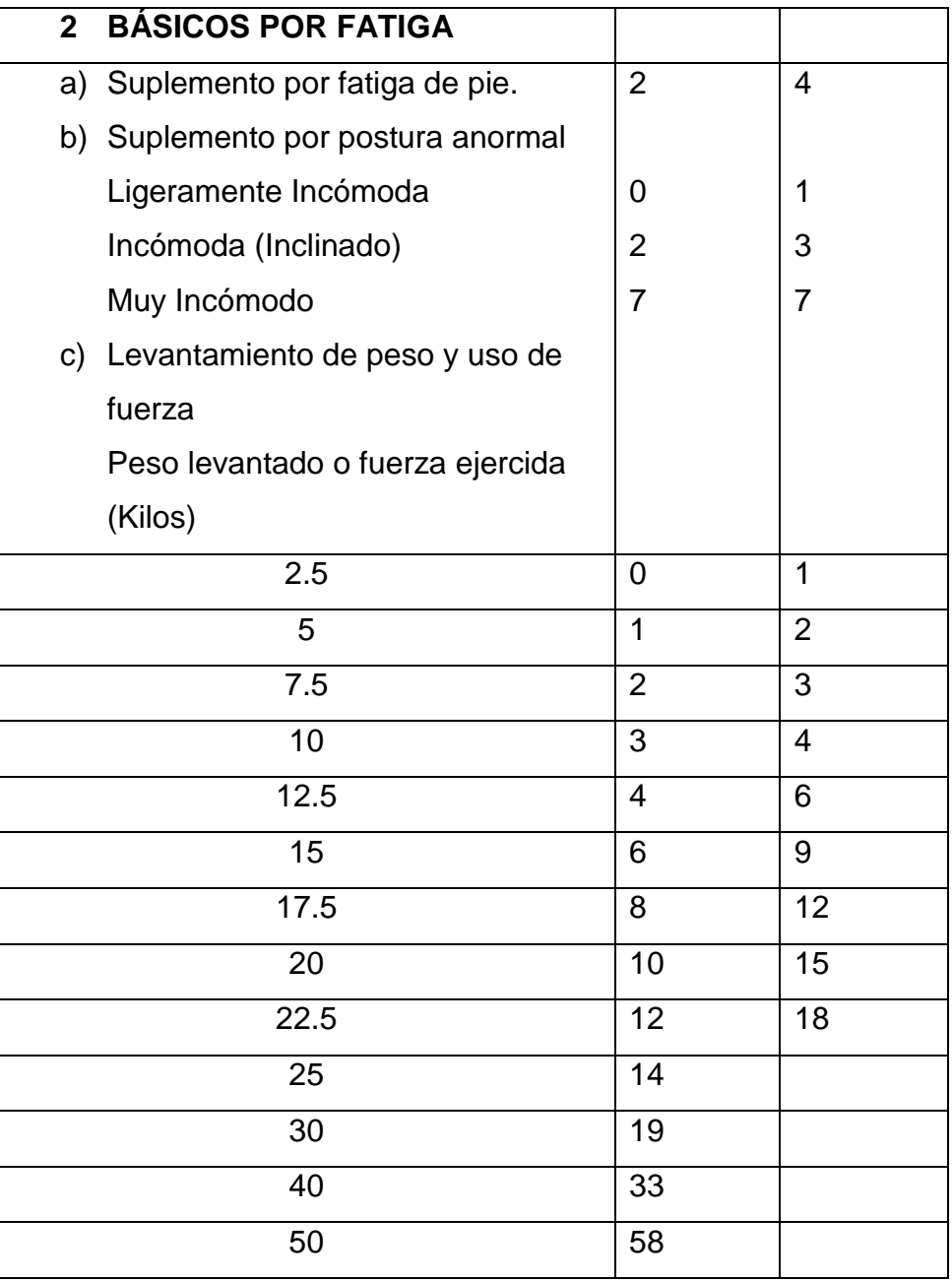

adaptado de (Freivalds & Niebel, 2014)"

## <span id="page-34-0"></span>**2.2.1.8 Tiempo estándar**

El tiempo estándar es el tiempo requerido que necesita un operario calificado en realizar un trabajo u operación asignada correctamente bajo parámetros de tiempo y esfuerzo.

La ecuación para el cálculo del tiempo estándar y esfuerzo promedio tomando en cuenta los suplementos que se presentan como tiempo extra afectando en el proceso, se utilizará la siguiente formula:

```
Tiempo Estándar= TB*CD*(F/U)
Donde:
```
TB: tiempo básico CD: Coeficiente de descuento (Suplementos) F: Frecuencia U: Unidades Adaptado de (Frevalds y Niebel, 2014, p. 324)

# **Ecuación 4: Tiempo estándar**

TE=  $TN + TN \times$  holgura =  $TN \times (1 +$ holgura) Donde: TE: Tiempo estándar TN: Tiempo normal

Para obtener el cálculo del tiempo estándar se toma en cuenta suplementos u holguras que el operario las ocupa en la jornada laboral. Teniendo tres clasificaciones de interrupciones por parte del personal:

- 1. Cuando se dirigen al baño o hidratación.
- 2. Fatiga por la realización de actividades movimientos repetitivos.
- 3. Se dan al existir retrasos o paradas no programados como roturas, problemas en los equipos, calibración de equipos, control de los supervisores. falla de materia prima, etc.
#### **2.2.1.9 Balanceo de Líneas**

El balanceo de líneas nos permite determinar el número de colaboradores para cada puesto de trabajo o procesos dependiendo del tiempo que tarda cada proceso.

Según FREIVALDS & NIEBEL:

Es importante tener información de la o las líneas de producción determinando el tiempo estándar teórico y real que tarda un colaborado sabiendo que es extraño que una línea productiva llegue a su capacidad productiva del 100% en cumplir una actividad de esta forma sabremos en qué punto podría existir oportunidades de mejora. (Freivalds & Niebel, 2014)

La utilización que le daremos en este proyecto de tesis es el determinar el tiempo de producción de los colaboradores vs el tiempo de producción de una máquina galletera realizando los mismos procedimientos productivos teniendo en cuenta los siguientes parámetros:

Demanda semanal: considerar la producción de la empresa la demanda del público y su producción.

Unidades: deben ser las mismas con las que se trabaja en la empresa y, por lo tanto, en todo el proyecto.

Cuello de botella: De acuerdo al proceso de producción se observará la capacidad productiva identificando tiempos de demora.

Eficiencia: El estudio nos mostrará la eficiencia a la que se alcanzará, como en este caso se desea alcanzar el 80% y seguir en el proceso de mejoras.

## **2.2.2 Estudio de movimientos**

El estudio de los movimientos implica el análisis de los movimientos corporales que realiza el operario al cumplimiento de las actividades encomendadas.

El estudio de los movimientos y economía de movimientos nos permite rediseñar la línea operativa incrementando su eficacia productiva.

FREIVALDS & NIEBEL indican que:

El estudio de los movimientos, abarca tanto estudios como un simple análisis visual. Mejorando el flujo de trabajo se implementará un diagrama de espacios involucrados y graficar líneas de flujo, Indicando el recorrido que tendrá el material de una estación a otra. (Freivalds & Niebel, 2014)

"Con 17 movimientos desarrollaron por los Gilberth, concluyeron que todo tipo de trabajo independientemente si es productivo o no puede ser realizado con la combinación de estos 17 movimientos llamados therbligs." (Freivalds & Niebel, 2014)

Los therbligs son clasificados en eficientes e ineficientes de los cuales estos últimos deben eliminarse del proceso. A continuación, se muestran los movimientos con su símbolo y su significado:

| <b>SIMBOLOGIA</b> |                    |  |
|-------------------|--------------------|--|
|                   | Inspección         |  |
|                   | <b>Transporte</b>  |  |
|                   | Recorrido o demora |  |
|                   | Operación          |  |
|                   | Almacenamiento     |  |

*Figura 4* Movimientos llamados ther Tomado de *(Freivalds & Niebel, 2014)***"**

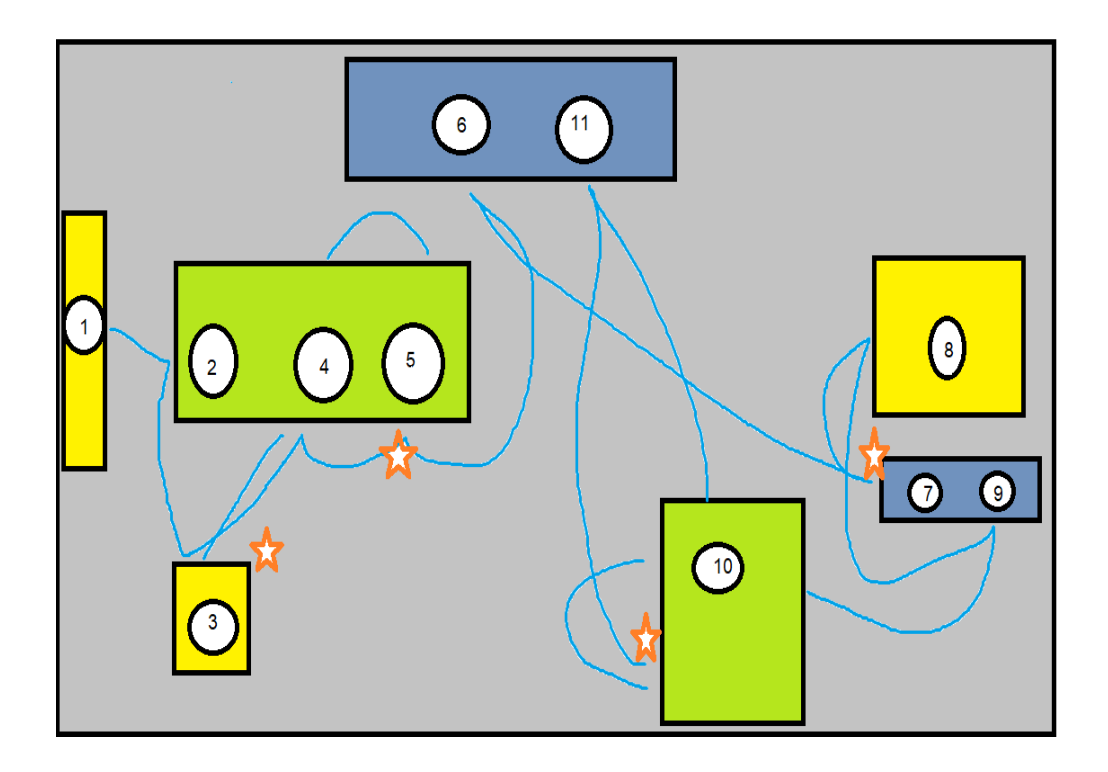

*Figura 5* Ejemplo de diagrama deSpaguetti Adaptada (PDCA Home,s. f.)"

## **2.3 VSM**

Según RAJADELL CARRERAS, M., & SÁNCHEZ GARCÍA:

El Value Stream mapping (de ahora en adelante VSM), es una visión del negocio donde se muestra tanto el flujo de materiales como el flujo de información desde el proveedor hasta el cliente. Se trata de plasmar en un papel de una manera sencilla y visual, todas aquellas actividades que se realizan actualmente para obtener un producto, para identificar así cuál es la cadena de valor (actividades necesarias para transformar materiales e información en un producto terminado o en un servicio). (Rajadell Carreras & Sánchez García, 2010)

Para establecer el VSM se dispone de un sistema en forma de símbolos que permite representar en un papel todos los procesos encontrados en el sistema productivo. Para el caso del flujo de materiales, estos símbolos son:

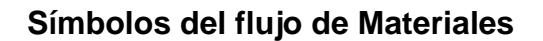

| Operaciones de valor<br>añadido                  | Operación de control                                                           | 1000 Piezas:<br>1.3dias material<br>parado                                                    | <b>Movimiento de</b><br>materiales<br>empujando<br><b>PUSH</b> |
|--------------------------------------------------|--------------------------------------------------------------------------------|-----------------------------------------------------------------------------------------------|----------------------------------------------------------------|
| Movimiento de<br>material Tirado<br><b>TITTE</b> | Datos de Proceso<br>$C/T$ :<br>C/O: 60 min<br>Avail:<br>FPY: 100%<br>OEE/Util: | <b>Max 30 Piezas</b><br>Flujo de materiales<br>en secuencia.<br>máx. 30 Piezas<br><b>Fifo</b> | <b>Localizaciones</b><br><b>Extremas</b>                       |
| <b>Transporte por</b><br><b>Camiones</b>         | Transporte interno                                                             | Supermercado                                                                                  |                                                                |

*Figura 6* Símbolos de flujo de materiales

Tomado de (Rajadell Carreras & Sánchez García, 2010)"

El VSM que observaremos a continuación revela el flujo de información y materiales, como los requerimientos de proveedores y clientes. También podremos observar la información de proceso y ciclo de cada actividad, obteniendo un valor real en cuanto a la entrega de tiempo y valor agregado de cada producto.

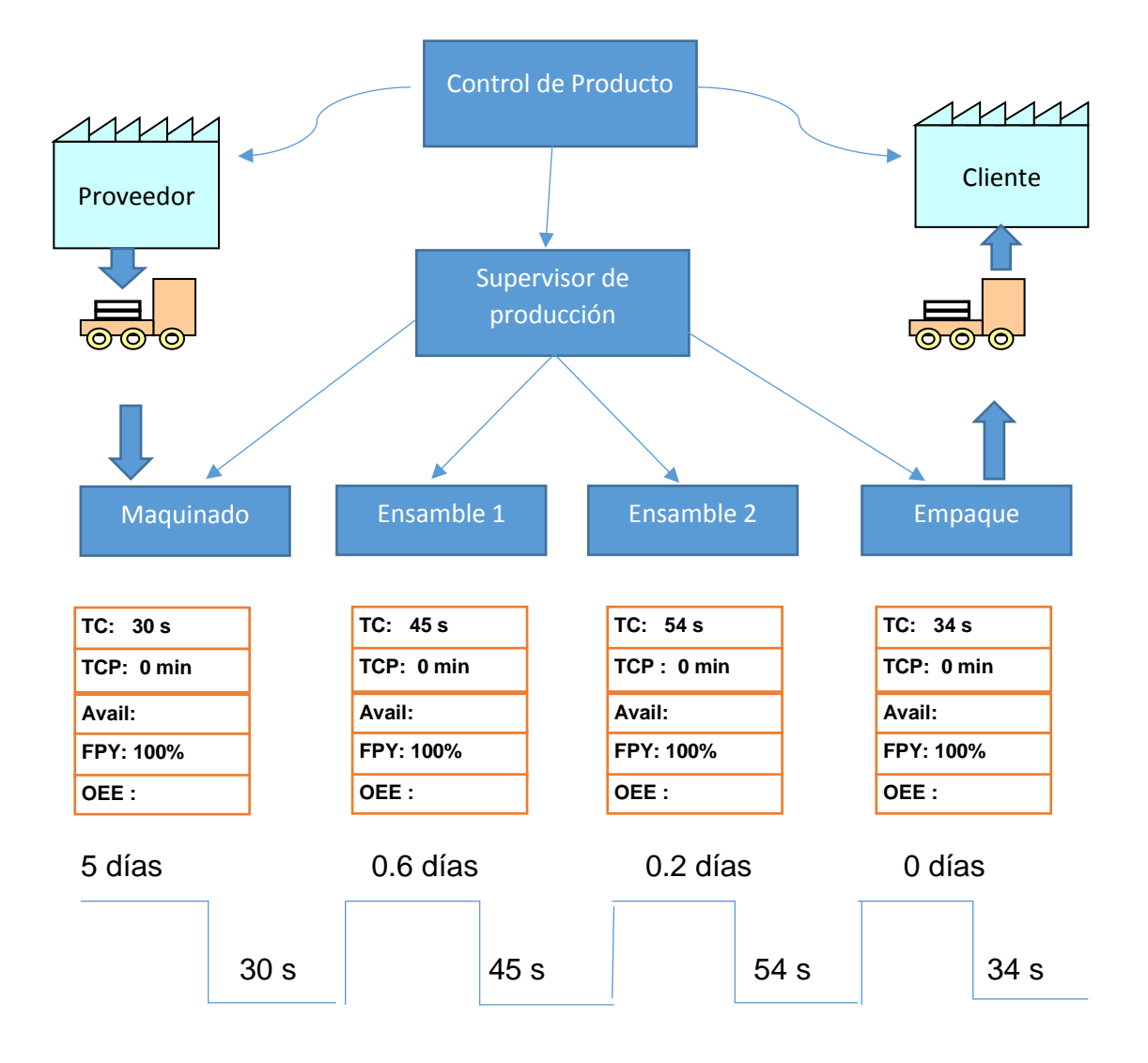

Significados de las siglas utilizados el VSM.

TC: Tiempo de ciclo.

TCP: tiempo de operación.

Avail: Analiza flujos de materiales requeridos.

FYP: Rendimiento primer paso.

OEE: Identificador global del equipo.

Tiempo de Operación.

Tiempo de inventario.

*Figura 7* Ejemplo de VSM *Tomado (Salazar López, s.f.)"*

### **2.4 Simulación de procesos**

La simulación de procesos es la técnica que permite evaluar de forma rápida el proceso mediante modelos matemáticos. Son cálculos que pueden dar modelos adecuados para el diseño con su caracterización, optimizando y monitoreando los procesos.

La simulación es una representación alternativa mejorando los sistemas originales de la organización.

"Este tipo de sistemas ayuda a las empresas en sus diseñar productivos alcanzando eficientes líneas de producción y negocios, ayudando a solucionar problemas inesperados, mejorando indicadores de gestión y reducir costos y tiempos." (Raid., J.., & Onur, 2015)

La Simbología que se va a utilizar se conoce como recursos fijos y es la siguiente:

Source Propertis conocido como propiedades de origen provee de entradas al proceso. Representando el producto programando a nuestra necesidad como horas y minutos.

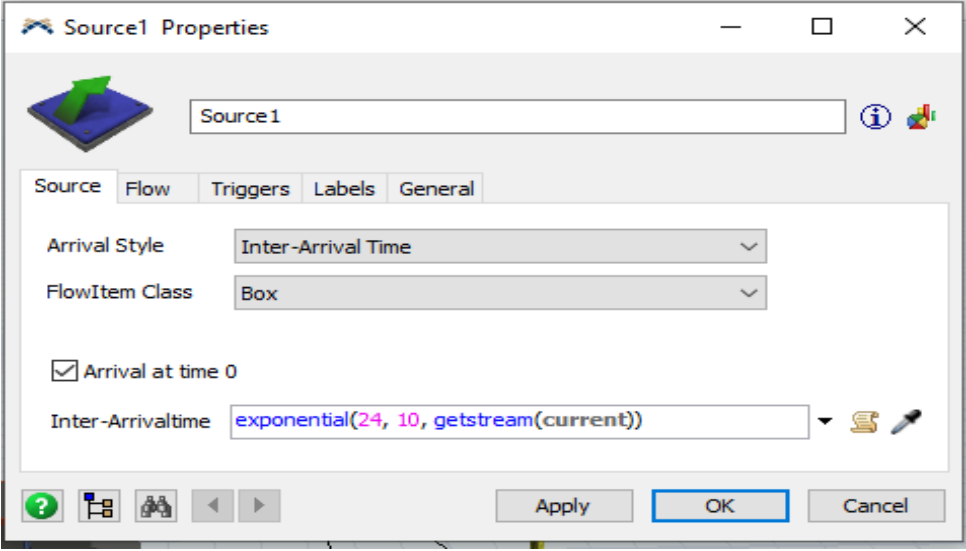

*Figura 8* Source Propertis

Tomado de (FlexSim, 2018)"

Bodega. Lugar físico donde se almacenará toda la materia prima según su capacidad para entrega y recepción de productos.

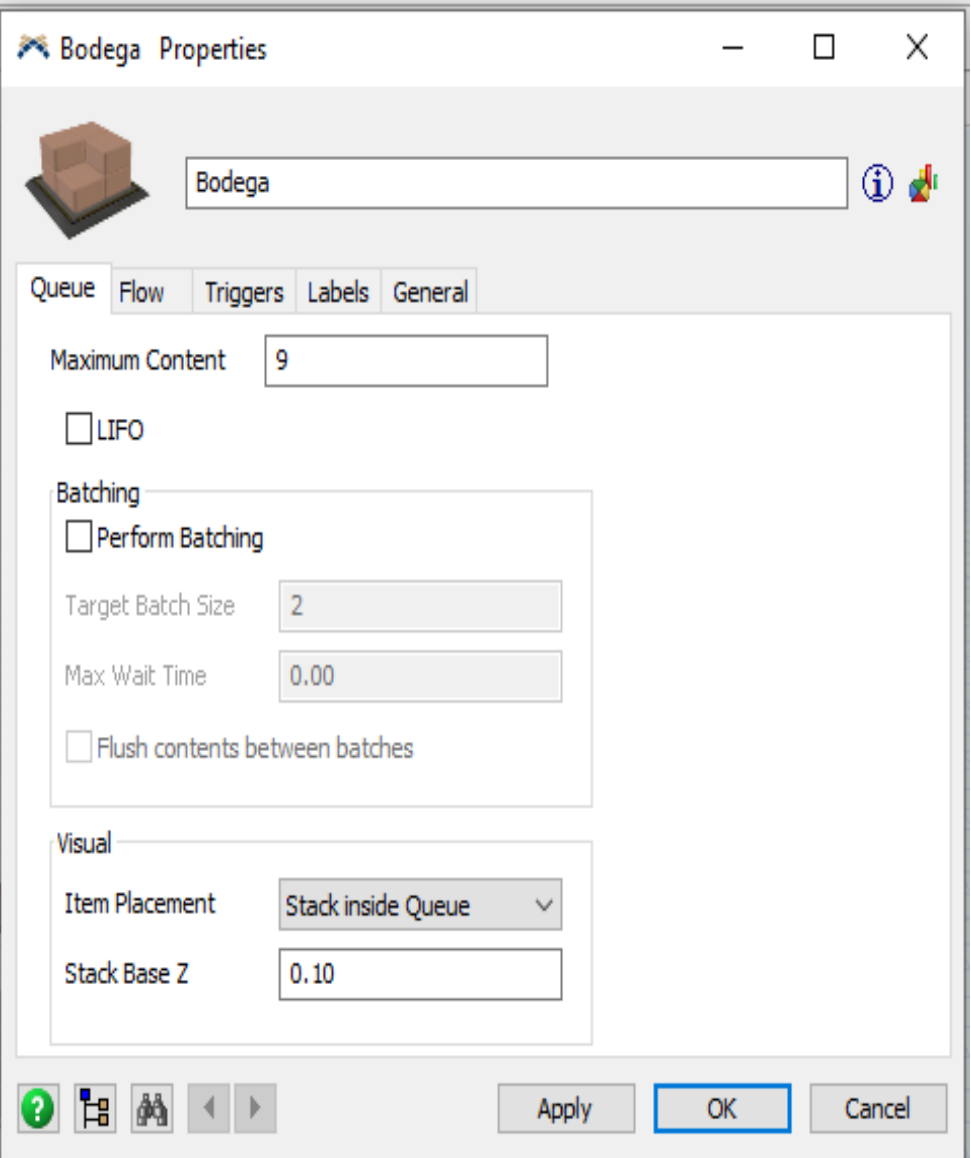

## *Figura 9* Bodega

Tomado de (FlexSim, 2018)"

Procesador. Es la representación de todo tipo de maquinaria en una línea de producción en la que podemos añadir tiempos, fabricación de piezas o productos unitarios o grupales, permite programas y saber cuáles serían sus destinos de salida.

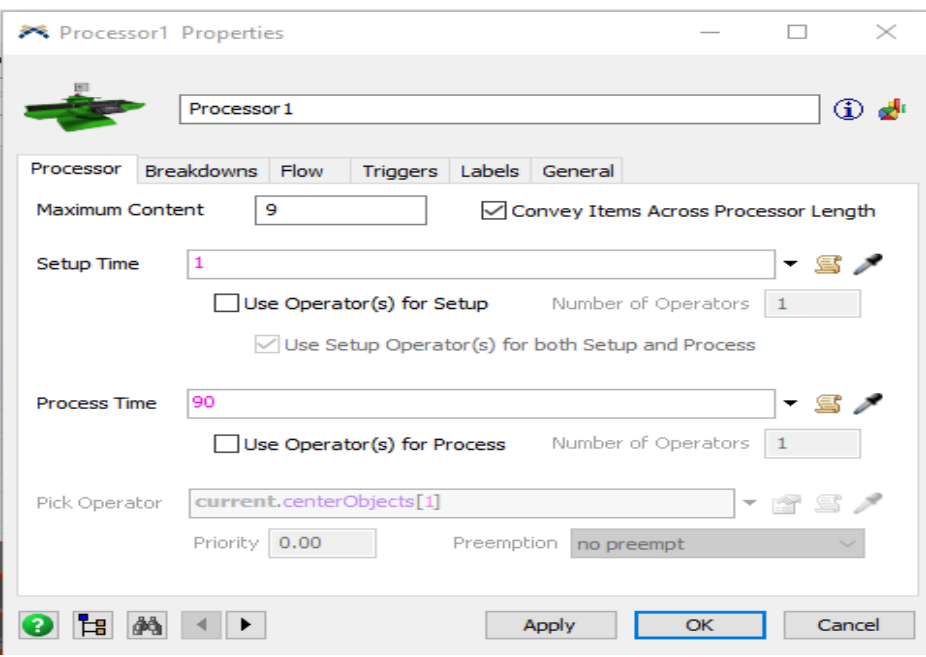

## *Figura 10* Procesador

Citación: "Tomado de (FlexSim, 2018)"

Combiner su característica principal es procesar o fusionar dos procesos, saber sus tiempos y capacidad de procesos.

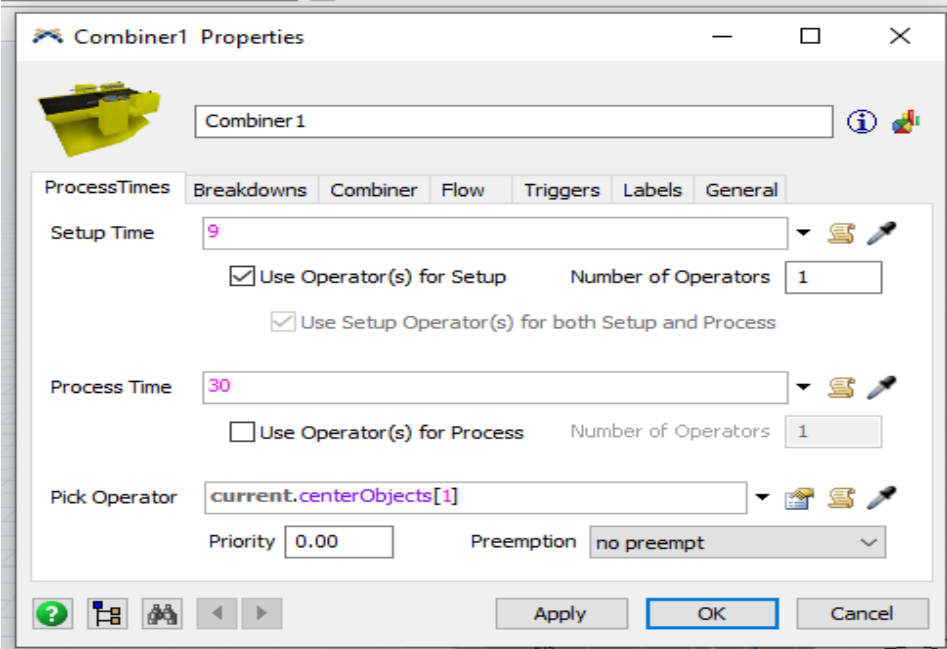

# *Figura 11* Combiner

Citación: "Tomado de (FlexSim, 2018)"

Rack esta opción nos permite progamar su capacidad de carga de cada de uno o varios productos y nos permite observar cuál es el flujo en tiempo y espacio que tendrá cada producto, se lo puede modificar de acuerdo a nuestra necesisdad.

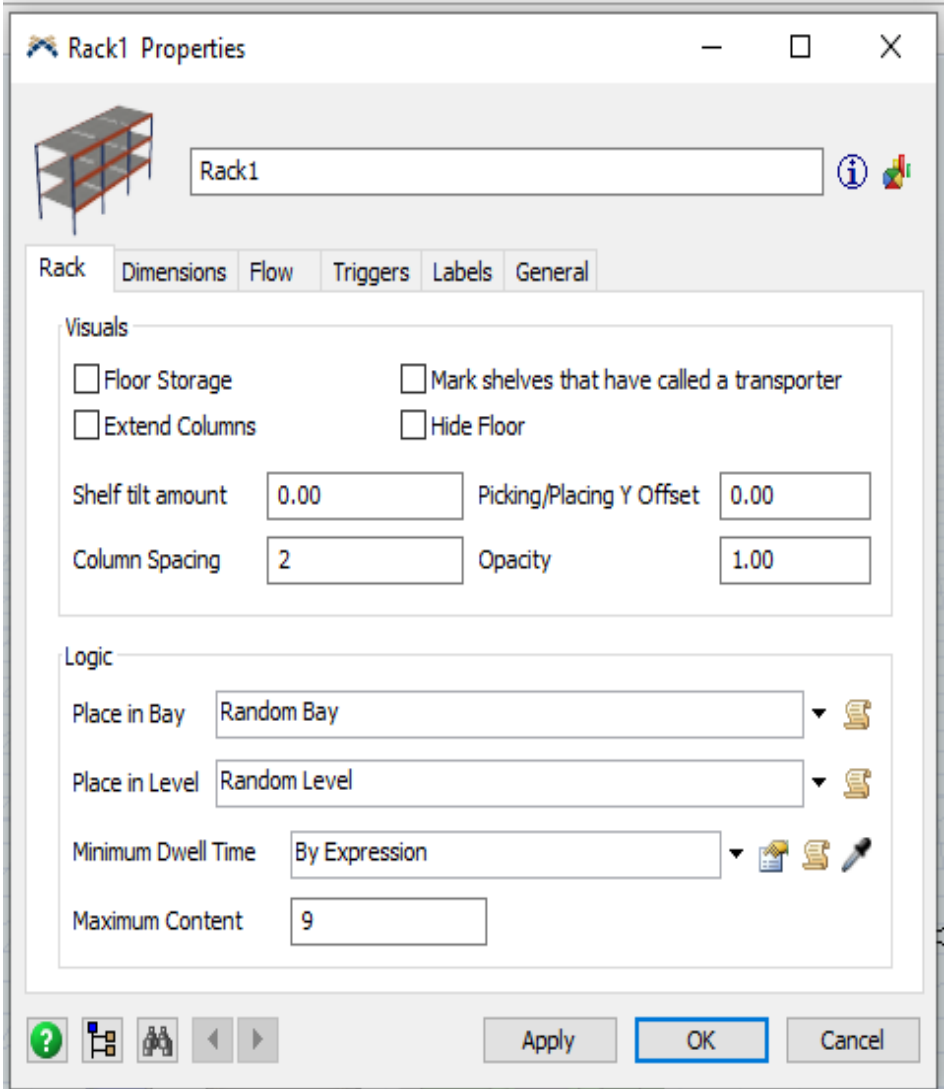

## *Figura 12 Rack*

Citación: "Tomado de (FlexSim, 2018)"

Operario, representa las funciones, recorridos, ciclos o tareas que se realiza en una empresa. Estas pueden ser medidas en pasos tiempos y procesos, se programa el tiempo y capacidad de carga o descarga, horarios de trabajo a realizar según la necesidad.

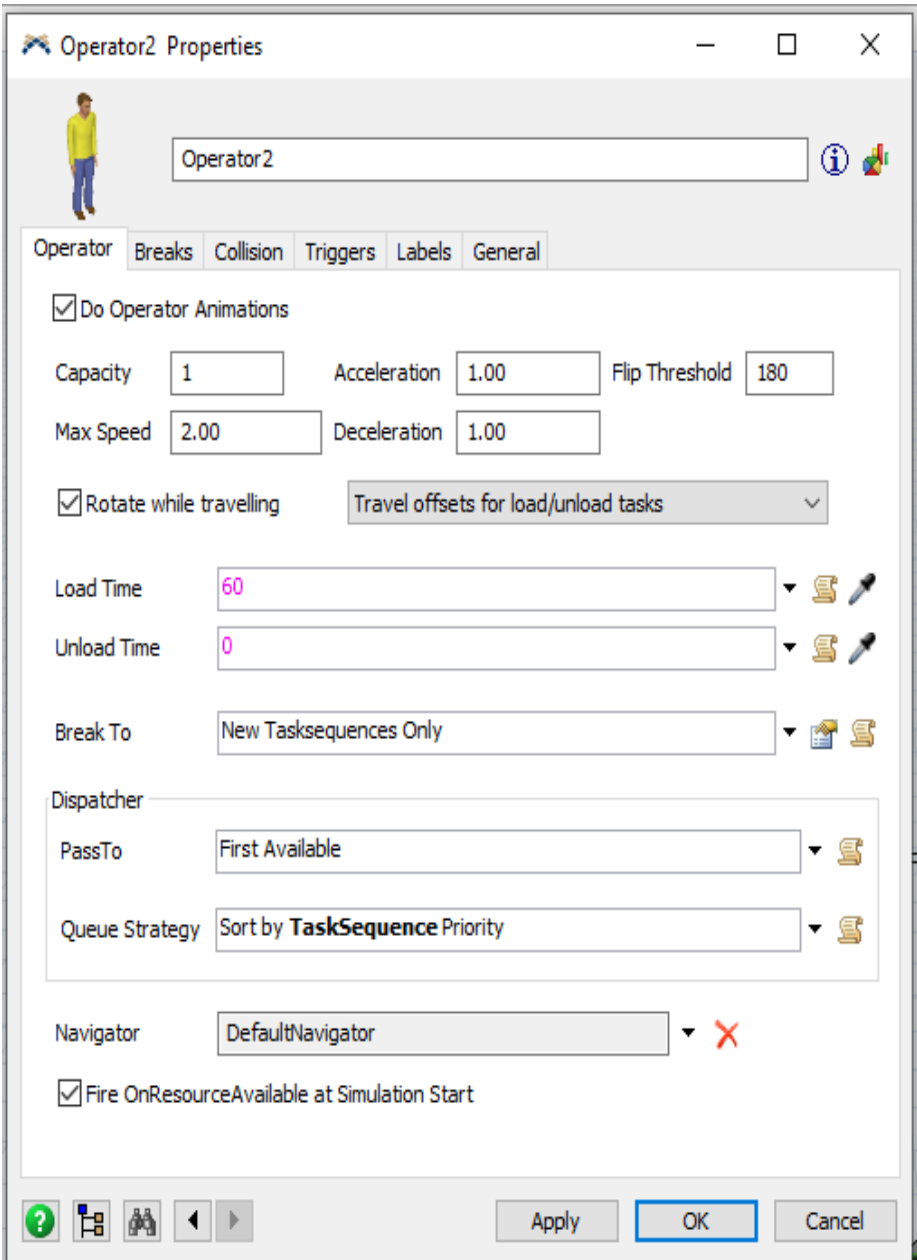

## *Figura 13* Operario

"Tomado de (FlexSim, 2018)"

#### **2.5 Análisis Causal**

El análisis es fundamental para identificar las causas de un evento, con esta herramienta poder revelar problemas o motivos y resolverlo ya que esta herramienta es preventiva y pronosticar posibles escenarios antes de que suceda.

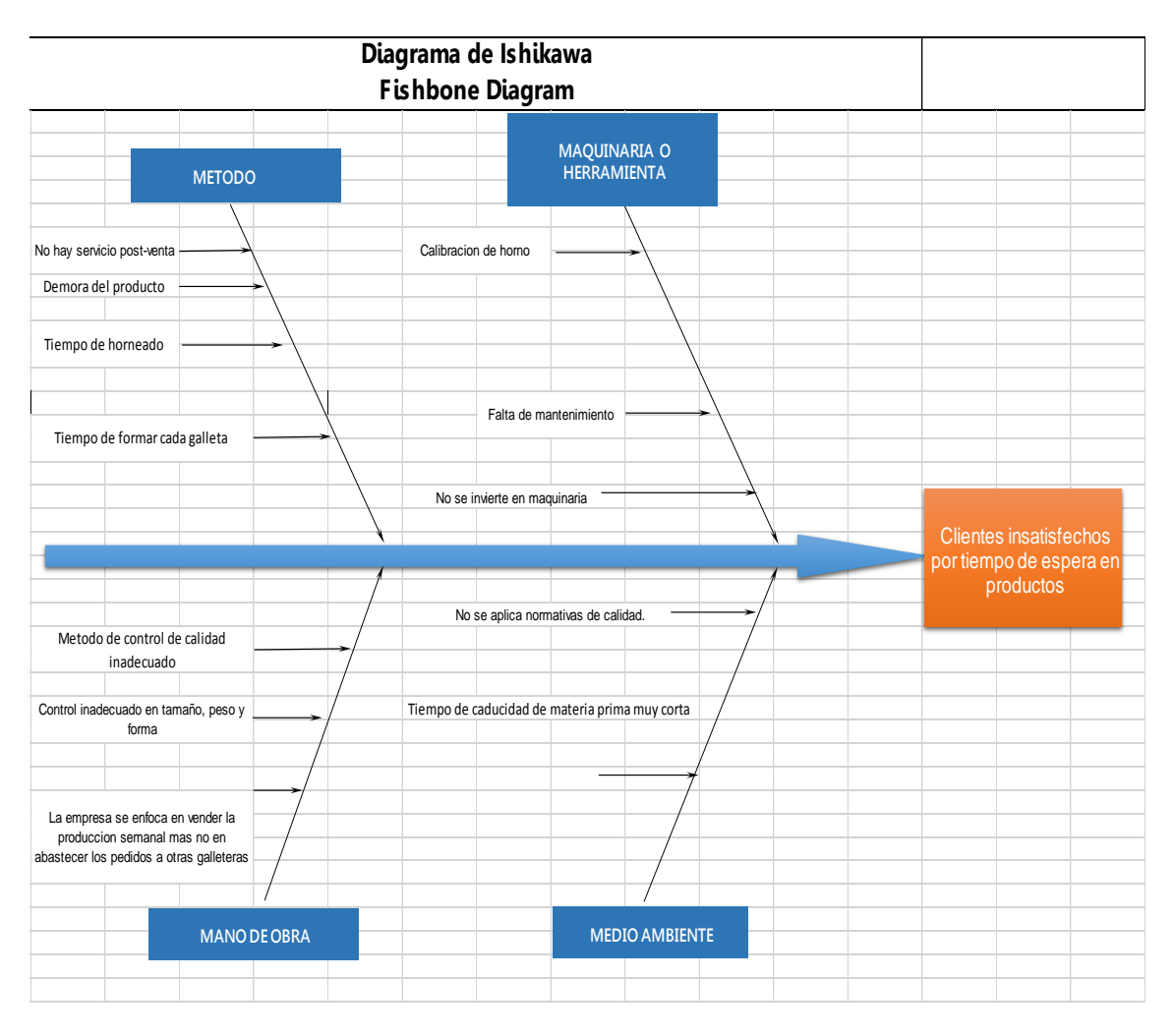

*Figura 14* Esquema ishikawa Adaptado

## **2.6 Diagrama de Pareto**

El diagrama de Pareto se lo conoce como la curva cerrada o distribución, es un gráfico de barras ordenadas de forma descendente de izquierda a derecha. Permite identificar los pocos vitales que al tomar acciones se mejoría con la priorización de actividades que nos mostrará esta metodología.

"El doctor Juran dedujo que, el 80% de la industria con problemas son productos mientas que el 20% son causas de efecto, entonces al minimizar o eliminar el 20% de esta causa se solucionaría el 80% de los problemas." (Duffy, 2013)

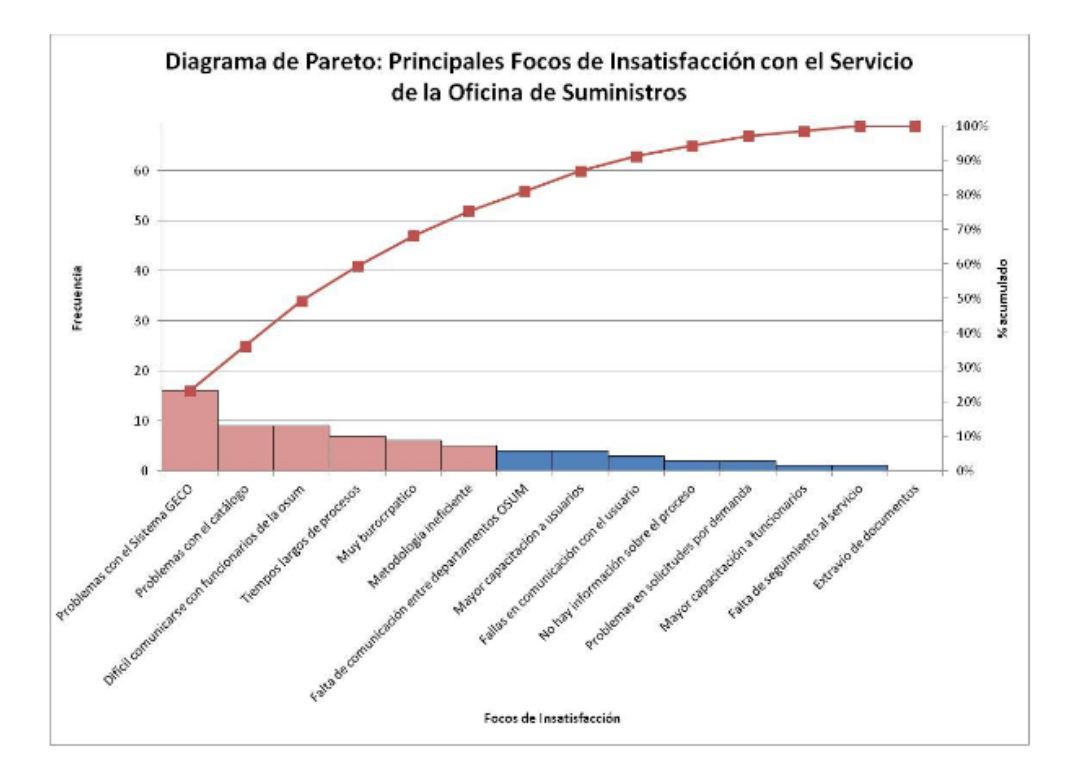

*Figura 15* Diagrama de Pareto

## **3 ANÁLISIS DE SITUACIÓN ACTUAL**

### **3.1 Gestión por procesos**

La gestión por proceso es conocida como el mejor sistema secuencial de actividades relacionadas entre sí. Al trabajar bajo esta estructura permite tener una visión clara, contar con herramientas mejorando y rediseñar el flujo de trabajo para satisfacción del cliente, de esa manera mejoraremos la situación actual de la empresa.

#### **3.1.1 Mapa de procesos**

En el mapa de procesos que observaremos a continuación está representada de manera gráfica interrelacionando con cada proceso de la empresa.

#### **Tabla 6**

*Mapa de Procesos*

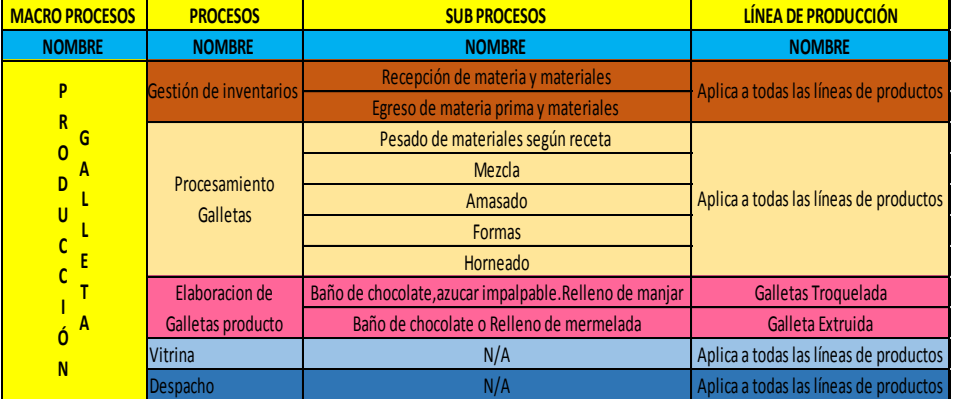

### **3.1.2 Descripción del proceso**

La elaboración de galletas de la empresa Maxcake empieza con la recepción de materia prima como son: harina, huevos, mantequilla, azúcar, chocolate, manjar de leche, azúcar impalpable, vainilla, mermelada. Es almacenada y organizada en bodega de manera rápida y ordenada.

Para la elaboración de galletas se toma la orden de trabajo, en esta específica que tipo de galleta y que cantidad se realizará ya que cuentan con 4 tipos de galletas las mismas que se derivan de dos recetas.

Se continúa con la preparación de materiales y cantidades descrita en la receta.

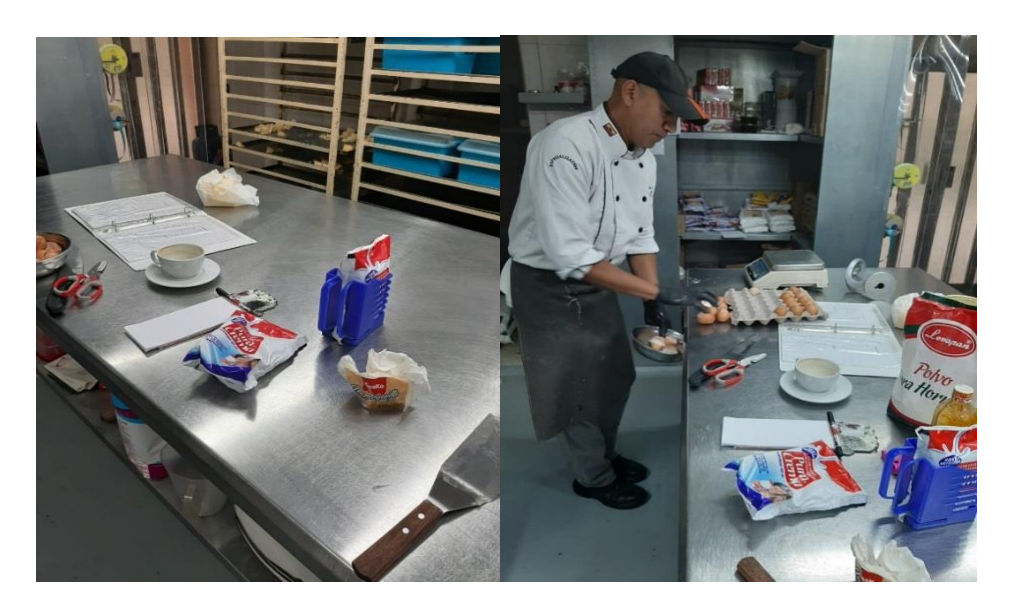

*Figura 16* Preparación de ingredientes.

Una vez que cuentan con la materia prima se mescla cada ingrediente en el orden específico

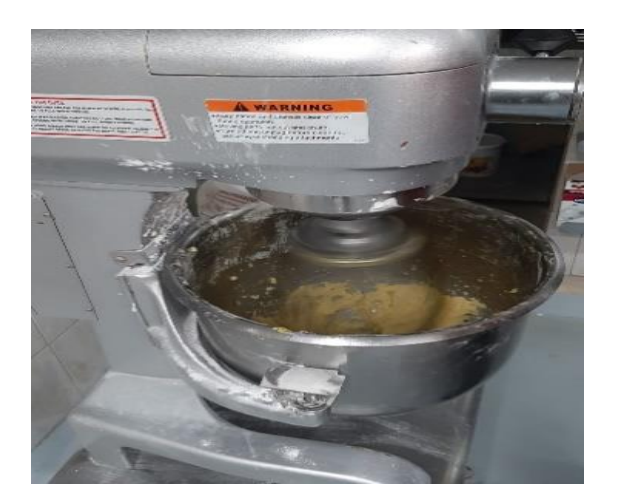

*Figura 17* Mezcla de ingredientes*.*

Al finalizar de este proceso se obtiene la masa para la elaboración de galletas extruidas o troqueladas.

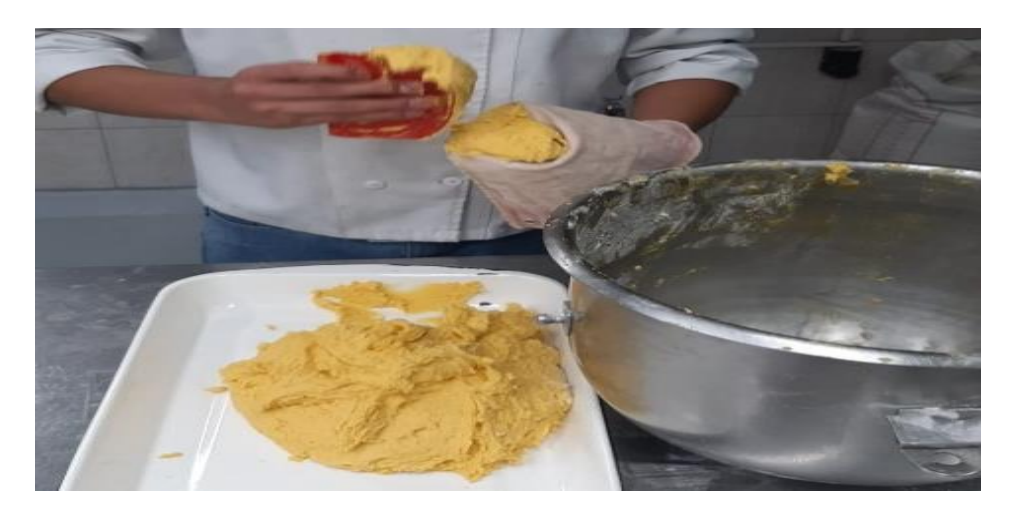

*Figura 18* Manguear mezcla.

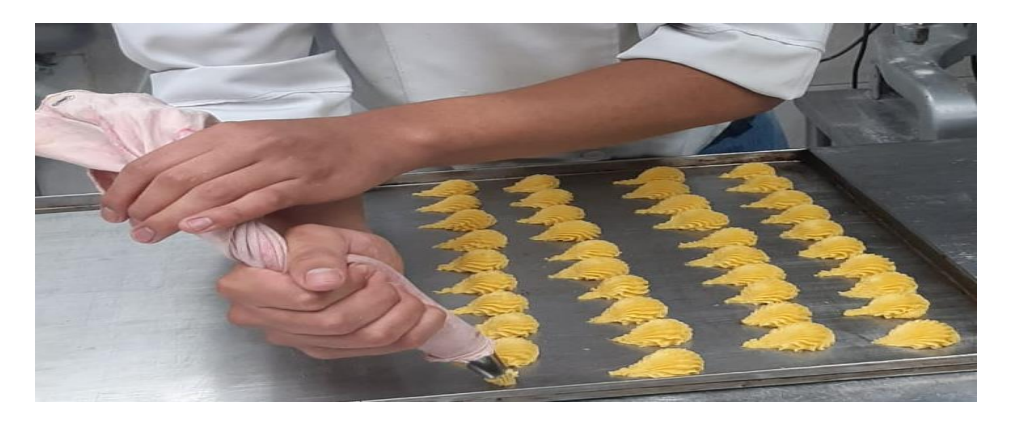

*Figura 19* Formar galleta*.*

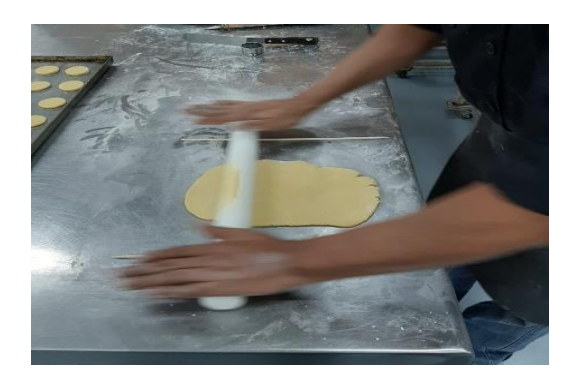

*Figura 20* Aplanar masa.

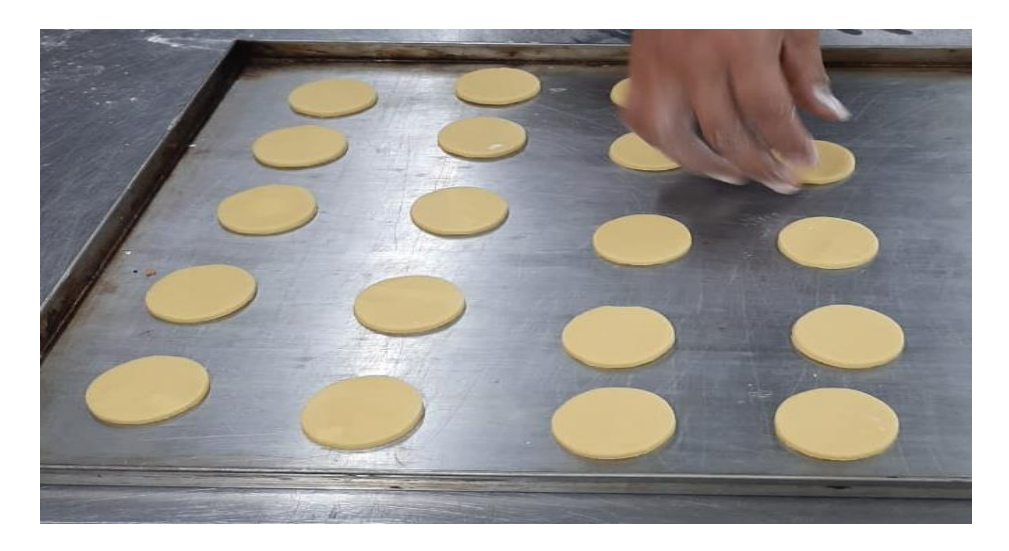

*Figura 21* Troquelar galleta

Posteriormente son ingresadas al horno, una vez culminado el tiempo de hornear se deja enfriar para continuar con el proceso correspondiente de cada galleta dándole su acabado final y posteriormente colocadas en vitrina.

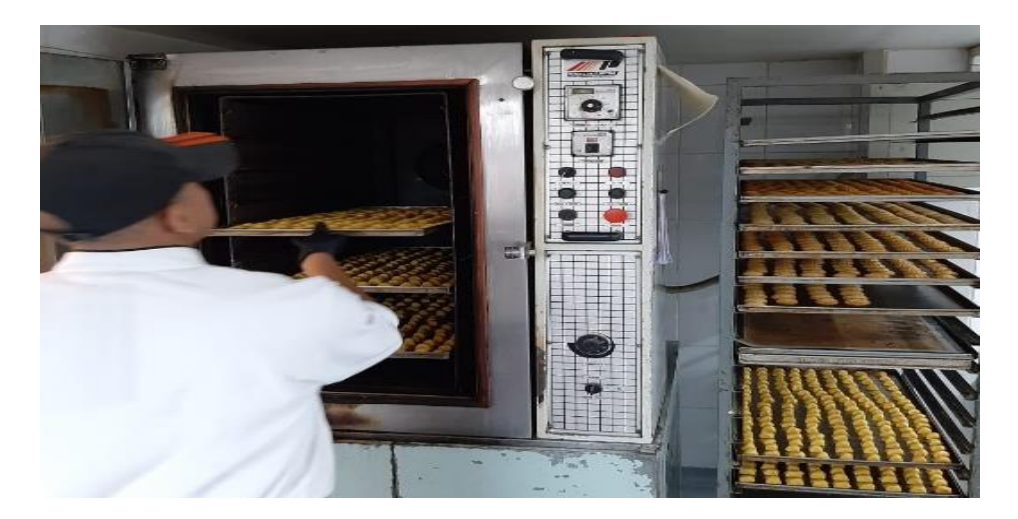

*Figura 22* Hornear galletas.

Para la elaboración de galletas extruidas, en este caso la melva se realiza a partir de la masa específica para este proceso, con la ayuda de mangas pasteleras se coloca la masa dentro de la manga y presionar dando la forma y dimensión de cada galleta es un proceso manual y repetitivo, es moldeada en cada lata, listas para ser colocadas en el horno.

Al finalizar el tiempo de horneado que es de 18 a 20 minutos aproximadamente se deja enfriar un tiempo de 40 a 60 minutos, al tener las galletas frías se continua con el proceso de armado el mismo que consiste en colocar una capa de mermelada en el medio de las galletas y juntarlas. Al terminar este proceso se deja reposar por 40 minutos para evitar daños en las galletas como desbordes de mermelada y separación de las mismas. Al obtener una galleta seca y firme se coloca un pequeño baño de chocolate de esta manera obtenemos el primer tipo de galleta.

Para la elaboración de galletas extruida el proceso se realiza con la colocación de la masa en las mangas, de esta manera se dará la forma de la galleta.

Una vez finalizado el proceso de formación de galleta pasamos al siguiente proceso que es crear un hoyo en el centro de la galleta para colocar la mermelada. Al terminar su proceso de horneado con un tiempo estimado de 18 a 20 minutos, de igual manera se deja enfriar de 40 a 60 minutos después del tiempo de enfriado se coloca la mermelada en el centro de la galleta dejando enfriar la mermelada y terminando con el proceso de esta galleta.

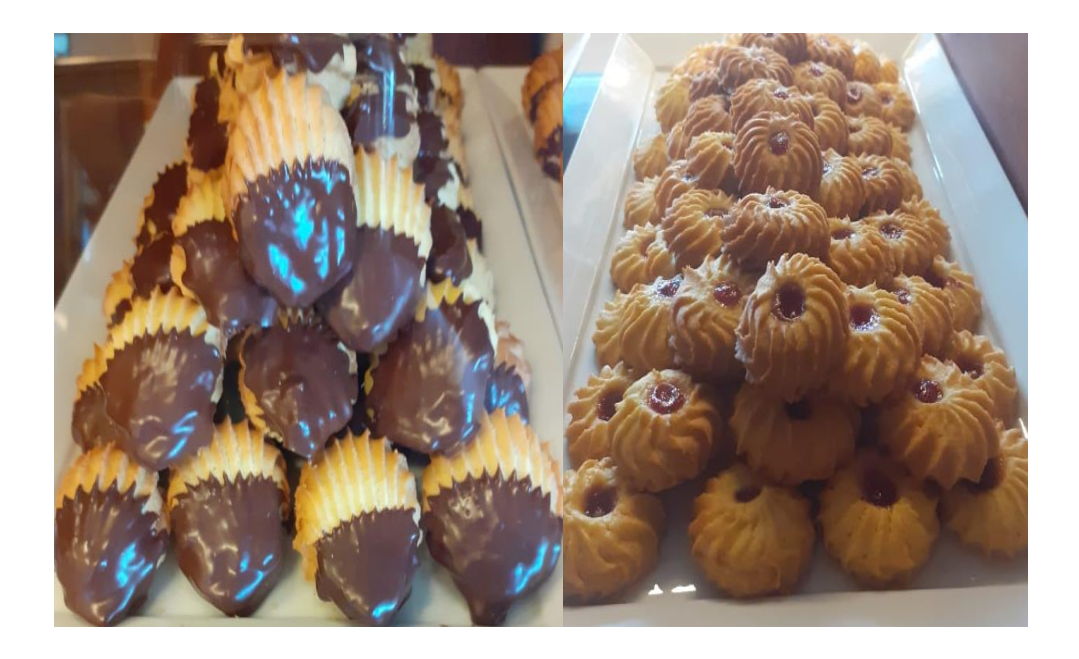

**Figura 23** *Producto final galleta extruida.*

En la elaboración de galletas troqueladas como el alfajor y ojo de buey parte de la obtención de la masa para este tipo de galleta, pero su procedimiento cambia. Esta es estirada y se aplana su espesor es de 5 milímetros, se realizan los cortes con moldes circulares y es colocada en latas listas para hornear su tiempo de horneado es de 18 a 20 minutos, finalizado este tiempo son retiradas del horno y se deja enfriar para seguir con su acabado el cual es agregar manjar de leche y juntar las galletas. Al terminar este proceso se deja secar para realizar la última operación que es agregar un baño de chocolate o azúcar impalpable de acuerdo a la orden de producción.

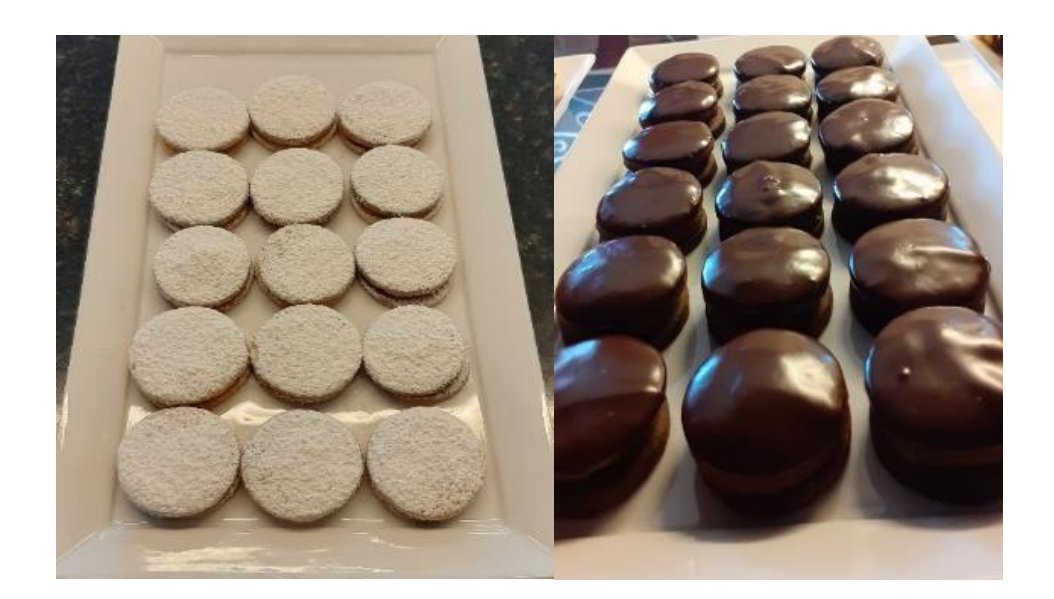

*Figura 24* Producto final galleta troquelada.

#### **3.1.3 Caracterización del proceso**

La caracterización de los procesos que se debe identificar son elementos que detallará la información, en este caso mediante la utilización de un SIPOC en la cual tendremos proveedor, las entradas, proceso salidas y clientes. En este esquema permite la visibilidad y el control detallado de cada proceso, permitiendo tomar decisiones de mejora y verificación en la empresa. Estos procedimientos serán documentados de acuerdo a sus actividades.

SIPOC descripción de los procesos.

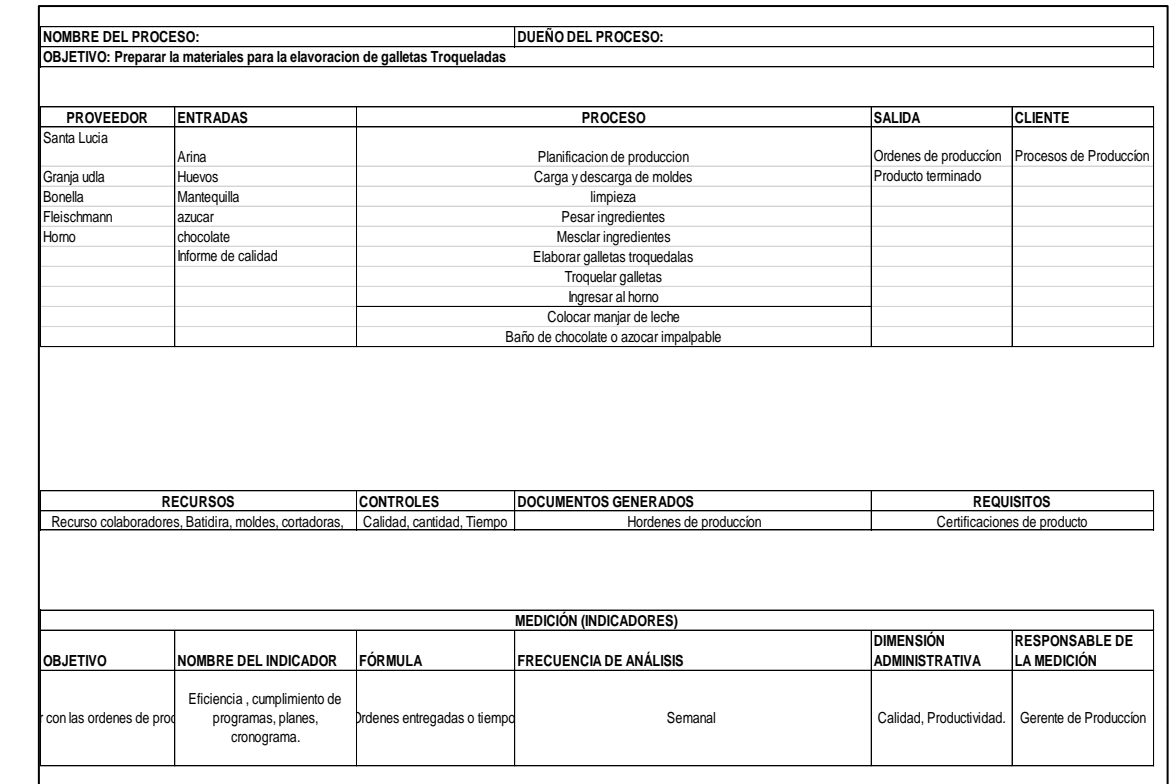

## **3.1.4 Modelamiento del proceso productivo de galletas.**

El modelamiento que veremos a continuación es un proceso productivo de galletas en que observaremos el flujo y procesos en sus diferentes niveles y pasos que se realiza para la producción.

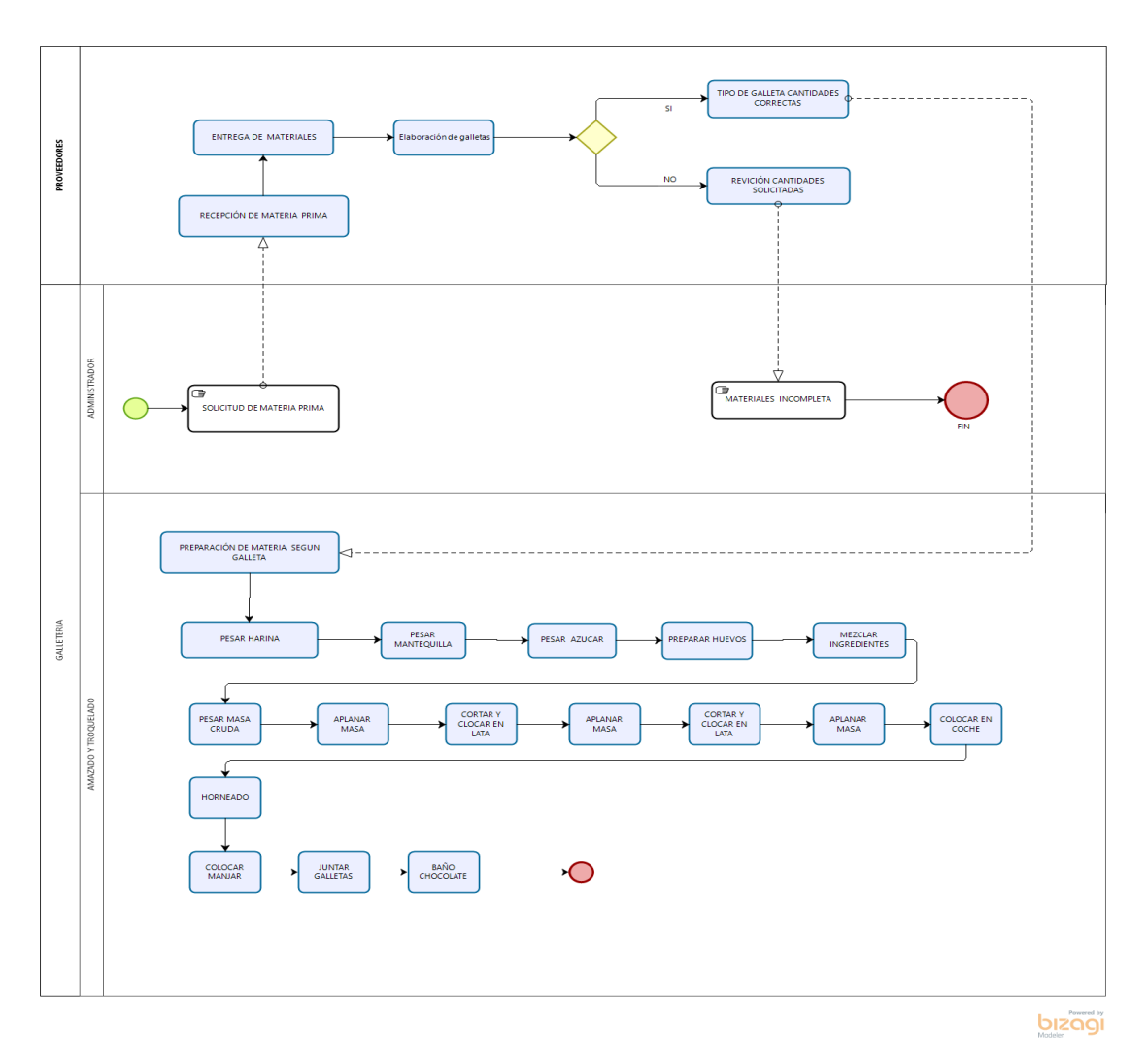

Proceso productivo de la planta bizagi.

## **3.1.5 Modelamiento del proceso productivo de galleta troqueladas.**

Es este modelado observaremos la formación de dos tipos de galletas que son: el alfajor y ojo de buey en esta etapa se controla y verifica las características de las galletas como la forma y espesor de cada galleta, evitando reprocesos y tiempos de espera.

 $\subset$ **PREPARACIÓN DE MATERIA SEGUN** PESAR MEZCLAR<br>INGREDIENTES **PESAR HARIN** PESAR AZUCAR PREPARAR HUE LABORACIÓN DE GALLETAS TROQUELADAS PESAR MASA APLANAR<br>MASA CORTAR Y<br>CLOCAR EN APLANAR<br>MASA CORTAR Y<br>CLOCAR EN APLANAR<br>MASA COLOCAR EN COLOCAR<br>MANJAR JUNTAR<br>GALLETAS **BAÑO<br>CHOCOLATE** bizagi

Proceso productivo galletas troqueladas bizagi.

#### **3.1.6 Modelamiento del proceso productivo de galleta extruidas.**

El modelamiento nos permitirá observar las fases y métodos que se realizará para la producción de cada tipo de galletas. En este caso de la galleta melva y carmelita, es importante mencionar que las galletas son inspeccionadas antes de hornear asegurando la calidad, forma y dimensiones del producto.

#### *Tabla 10*

Proceso productivo galletas extruidas bizagi.

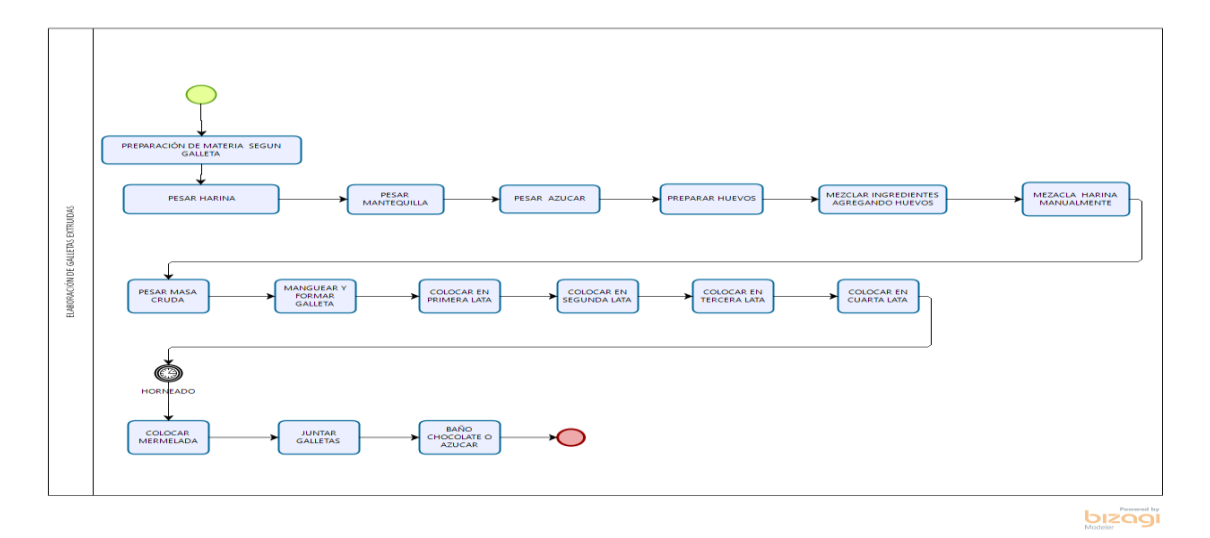

#### **3.2 Estudio de tiempos.**

Para este estudio se realizó el levantamiento de información de cada proceso obteniendo, la información desde el momento que se genera la orden de producción hasta obtener el producto terminado. Tomando en cuenta estos parámetros se realizó la toma de tiempos mediante cronómetro y documentamos la información.

Una vez obtenido todos los tiempos requeridos realizamos los respectivos cálculos para obtener el tiempo medio de ciclo.

Seguido obtenemos la desviación estándar con el cálculo de estos dos parámetros, podemos calcular límites superiores como inferiores cada dato obtenido se encuentra en el anexo 2.

A partir de la obtención de estos cálculos podemos obtener el valor promedio válido. Con estos resultados podremos ver la validación en cuanto habilidad y esfuerzo que demanda las actividades.

#### **3.2.1 Tiempo Básico o Normal**

Es el tiempo que requiere el operario en realizar una secuencia de actividad para la elaboración del producto o servicio, en este caso de galletas. Sabiendo que es un proceso en cadena que necesita cumplir cada etapa para la obtención de este tiempo se ha tomado medidas en tiempo, para determinar el tiempo que le toma hacer una carga de galletas en las cuales se ha realizado los cálculos respectivos.

A continuación, se observará los resultados del tiempo normal. Este tiempo es el que le toma al operario en realizar cada actividad, este tiempo es el resultado de las operaciones tales como "tiempo observado". El tiempo de ciclo que es el promedio de los tiempos de igual manera por actividad que es la sumatoria de todos los tiempos por actividad, "desviación estándar" "límite superior y límite inferior" seguido del promedio válido, el mismo que nos dará los datos máximos y mínimos permitidos. Al final multiplicaremos el promedio válido con la valoración total obteniendo nuestro tiempo normal. Con estos resultados podremos obtener el tiempo estándar y posteriormente el balanceo de líneas.

## *Tabla 11*

Tiempo normal: procesos de galletas Alfajor.

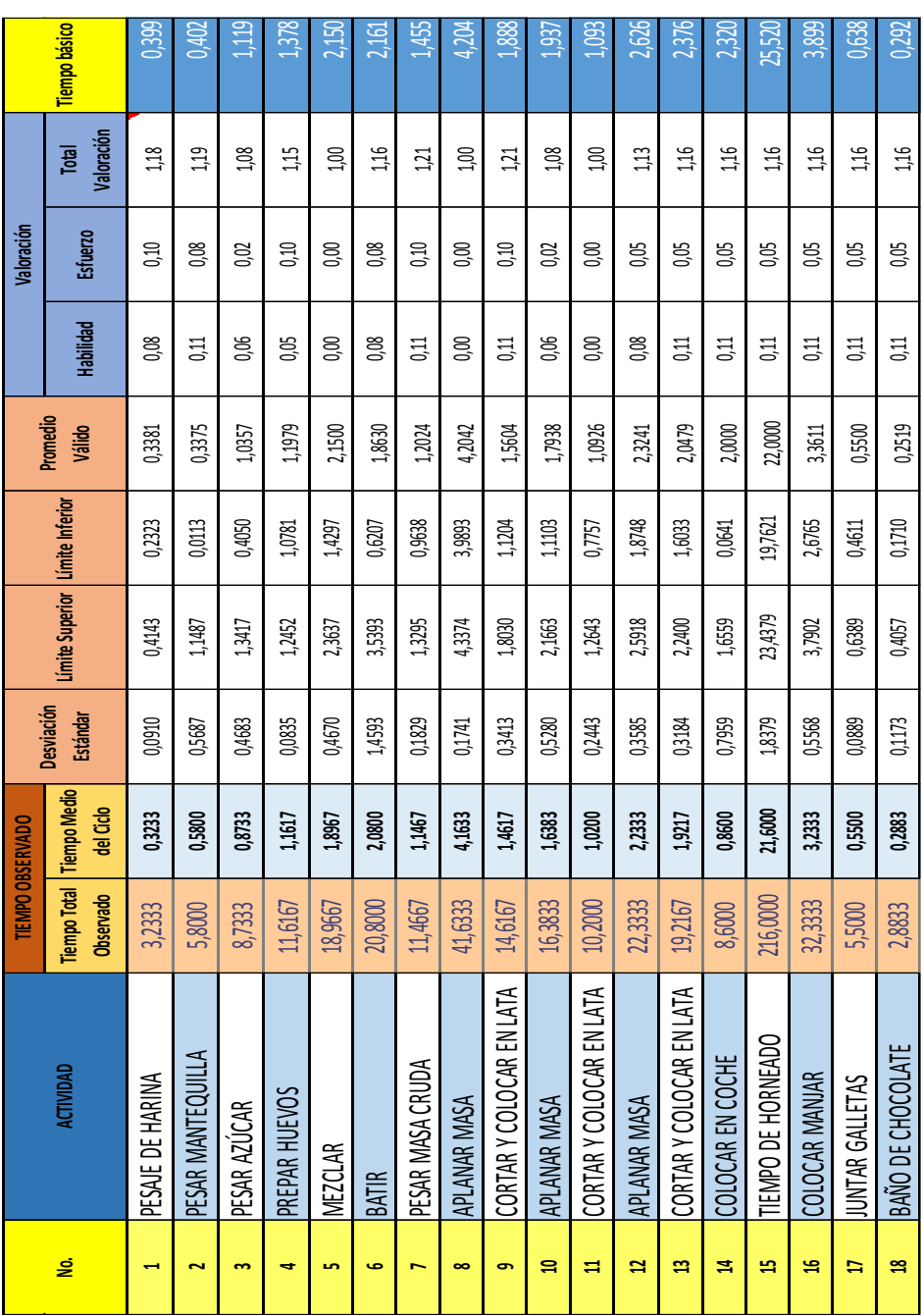

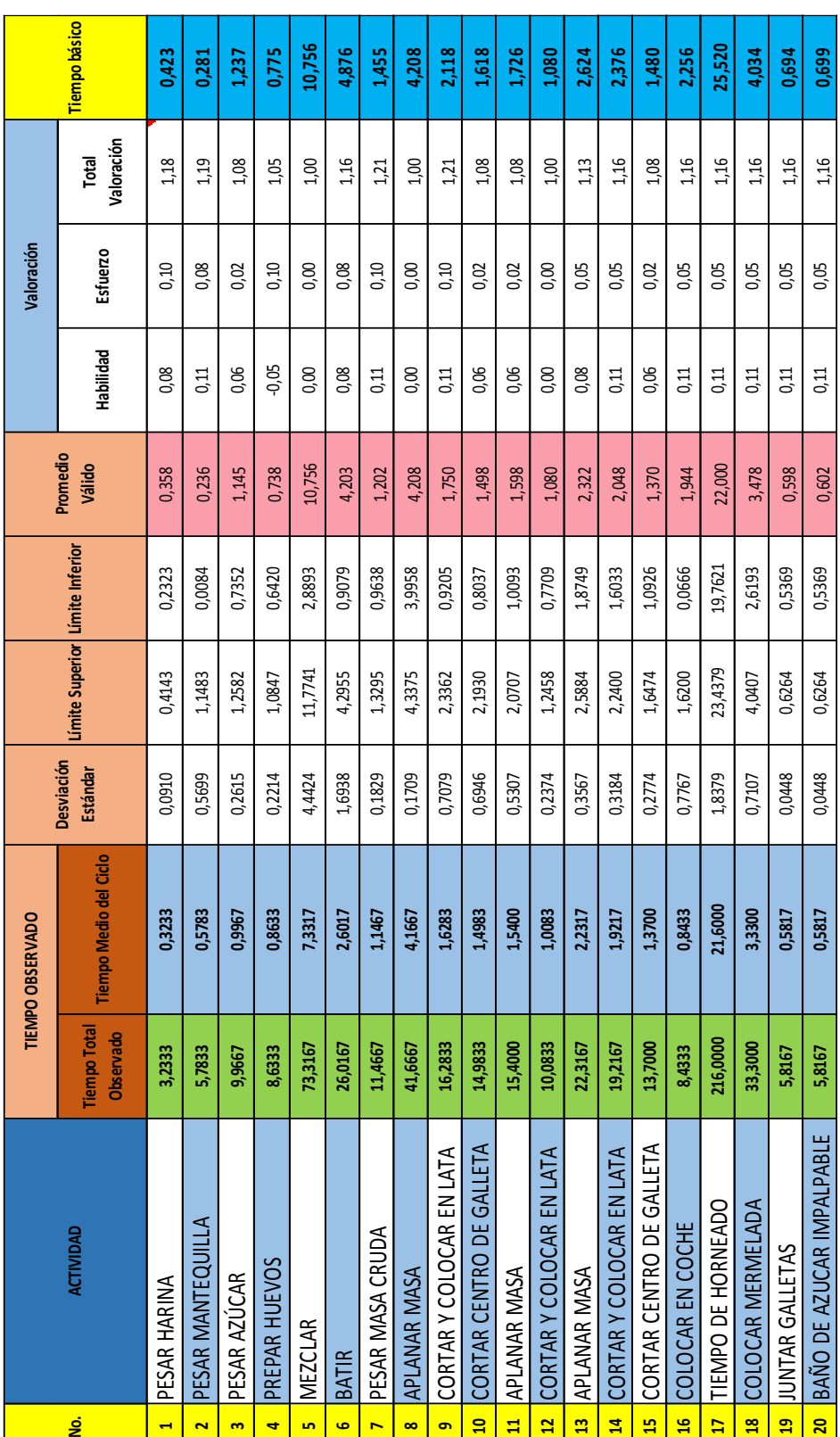

Tiempo normal: procese galletas Ojo de Buey.

Tiempo normal: proceso galletas Melvas.

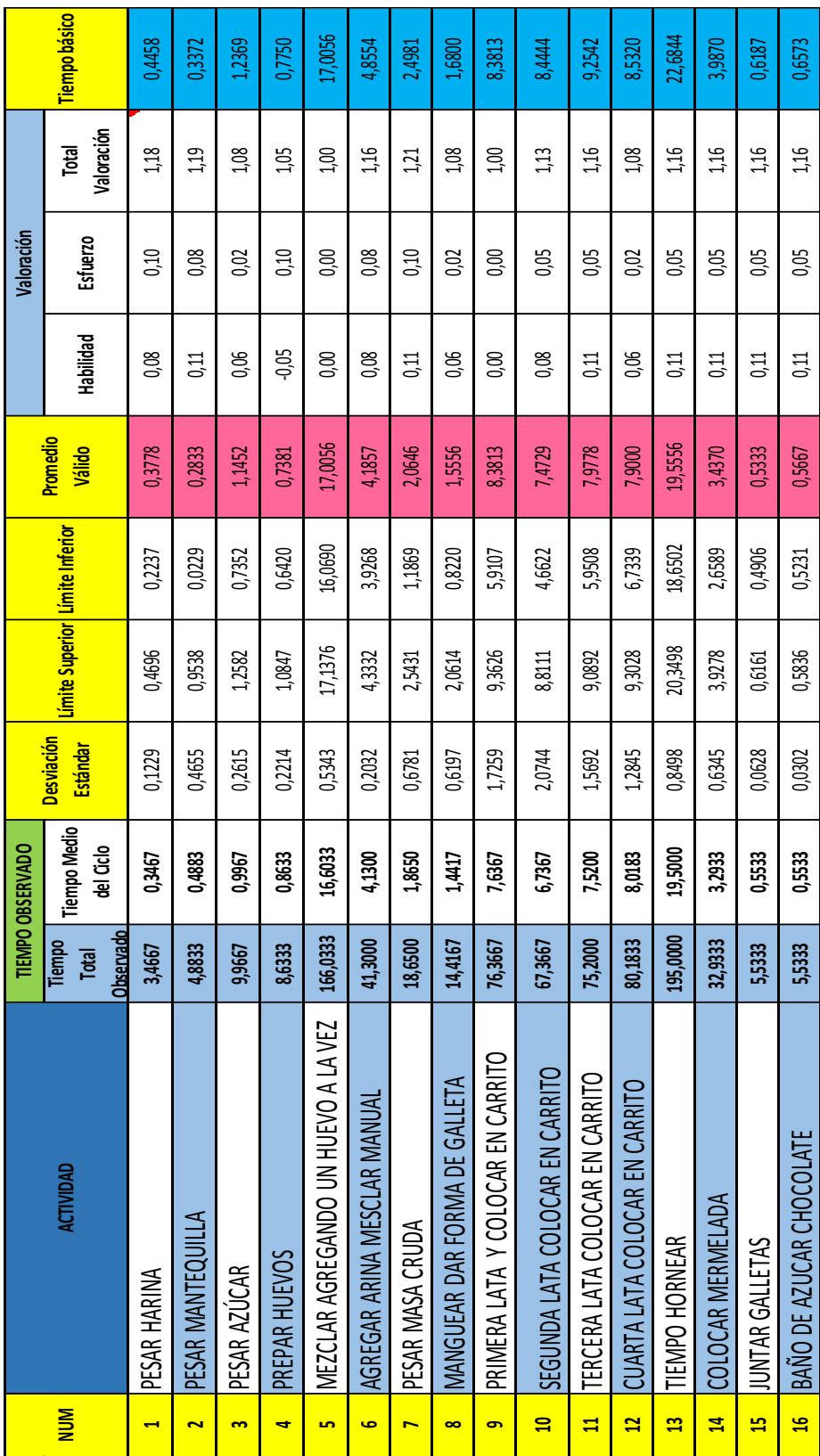

Tiempo normal: proceso galletas Carmelita.

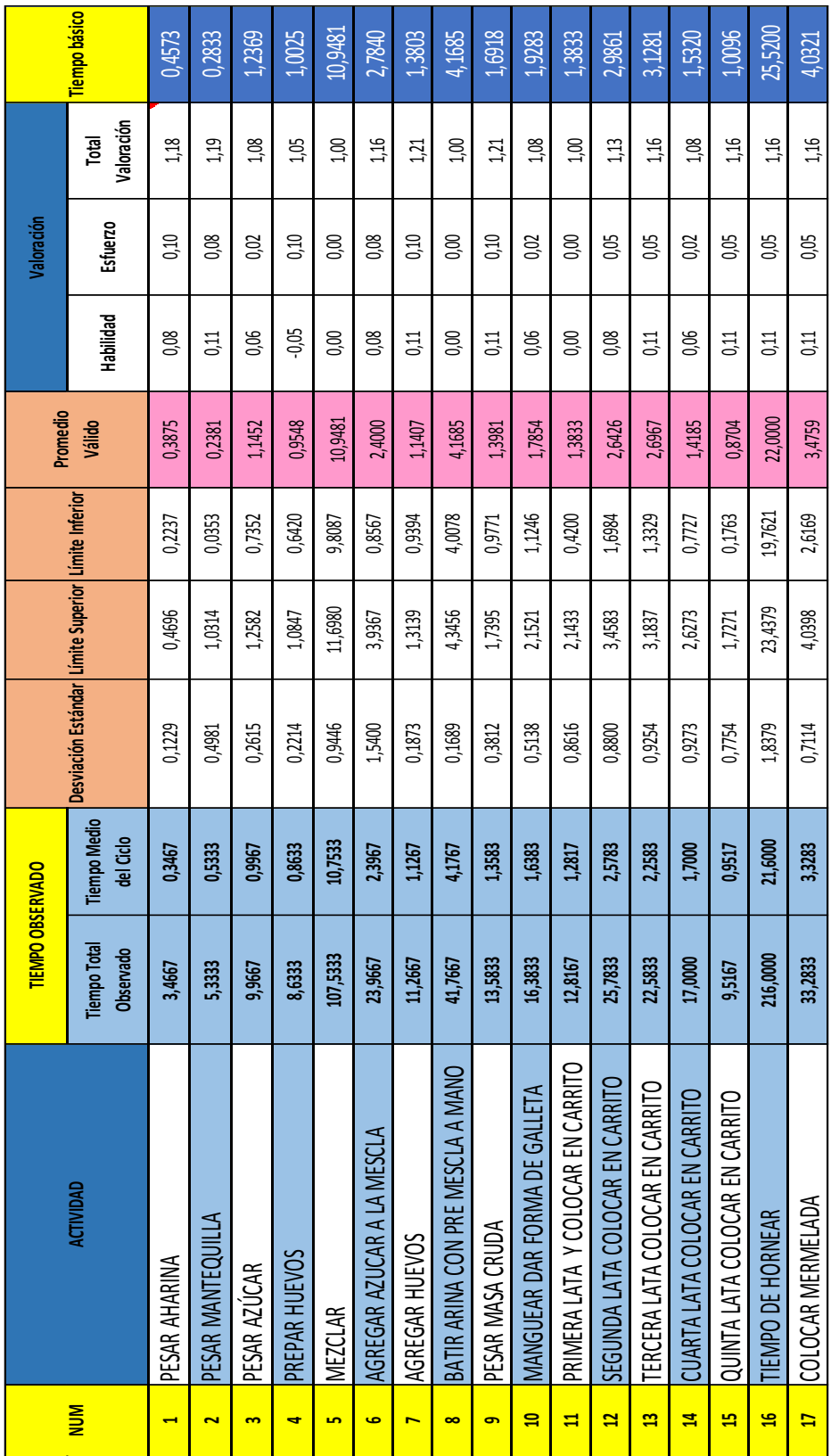

En el cálculo del tiempo estándar es necesario calificar el coeficiente de descuentos para cada actividad. Se utilizará la tabla 4 explicando los suplementos tanto en hombre y mujer estos resultados se observarán en el anexo 3.

Con los resultados obtenidos podremos calcular la frecuencia por unidad, en este caso tomamos los datos de la siguiente tabla.

### **Producción de galletas**

#### *Tabla 15*

Tiempo estándar: proceso galletas troqueladas y extruidas.

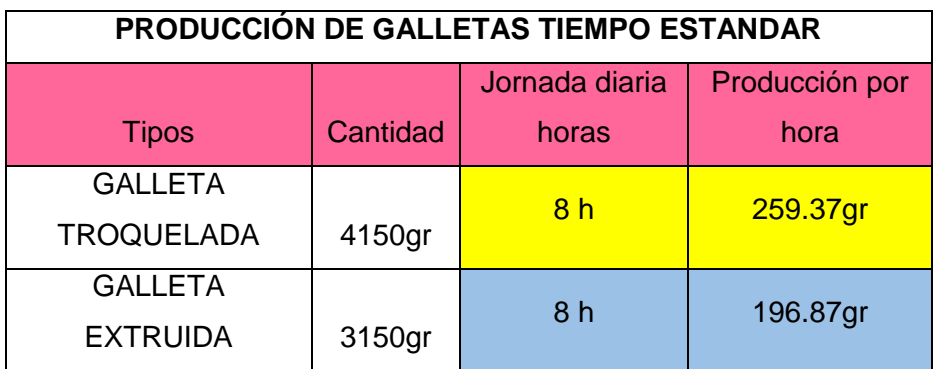

Como podemos observar la tabla tenemos resultados del tiempo estándar, tiempo de producción, con una jornada de 8 horas laborables y dos colaboradores al producir galletas troqueladas en cantidad de 4150gr y galleta extruida 3150gr, que se conoce como una carga tomando todo su estado productivo de 8 horas finalizando con sus acabados y tiempos de enfriamiento del producto. Hasta llegar a sus vitrinas

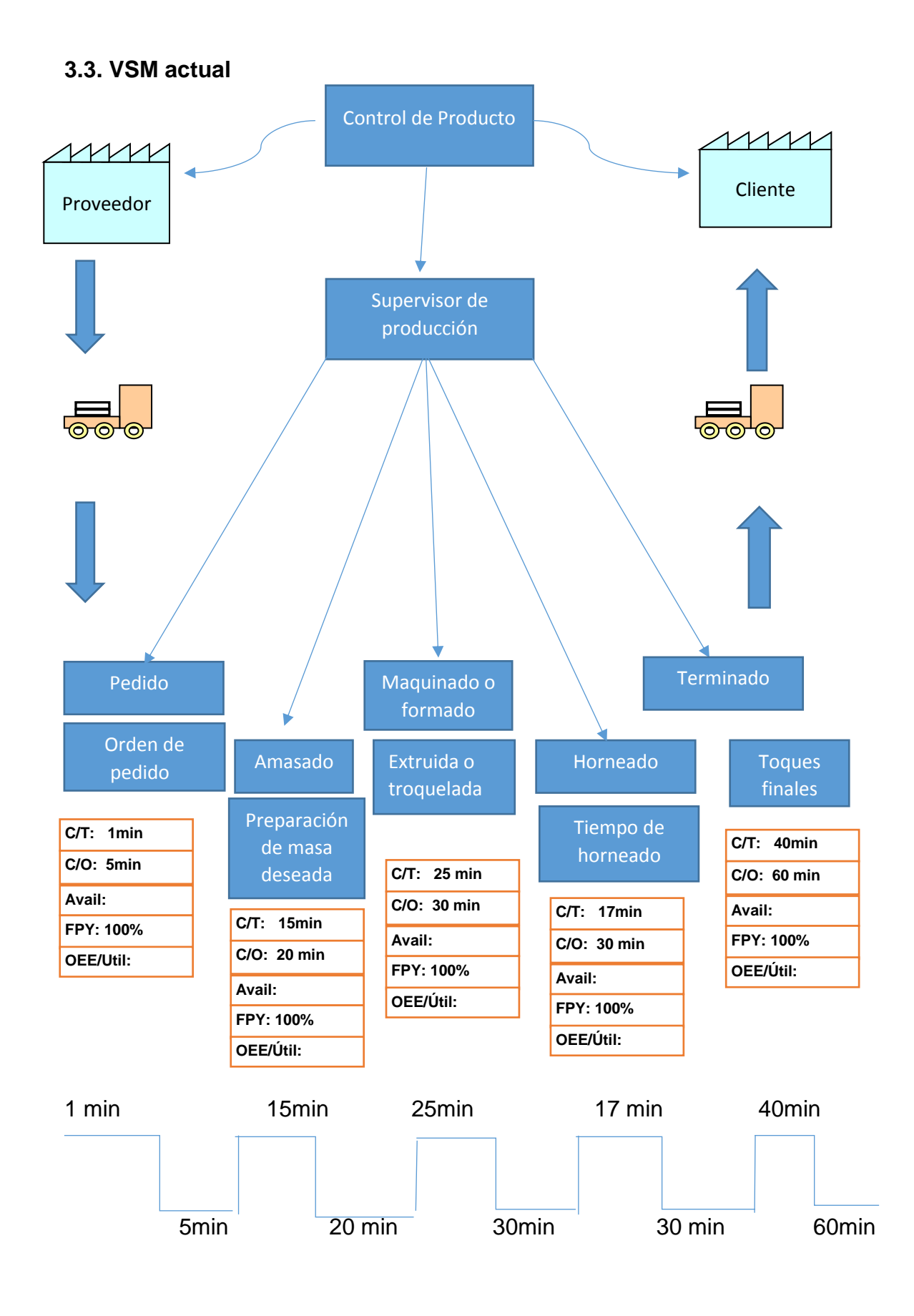

Las ventajas de la utilización de este tipo de herramientas como el VSM permite observar todo su proceso, niveles y tiempos obteniendo resultados de cada actividad. En este caso observamos seis procesos los cuales requieren de un cierto tiempo determinado para su ejecución como el pedido. En este proceso se recibe la orden a producir la cual toma apenas un minuto para seguir con el amasado, el cual tarda quince a veinte minutos obtiene la masa para realizar las galletas establecidas.

Se observa el tiempo que más tarda en el proceso es el maquinado o extruido con un tiempo aproximado de 25 a 30 minutos en realizar una carga de 4150 gr en galleta troquelada y 3150 gr en galleta extruida. Con cierto riesgo de dimensiones y formas no estandarizadas, ya que es un proceso manual incluso llegar adquirir enfermedades laborales por los movimientos repetitivos forzosos he incomodos al realizar estas actividades periódicamente.

El tiempo del horno en este caso es de 17 minutos como máximo depende mucho del estado del horno.

Por último, se observa en terminado se requiere de un tiempo de 40 a 60 minutos de esta manera el VSM nos permite observar los cuellos de botella y mejorarlos.

#### **3.4. Simulación del proceso.**

Con la ayuda del FlexSim, un programa diseñado para la simulación y obtención de resultados reales de un proceso o procesos que realiza una empresa. Este programa nos permitirá ver detalladamente la elaboración de las galletas, en este caso tiempos, paradas y demoras con la finalidad de entender el comportamiento de la empresa y analizar posibles mejoras.

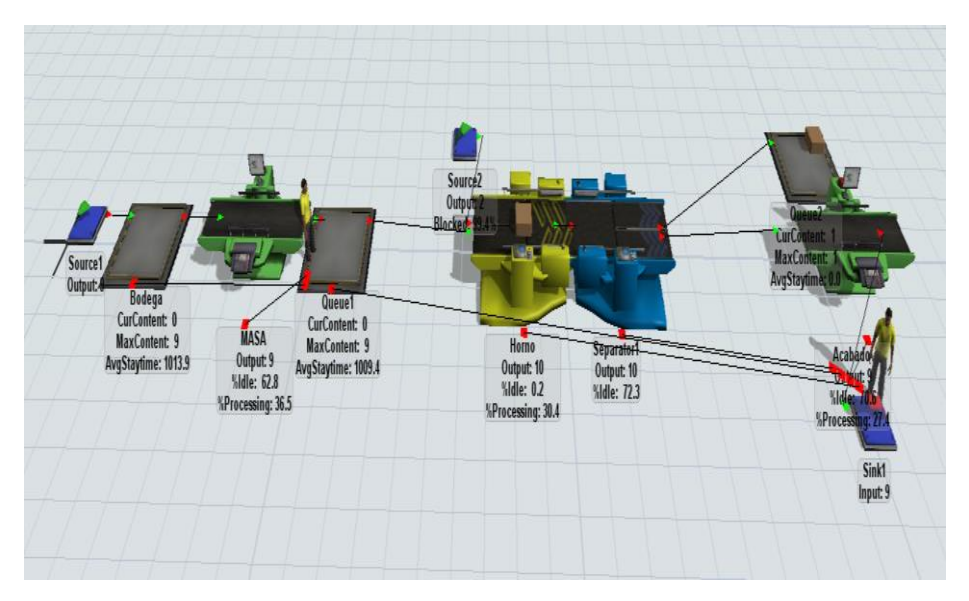

*Figura 25.* Simulación de Producción actual de la Empresa*.*

Como se observa en la imagen tenemos el funcionamiento de la empresa por etapas y con la funcionalidad de cada proceso, observando los tiempos que tarda cada proceso desde su pedido. La ayuda que ofrece este modelamiento es cambiar los tiempos de procesos y secuencia si así lo permite los procesos. En este caso se cambiará el tiempo de maquinado manual, el cual dura de 25 a 30 minutos en una carga de 4150 gr o 3150 gr de masa al día, recordando que este proceso es manual y actualmente se realiza galletas bajo este método.

#### **4 PROPUESTA DE MEJORA**

#### **4.1 Balanceo de línea**

En estas tablas se observará el cumplimiento de cada ciclo manteniendo una producción uniforme.

Con la finalidad de mejorar la productividad se realiza el balance de líneas que consiste en determinar cuáles son los estados de producción, verificando cuáles son los procesos que toman mucho tiempo en realizarse y bajo estos parámetros se realizaran las mejoras.

Como es el caso de las galletas troqueladas, 4kg de masa es procesada en un tiempo estimado de 25 a 30 minutos este proceso consiste en colocar la masa en una funda llamada "manga". A continuación, el operario deberá dar forma a cada galleta, este proceso tarda mucho tiempo en producir apenas los 4kg de masa obteniendo 600 galletas en una jornada de 8 horas. Para mejorar este proceso se repartirá las actividades optimando los tiempos de producción.

Como podemos observar la tabla de tiempo estándar ubicada en anexos identifica las operaciones que tarda en concluir, por lo cual se ha tomado la decisión de implementar herramientas que permitan agilitar las operaciones obteniendo beneficios en tiempo y productividad de la empresa.

Balance de línea galleta Troquelada.

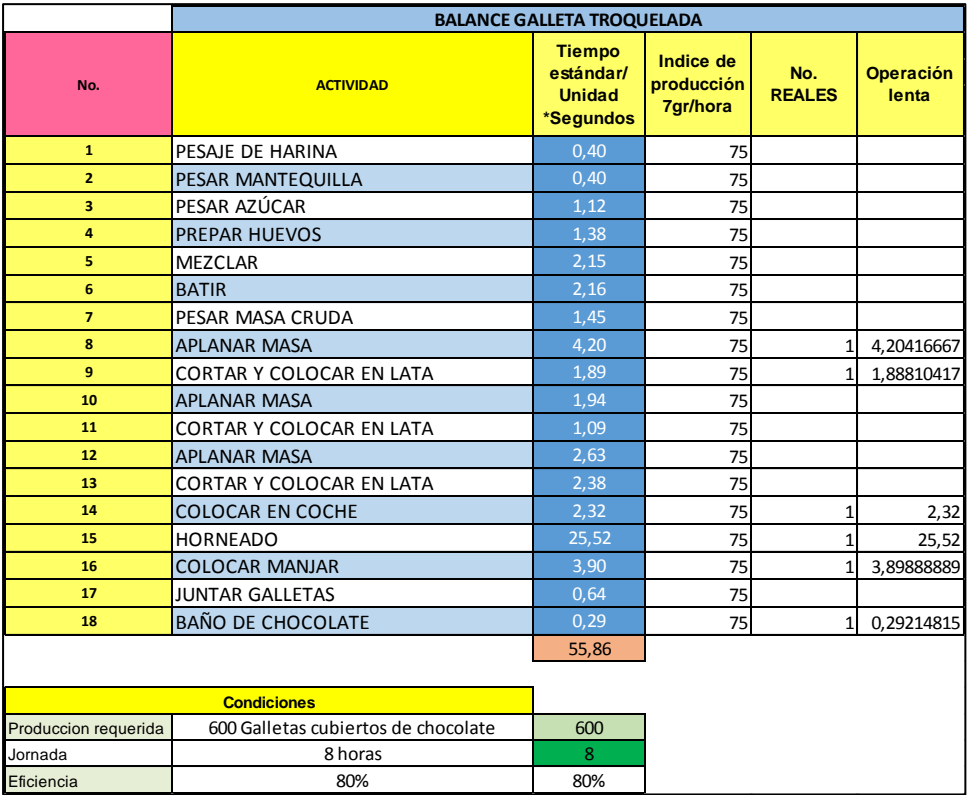

# *Tabla 17*

Galleta Troquelada.

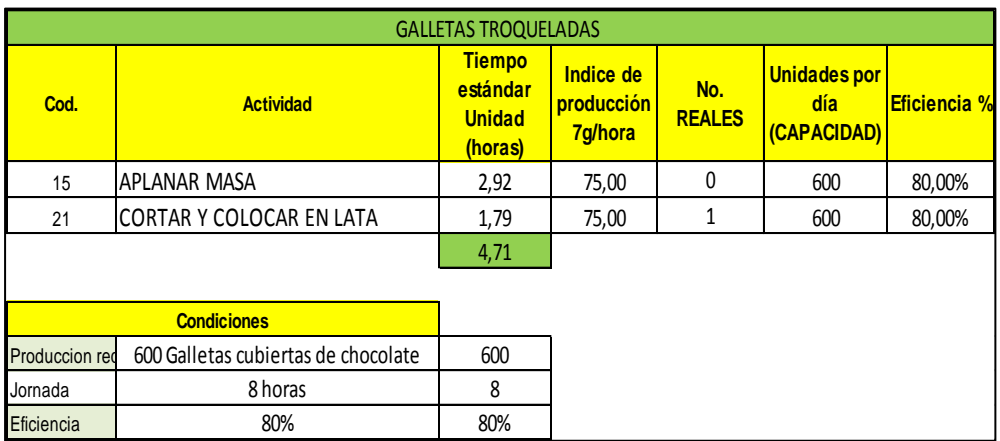

En el caso de las galletas extruidadas tenemos tiempos lentos en el proceso de manguear, es decir, dar la forma de la galleta tarde entre 25 a 30 minutos una carga de 4000 gr de masa. Como se aprecia el tiempo es considerable ya que es una tarea manual.

#### *Tabla 18*

Balance Galleta Extruida.

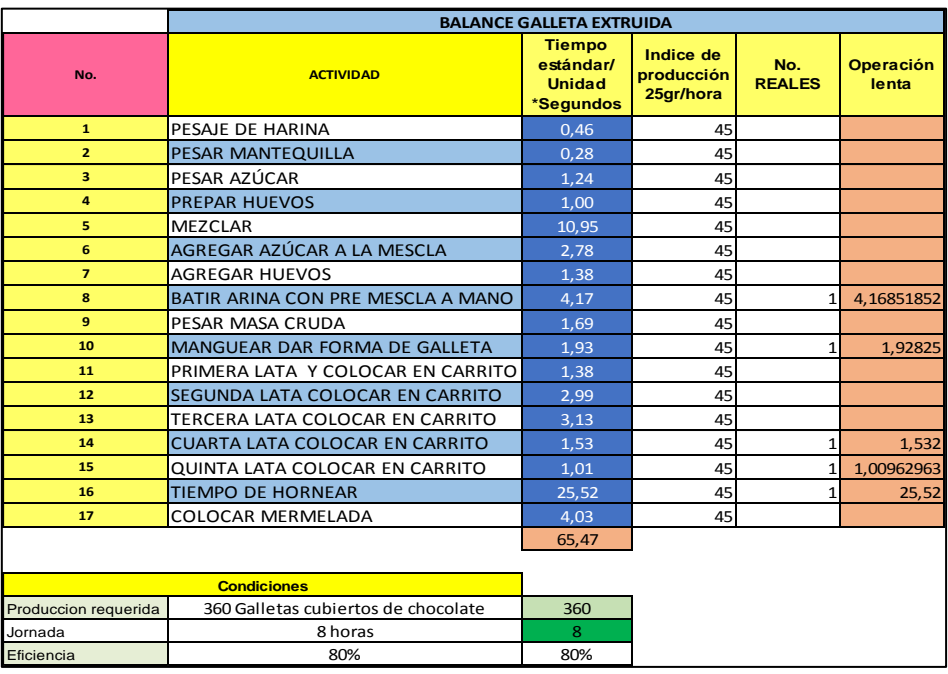

## *Tabla 19*

Galleta Extruida.

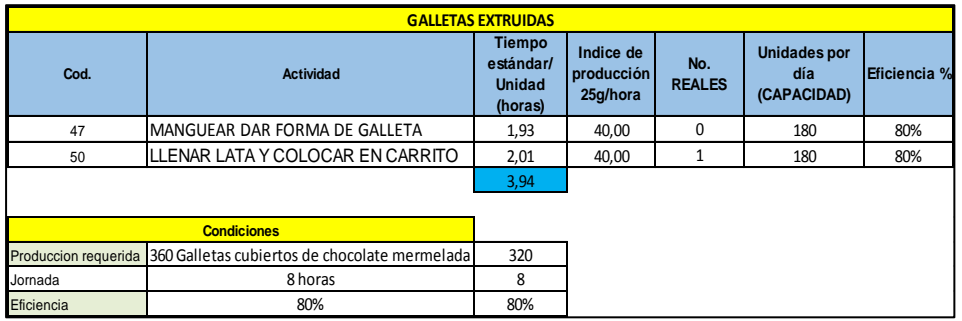

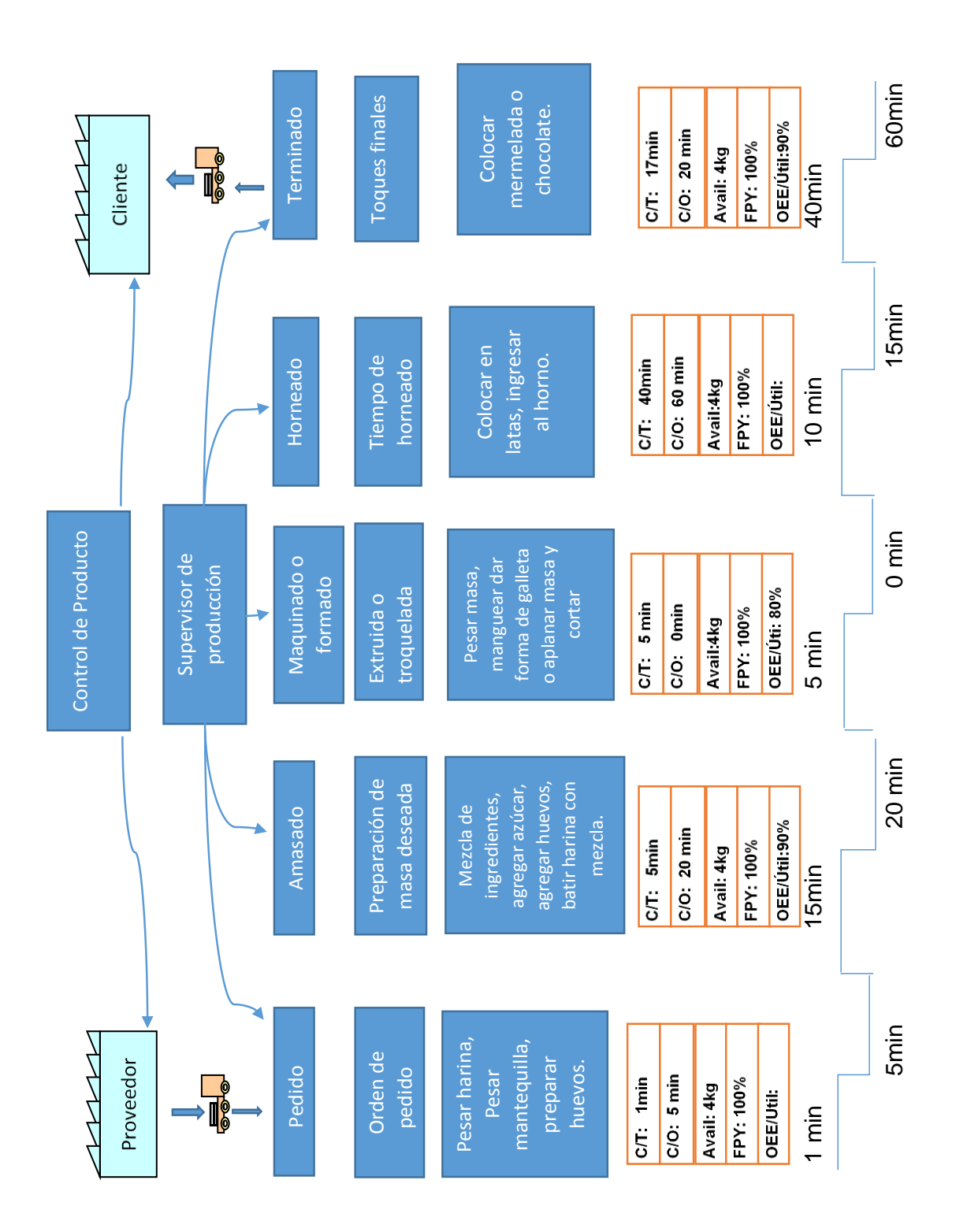

El principal objetivo de utilizar estas herramientas es mejorar los niveles productivos de la empresa y demostrar que los tiempos y procesos de producción se reducirán optimizando su línea de producción. Las herramientas mencionadas mejorarán la capacidad productiva de la empresa, como parte de avance también encontramos un nivel alto de simetría forma y peso en cada galleta reduciendo tiempos de espera, con una eficiencia del 100% en la elaboración de galletas reduciendo el tiempo a 5 minutos por carga de 4kg y 2.40kg según la galleta.

## **4.3 Simulación de proceso futuro**

Gracias al programa FlexSim, un simulador que permite adaptar las características, procesos y secuencias de distintas plantas industriales o trabajos en los cuales se puede aplicar propuestas de mejora obtenidas luego de un estudio realizado siendo 90% confiable, nos describe la situación de la empresa. En este caso representará a la empresa con cada nivel de operación y tiempos correspondiente.

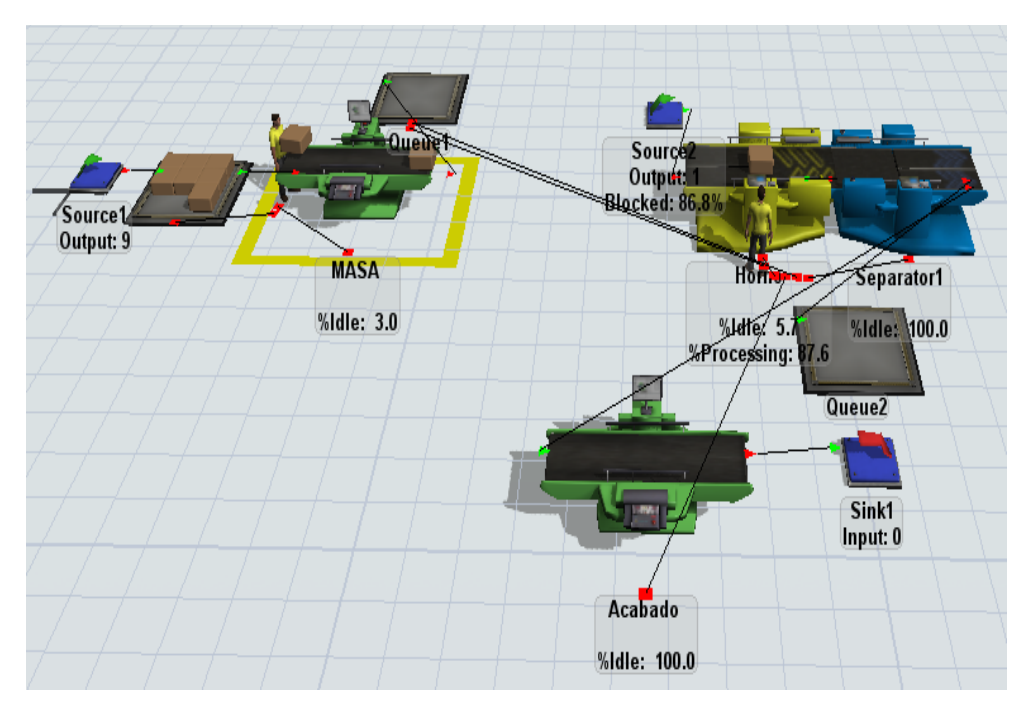

*Figura 26* Simulación de producción futura de la empresa.

Gracias a el funcionamiento de este simulador podremos ver a detalle toda la operación desde la orden de producción que tarda de 1 a 5 minutos, luego pasa al siguiente nivel que es la mezcla de los productos con un tiempo de 20 minutos, luego entra en la etapa de formación de galletas extruida o troquelada con un tiempo de 5 minutos por carga de 12000gr, a continuación, ingresa al horno con un tiempo de 20 minutos. Al finalizar obtendremos 12000gr de galletas listas para dar su acabado final que es la colocación de mermelada o chocolate.

Los resultados que se alcanzarán con la inversión de una máquina galletera industrial es de 3 veces más con la misma calidad del producto y mejorando los aspectos físicos como peso, medidas y forma de cada galleta.
## **5 ESTUDIO ECONÓMICO**

El estudio económico es fundamental para la toma de decisiones de pequeñas, medias y grandes empresas. Al realizar este estudio nos permitirá proyectar, planificar y solventar todo tipo de proyectos tales como: proyectos de crecimiento, proyectos productivos y proyectos de innovación.

Recursos económicos, son los que permitirán saber nuestros alcances, conocer cuáles son los beneficios y bajo que costo lo obtendríamos. En este estudio la obtención de una máquina galletera permitirá a la empresa tener un crecimiento tanto en la producción como en lo económico, además, la eliminación de enfermedades laborales por movimientos repetitivos.

En los capítulos descritos anteriormente se determinan distintas formas de mejora una de ellas es el balanceo de líneas en la que se puede evidenciar la productividad, calidad y dimensiones de cada tipo de galleta. Gracias a la utilización de una máquina galletera, la producción incrementará aproximadamente un 200%. Manteniendo al mismo personal y evitando la contratación de otro operario

Bajo estos resultados se podría tener un 90% de eficiencia lo que permitiría cubrir la demanda actual y pedidos a grandes supermercados a nivel nacional como: Supermaxi, AKI, y Santa María.

### *Tabla 20*

Producción actual galleta extruida y troquelada - costo unitario.

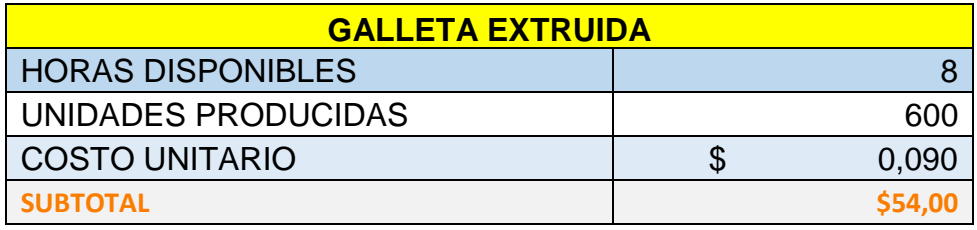

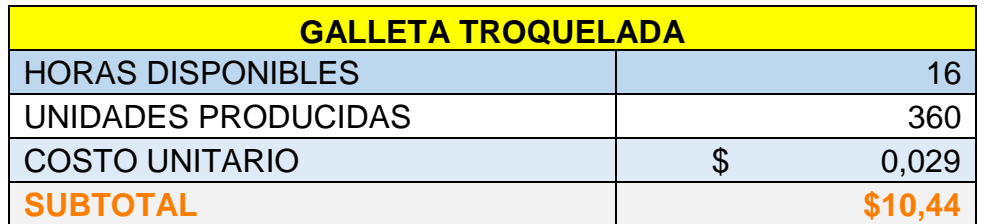

La tabla 20 nos indica la situación financiera y productiva como los costos de producción, unidades producidas, tiempo de producción y el costo unitario de cada producto que realiza la empresa.

A continuación, observaremos el mismo modelo con las mejoras propuestas para el desarrollo productivo alcanzando eficiencia en la producción y creciendo en ventas.

## *Tabla 21*

Producción futura con el mismo tiempo de trabajo - costo unitario.

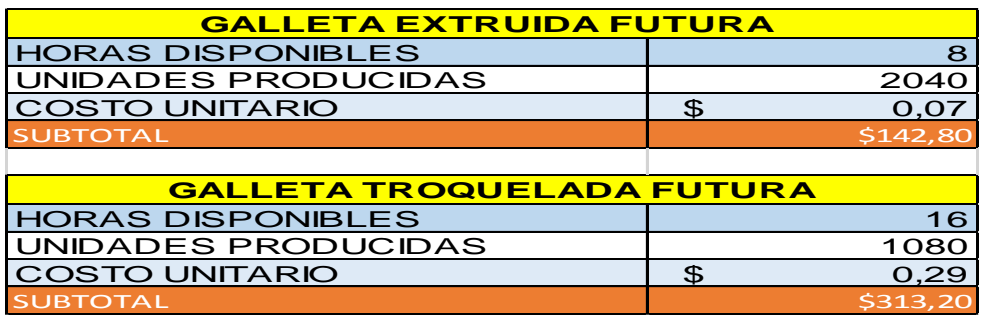

En esta tabla podemos observar el incremento productivo bajo los mismos parámetros de trabajo en tiempo y calidad del producto. En galletas extruidas tenemos una producción de 200 unidades por lata llegando a completar 6 latas, obteniendo una cantidad de 1200 unidades las mismas se dividen para 2 formando una galleta completa con lo que contaremos con 600 unidades finales. Esta unidad dividimos para 7gr obteniendo 68 unidades con un costo de 0.09 centavos de dólar, este cálculo es obtenido de los 4000gr de masa necesarios para la elaboración de estas galletas. Este mismo procedimiento se lo haría implementando la máquina galletera procesando 12000gr de maza es decir 2400 galletas con un costo de 0.07 centavos de dólar.

En galletas troquelada tenemos una producción de 60 unidades por lata llegando a completar 12 latas obteniendo una cantidad de 720 unidades, este número será dividido para 2 formando una galleta completa con lo que contaremos con 360 unidades de galletas terminadas. Esta unidad dividimos para 22gr el peso por unidad obteniendo 20 unidades, con un costo de 6 dólares la libra tenemos es precio unitario de 0.29 centavos de dólar, este cálculo es obtenido de 4000gr de masa. Este mismo procedimiento se lo haría implementando la máquina galletera procesando 24000gr de masa, es decir, 2160 unidades bajo los mismos parámetros, se obtiene una producción de 1080 unidades con un peso de 22gr obteniendo 20 unidades con un costo de 0.29 centavos de dólar.

Bajo estos parámetros observamos que nuestra ventaja operativa incrementa tres veces más nuestra producción galletera.

#### *Tabla 22*

Producción galleta extruida actual y futura con el mismo tiempo de trabajo - costo unitario.

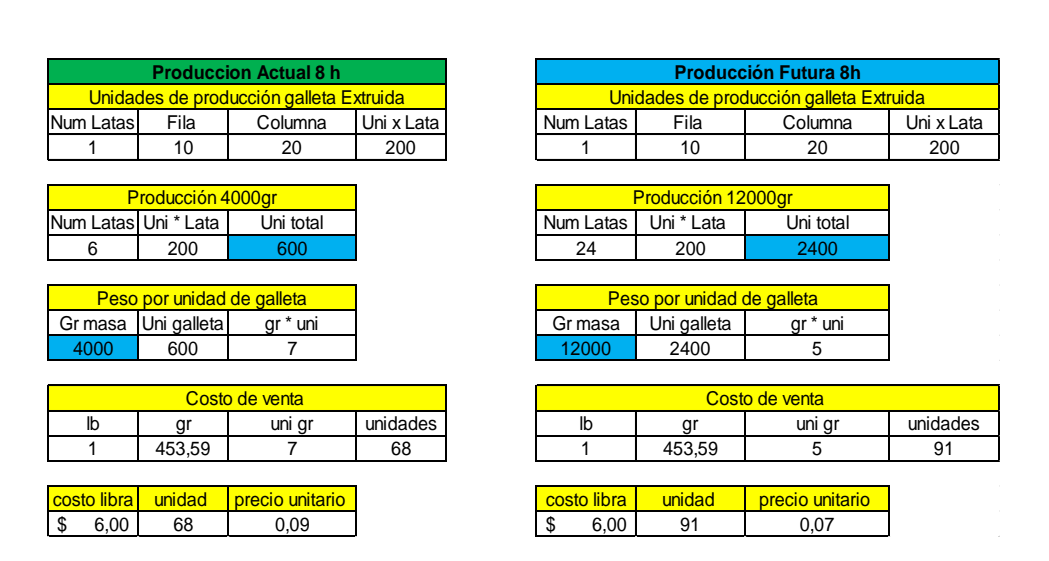

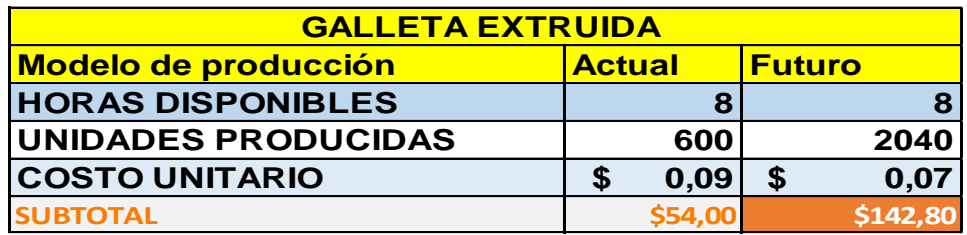

## *Tabla 23*

Producción galleta troquelada unidades actual vs futura - costo unitario.

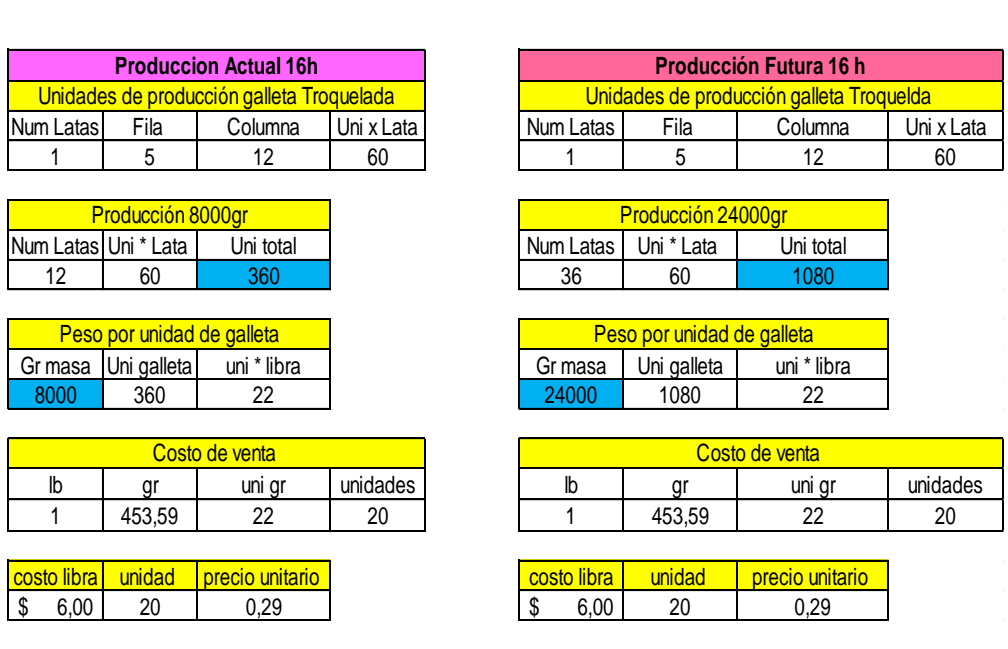

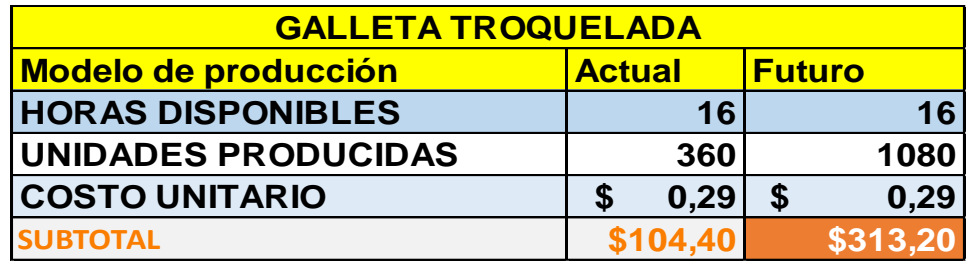

Como es de esperarse tendremos un crecimiento productivo aumentando 3 veces más la producción actual, por lo que es beneficioso para el crecimiento y competitividad de la empresa.

Estas mejoras no solo beneficiarán a la empresa, sino también a los operarios ya que se evitará enfermedades laborales, se reducirá fatigas y posturas incomodas al realizar estas actividades.

## **5.1 Inversión fija**

#### *Tabla 24*

Detalle de inversión costo fijo variable – punto de equilibrio.

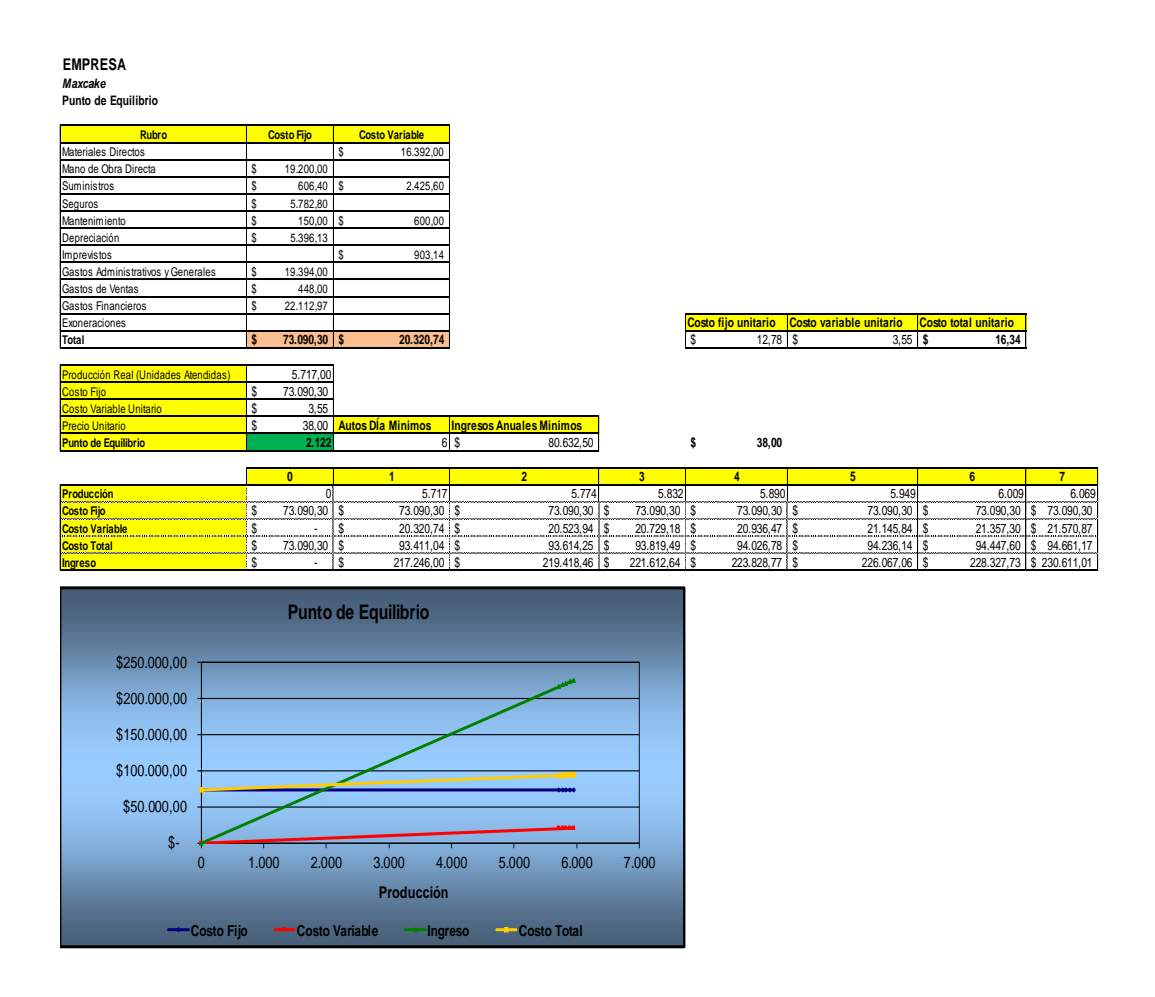

La inversión de los recursos necesarios son todos los equipos y máquinas que la empresa ha ido adquiriendo para el cumplimiento del objetivo.

La maquinaria obtenida es la siguiente: máquina galletera, batidora con mayor capacidad de carga, un horno giratorio can mayor capacidad de almacenaje "latas" y un empacador horizontal llegando a su destino con un empaque moderno y adecuado para el producto.

## **5.1.1 Maquinaria y equipos**

Horno industrial giratorio ¨italiano¨

Marca: Logiudice Forni

Tipo: Horno rotativo

Carros: 1 carro doble

Bandejas :36

Sistema convencional rotativo perfecto para todo tipo de repostería.

Capacidad: 1 carro doble (36 bandejas grandes)

Gas o Voltaje: 220v trifásico

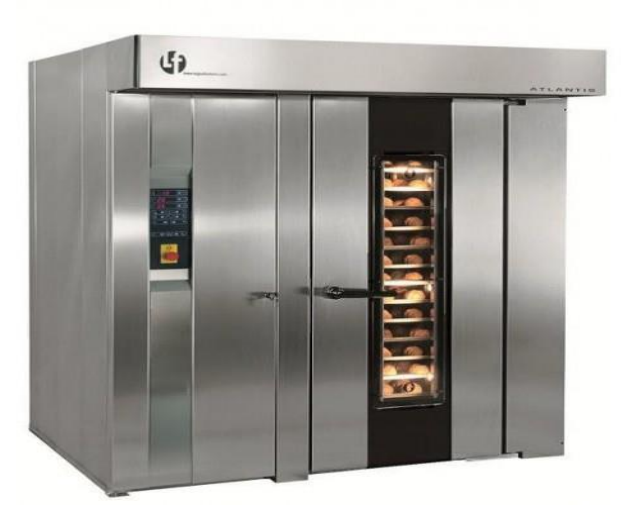

Máquina galletera ¨alemana¨ Monofásico 220v – consumo 2.5kw Pantalla de control con 770 programas, táctil a color.

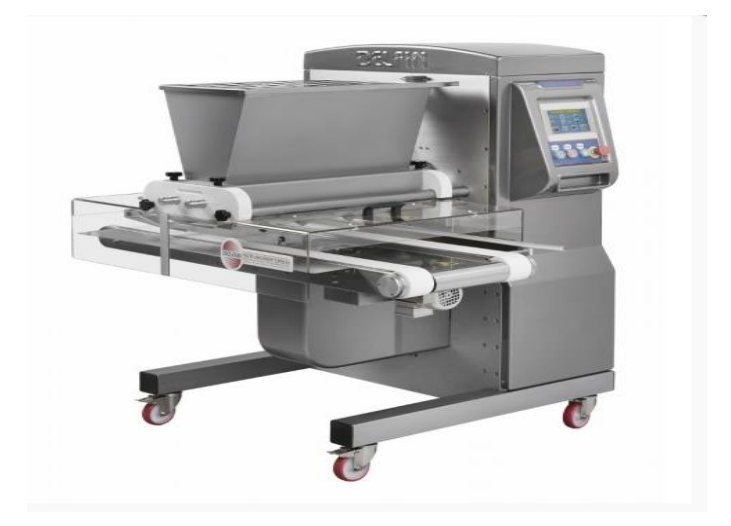

Batidora: 120 a 300kg de capacidad Eléctrica: 120v consume 17.2 Kw

A continuación, veremos el modelo de la batidora y su respectiva ficha técnica ubicada en anexos.

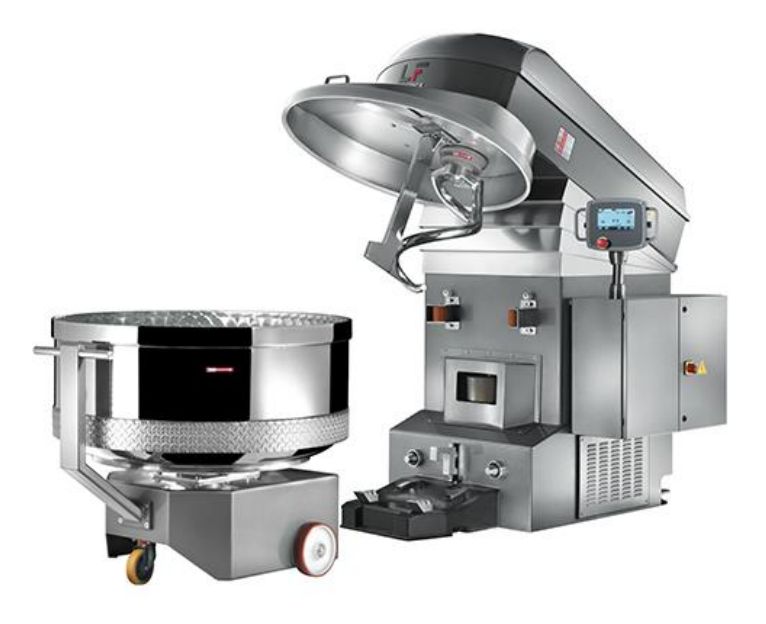

## **5.1.2 Instalación y montaje**

## *Tabla 25*

Detalle de instalación y montaje de maquinaria.

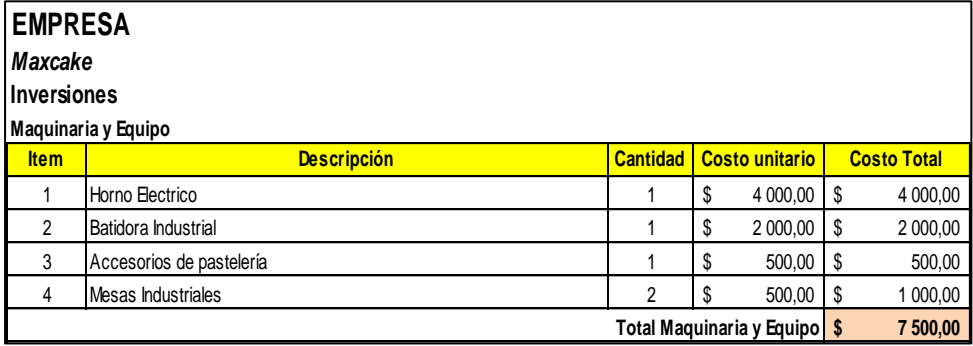

Estos equipos tienen conexiones universales y sus conexiones homologadas. A continuación, una breve descripción de su fuente de energía y voltaje.

- El horno es eléctrico conexión 210 v.
- La galletera es eléctrica, conexión 110 v., medidas 1m de largo 95 de ancho.
- Batidora 110 v. medidas 70\*50cm.

Debemos recalcar que la primera inversión que realizará la empresa es la compra de la máquina galletera que aumentará la productividad.

## **5.1.3 Construcción y obra civil**

#### *Tabla 26*

Detalle de la construcción y obra civil.

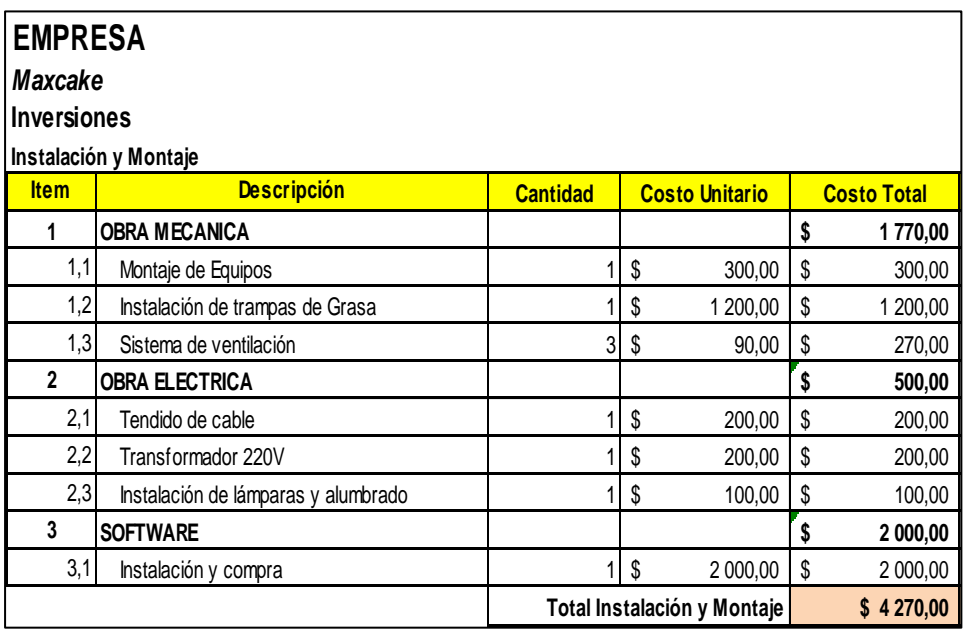

La construcción y obra civil es requerida para dotar del espacio físico y conexiones necesarias para su operación, dependiendo del tipo del producto a producir.

## **5.1.4 Muebles y equipos de oficina**

## *Tabla 27*

Detalle de muebles y equipos que cuenta la empresa.

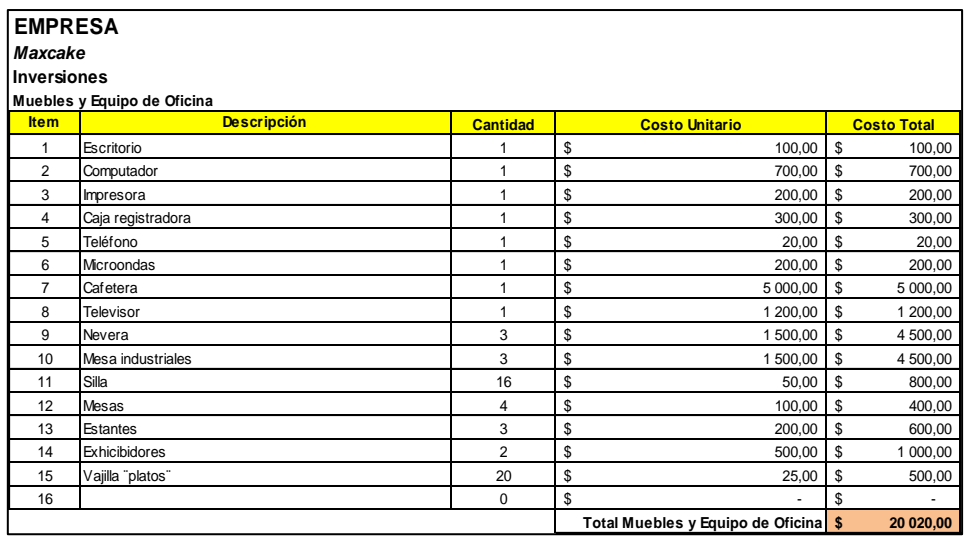

Es importante tener los muebles y equipos adecuados para poder tener un punto de orden de flujo de información sobre toda la materia prima existente en la bodega, para que al momento de estar realizando la producción no falte nada. Con el control que se lleve facilitará poder adquirir nuevamente la materia prima que esté por agotarse. Por lo tanto, en la oficina se necesitará escritorios, archiveros, computadores para manejar formación.

## **5.1.5 Resumen de inversiones.**

### *Tabla 28*

Detalle de inversión futura y gastos operativos.

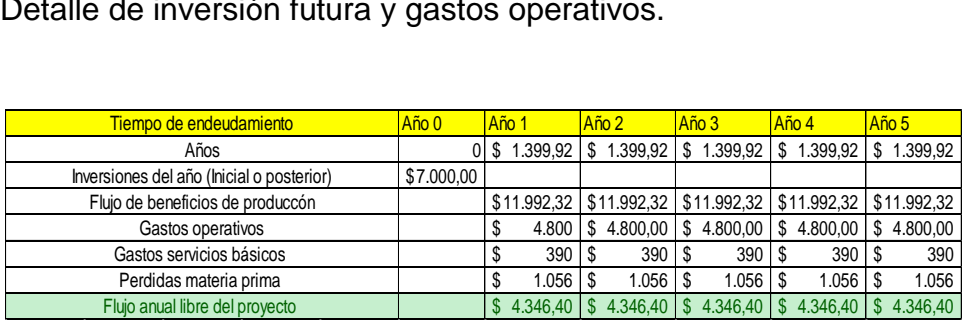

## *Tabla 29*

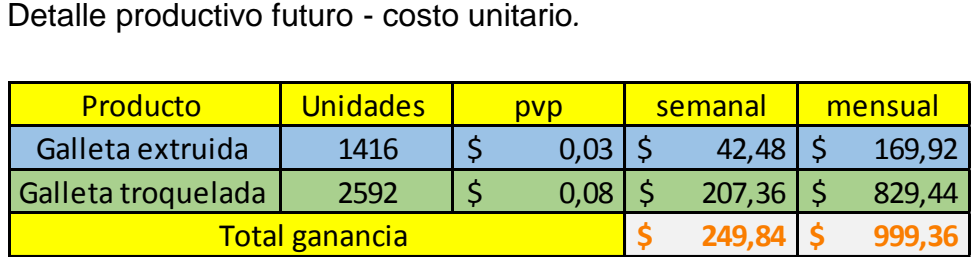

## *Tabla 30*

Pérdida de materia prima – daño de materiales.

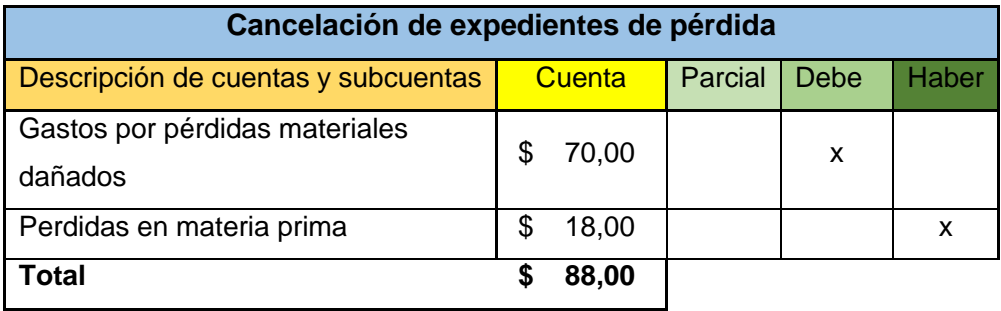

En esta tabla se encuentran los valores de pérdida: como materiales dañados o pérdida de materia prima, con un costo de 88 dólares mensuales.

Como gastos tangibles tenemos gastos mensuales en servicios básicos, salarios para el funcionamiento de la empresa ya que sus equipos son eléctricos manejados por operarios.

## **5.2 Gastos financieros**

### *Tabla 31*

Ingresos de la empresa vs gastos operativos.

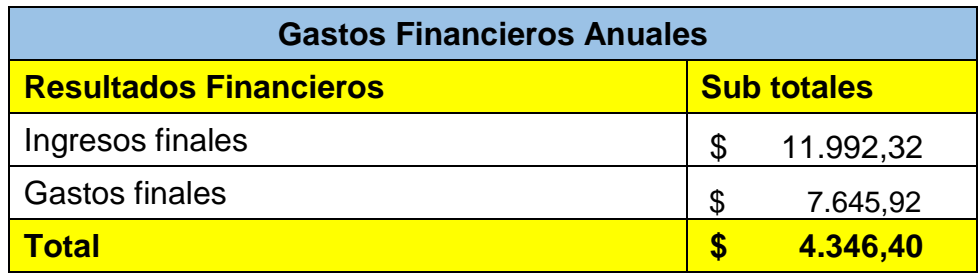

Actualmente la empresa tiene ingresos de 11.992,32 dólares anuales, a este costo le restaremos todos los gastos ya mencionados logrando una ganancia de 4.346,40 dólares anuales.

## **5.3 Costo de producción o servicio**

## *Tabla 32*

Precios unitarios recopilado de MAXCAKE 2019, galleta extruida*.*

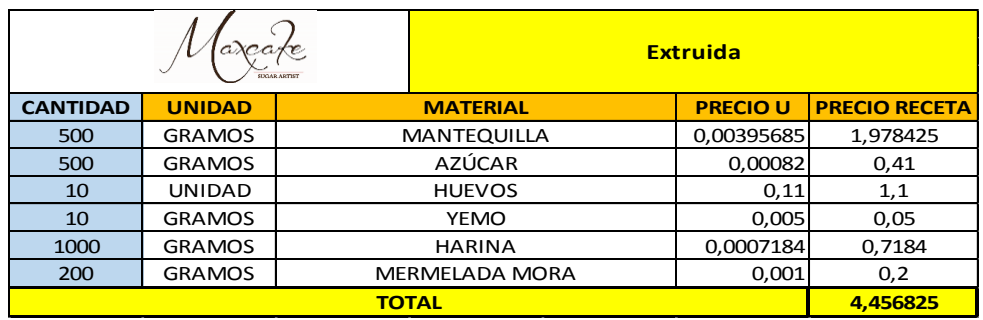

## *Tabla 33*

Precios unitarios recopilado de MAXCAKE 2019, galleta troquelada.

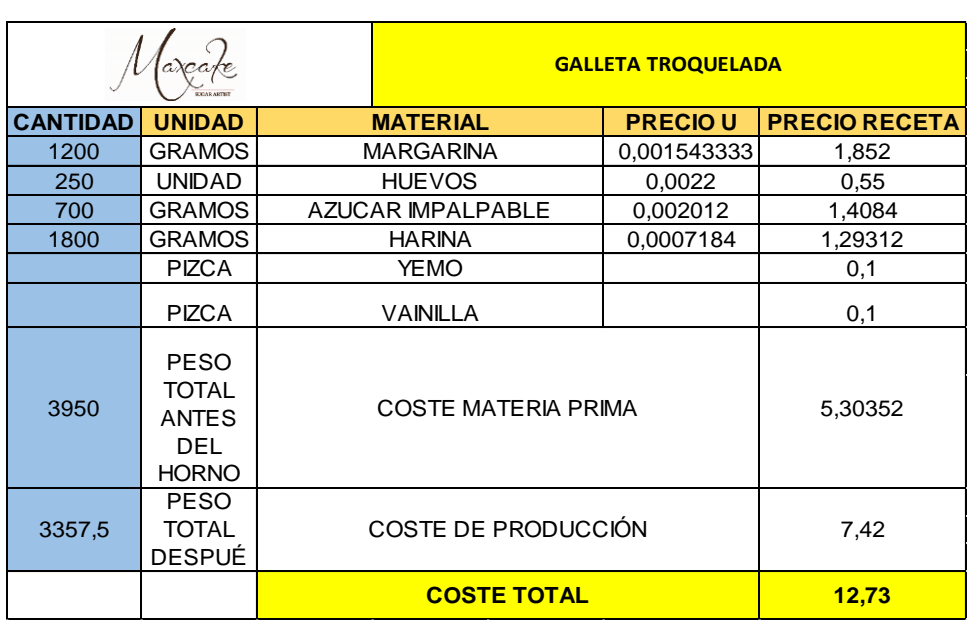

Los costos de producción obtenidos dependen de la receta, en este caso contamos con dos recetas que son: galletas extruidas y galletas troqueladas las cuales se compone de los ingredientes mostrados en la tabla. Cada ingrediente tiene su valor unitario por peso en gramos y unidades, de esta manera obtenemos estos valores de cada producto consiguiendo el costo de la producción por receta en galleta extruida y troqueladas con 4000 gr por carga.

## **5.3.1 Materiales o Insumos Directos**

Como materiales directos tenemos.

- Harina
- Huevos
- Mantequilla
- Azúcar
- Chocolate
- Azúcar impalpable
- Mermelada

#### **5.3.2 Mano de obra directa**

La mano de obra directa corresponde al salario de los operarios que están a cargo de la producción, es decir, en la elaboración directa de la fabricación de galletas.

#### *Tabla 34*

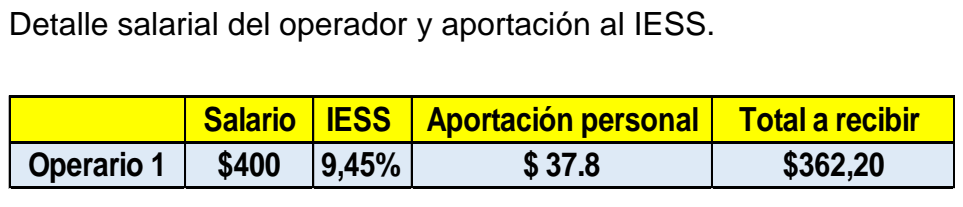

En esta tabla podemos visualizar los salarios del personal y valores de aportaciones al IESS.

#### **5.3.3 Servicios básicos**

- Agua Potable
- Energía eléctrica

#### **5.3.4 Mantenimiento de Maquinaria y Equipos**

El mantenimiento de la maquinaria y equipos se recomienda realizarlo cada año, ya que se debe efectuar ajustes a la maquinaria para no perder la continuidad de la producción. Con el mantenimiento que se realice se conocerá todos los puntos débiles de los equipos y maquinaria que puede afectar a la producción. Por lo cual, es importante tomar en cuenta cuando se debe ejecutar el mantenimiento de toda la maquinaria y equipos para así asegurar la continuidad de la producción y tener los niveles de rentabilidad esperados.

## *Tabla 35*

Detalle costos y gastos de anuales – mantenimiento de equipos.

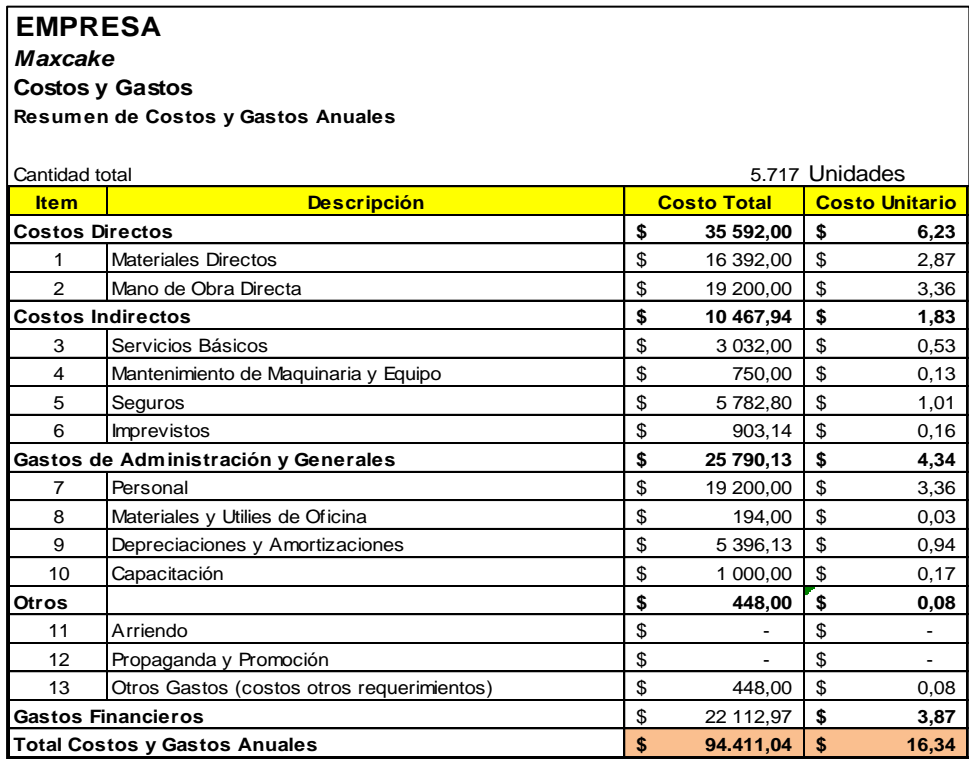

## *Tabla 36*

Detalle costos y gastos anuales – mantenimiento de equipos.

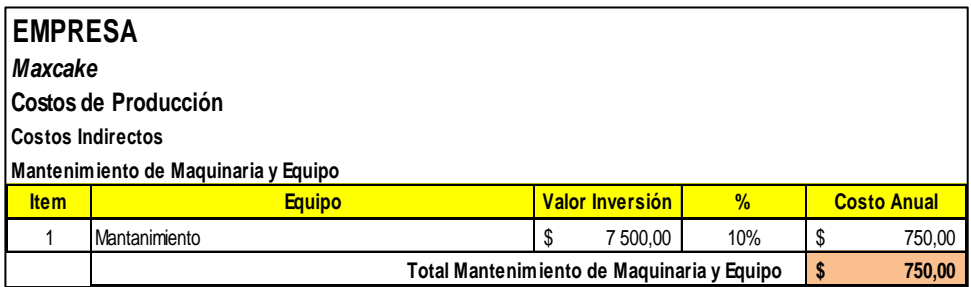

## **6 CONCLUSIONES Y RECOMENDACIONES**

### **6.1 Conclusiones**

Al haber finalizado el trabajo de investigación sobre la situación actual de la empresa se llegó a las siguientes conclusiones:

- Los tiempos de producción de galletas son de 12 minutos para producir 105 unidades por parte de los operarios, este proceso es manual existiendo demoras en la producción.
- Al realizar el levantamiento del proceso productivo de la empresa hemos obtenido los resultados y oportunidades de mejora en su línea producción manual.
- Al implementar el estudio de trabajo se ha logrado identificar los tiempos que tarda cada proceso al realizarse con equipos antiguos, los mismos que por su capacidad limita la producción volviéndola más costosa y lenta.
- Gracias a la simulación realizada en FlexSim se observa que las propuestas de mejora son viables, al implementar la máquina galletera, un horno y batidora estos equipos nuevos podrán procesar mayor cantidad de galletas logrando cubrir la demanda actual y poder expandir sus ventas a supermercados.

### **6.2 Recomendaciones**

Con el fin de garantizar el avance y crecimiento productivo se debe tomar en cuenta las siguientes recomendaciones:

- Para reducir los tiempos de producción es recomendable automatizar la línea de producción obteniendo las mismas 3 latas de 105 unidades cada una en un tiempo de 4 minutos, con la ventaja de que toda la producción será homogénea mismo peso y cero defectos.
- La implementación de la línea automática mejorará los tiempos de producción logrando reducir tiempos y aumentando la producción en un 300% de elaboración de las galletas troqueladas y extruidas.
- Para lograr los restados del estudio de trabajo, se recomienda innovar el horno y la batidora logrando que la línea de producción alcance un crecimiento favorable con mayor capacidad de producción y reduciendo costos de elaboración.
- Como el Programa FlexSim nos ayuda a observar el estado de operación y sus resultados, por lo tanto, es recomendable la implementación de estos equipos cubriendo la demanda actual, con procesos cortos y entregas de productos a tiempo.

#### **REFERENCIAS**

Barros, O. (1994). *Reingeniería de procesos de negocio.* Chile: Dolmen.

- Contreras, C. (s.f.). *Academia. Recuperado 16 de noviembre de 2019*. Obtenido de https://www.academia.edu/6226700/MAPEO\_DE\_PROCESOS
- Duffy, G. (2013). *En ASQ Quality Improvement Pocket Guide: Basic History, Concepts, Tools, and Relationships.* Milwaukee: ASQ Quality Press.
- Freivalds, A., & Niebel, B. (2014). *Ingeniería industrial de Niebel: métodos, estándares y diseño del trabajo (13a. ed.) Recuperado 14 de noviembre de 2019*. Obtenido de https://ebookcentral.proquest.com/lib/udlasp/reader.action?docID=44234 59&query=ingenieria%2Bindustrial%2Bde%2Bniebel
- Guitiérrez Pulido, H. (2014). *Calidad y productividad: McGraw-Hill. Recuperado 14 de noviembre de 2019.* Obtenido de https://ebookcentral.proquest.com/lib/udlasp/reader.action?docID=32177 48&query=calidad%2By%2Bproductividad
- Maldonado, J. A. (01 de 01 de 2011). *Gestión de procesos (o gestión por procesos). Madrid, SPAIN: B - EUMED. Recuperado 16 de noviembre de 2019.* Obtenido de https://ebookcentral.proquest.com/lib/udlasp/reader.action?docID=32017 06&query=gesti%25C3%25B2n%2Bde%2Bprocesos

Maldonado, J. A. (2018). *Gestión de Procesos.* Madrid: SPAIN: E - EUMED.

Pardo, Á. J. (2012). *configuraciòn y usos de un mapa de procesos, AENOR - Asociación Española de Normalización y Certificación. Recuperado 14 de noviembre de 2019*. Obtenido de https://ebookcentral.proquest.com/lib/udlasp/detail.acction?docID=32141 82

- Raid., A.-A., J.., W., & Onur, U. (2015). *Process Simulation Using WITNESS.* Hoboken: John Wiley & Sons, Incorporated.
- Rajadell Carreras, M., & Sánchez García, J. L. (2010). *Lean Manufacturing, la evidencia de una necesidad. Madrid, SPAIN. Ediciones Díaz de Santos. Recuperado 15 de noviembre de 2019.* Obtenido de https://ebookcentral.proquest.com/lib/udlasp/reader.action?docID=31965 99&query=la%2Bevidencia%2Bde%2Buna%2Bnecesidad#
- Salazar López, B. (s.f.). *Recuperado 17 de noviembre de 2019*. Obtenido de https://www.ingenieriaindustrialonline.com/herramientas-para-elingeniero-industrial/estudio-de-tiempos/

# **ANEXOS**

## **Anexo 1 SIPOC**

## Tabla 1 de 2

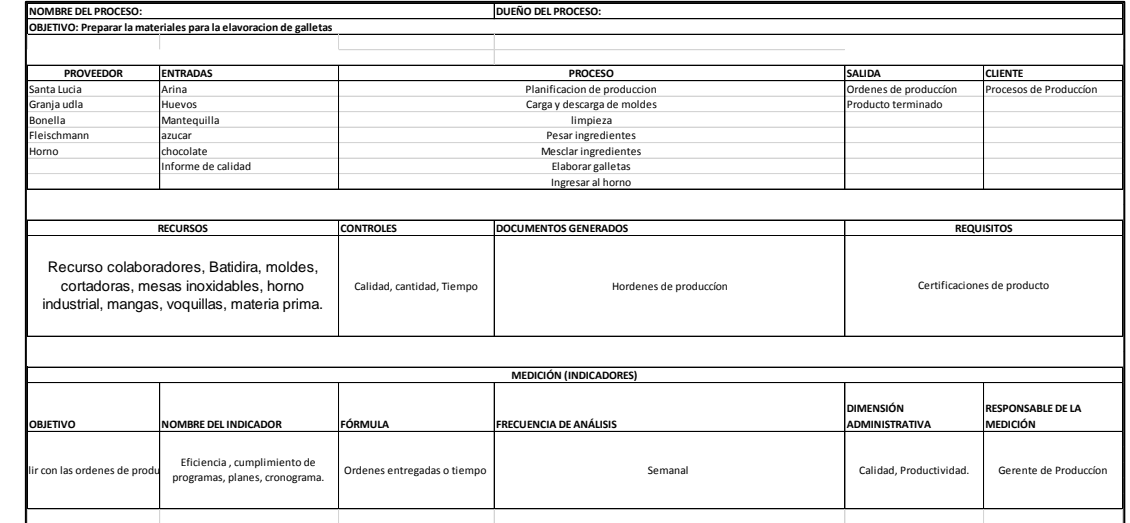

## Tabla SIPOC 2 de 2

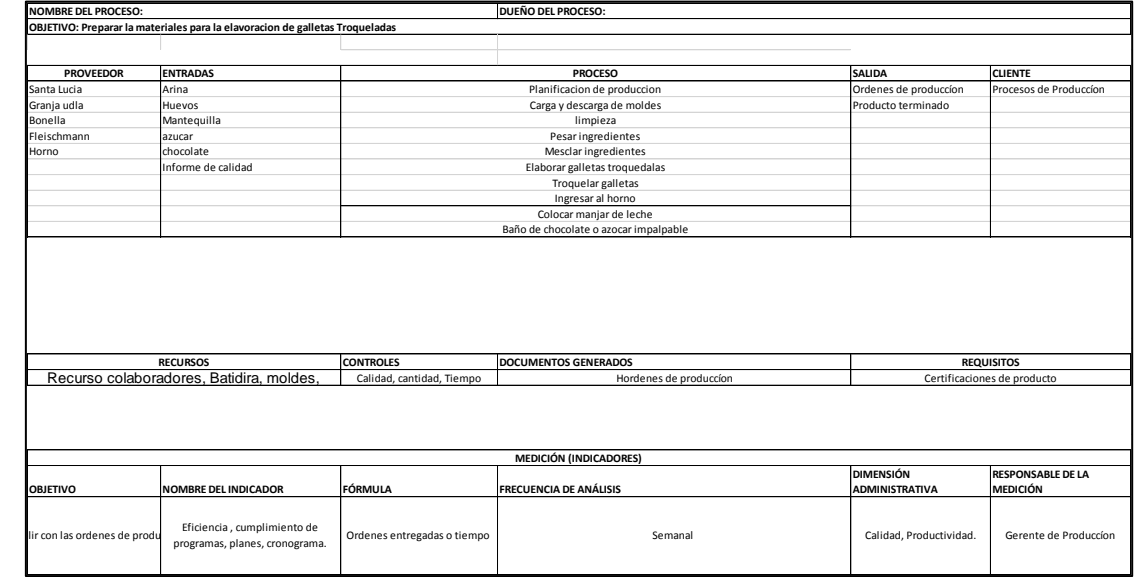

## **Anexo 2 Toma de tiempos**

## Tiempo de producción de galleta alfajor

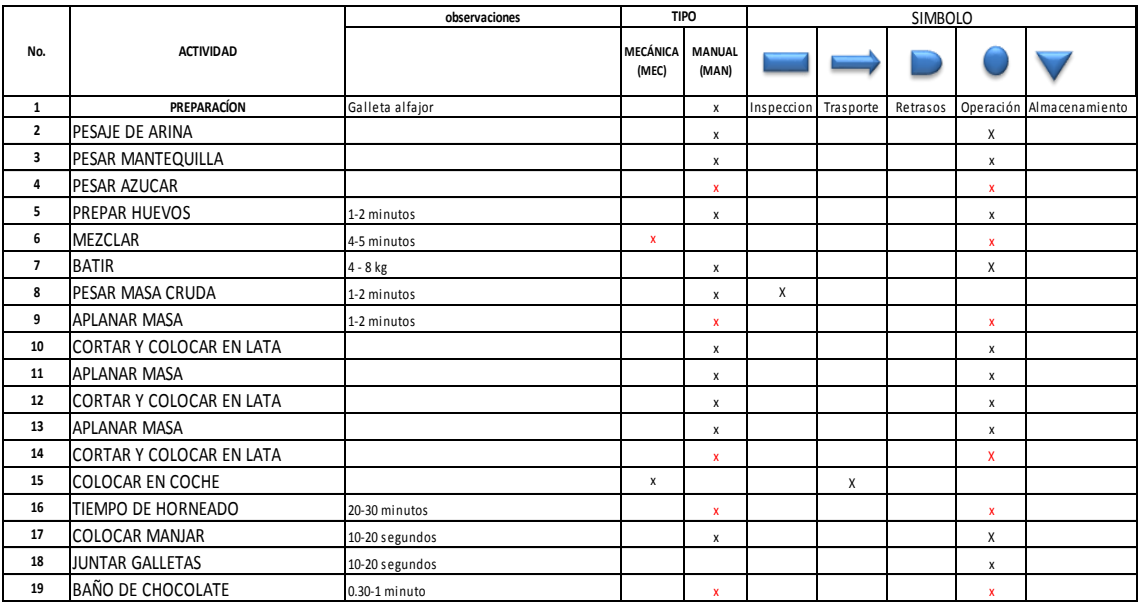

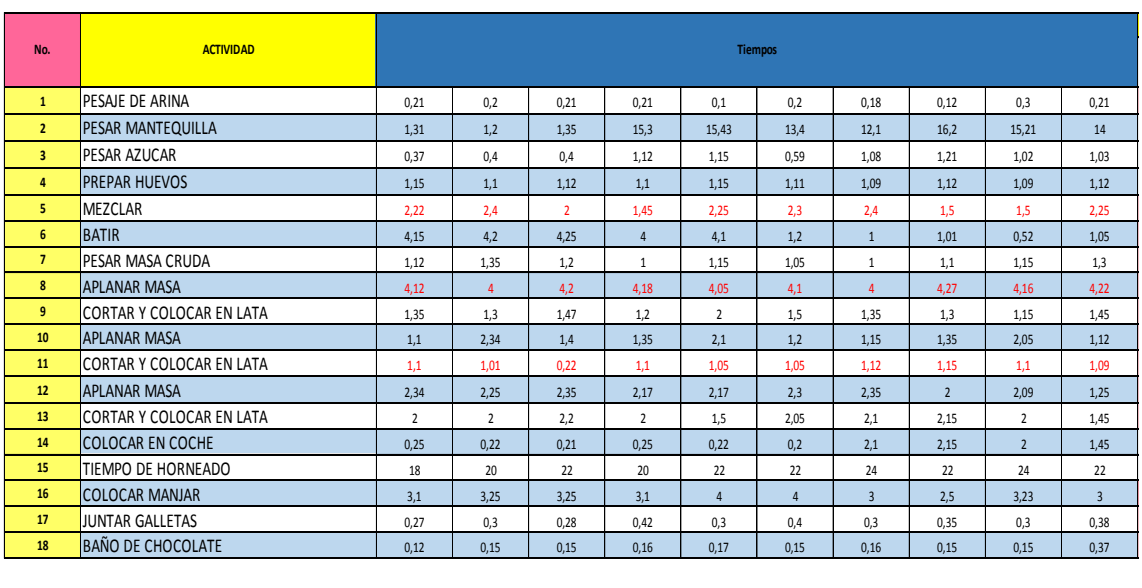

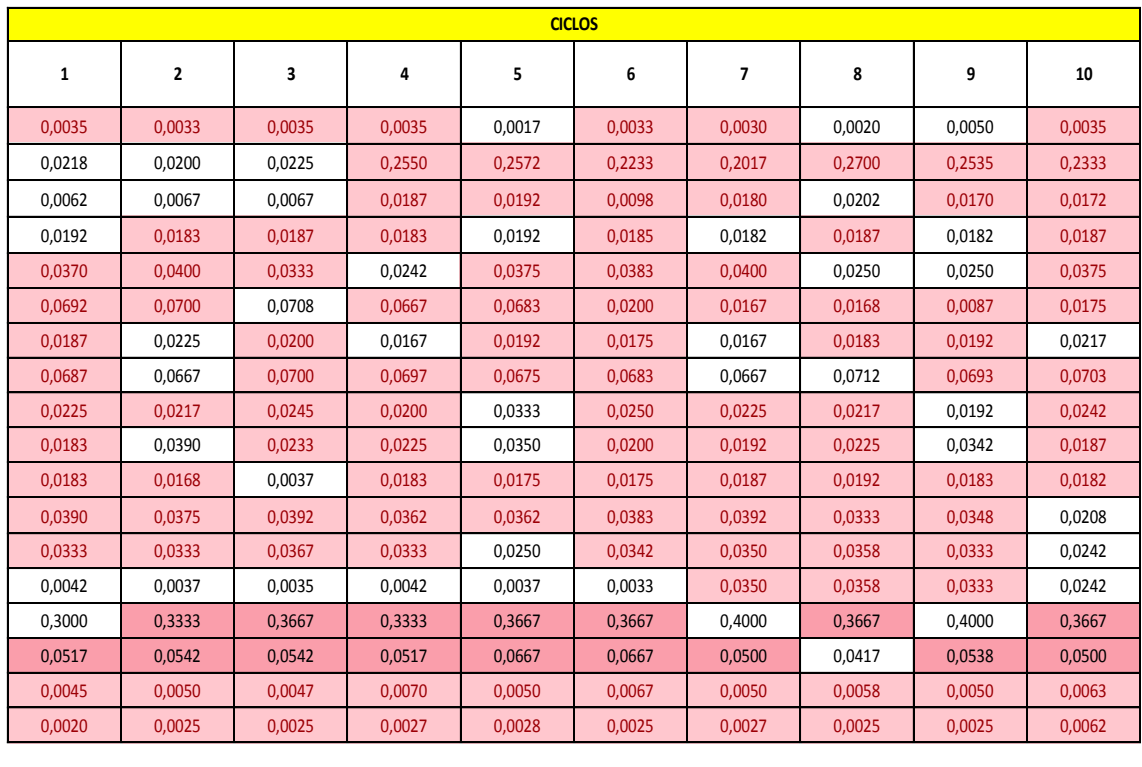

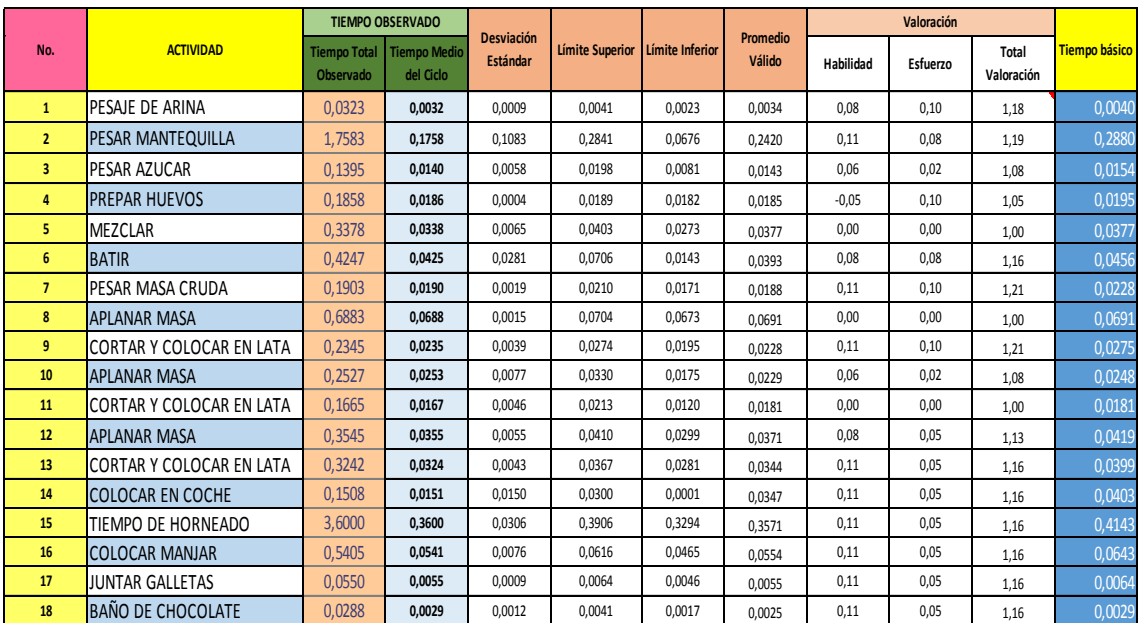

## Tiempo de producción de galleta troquelada Ojo de Buey

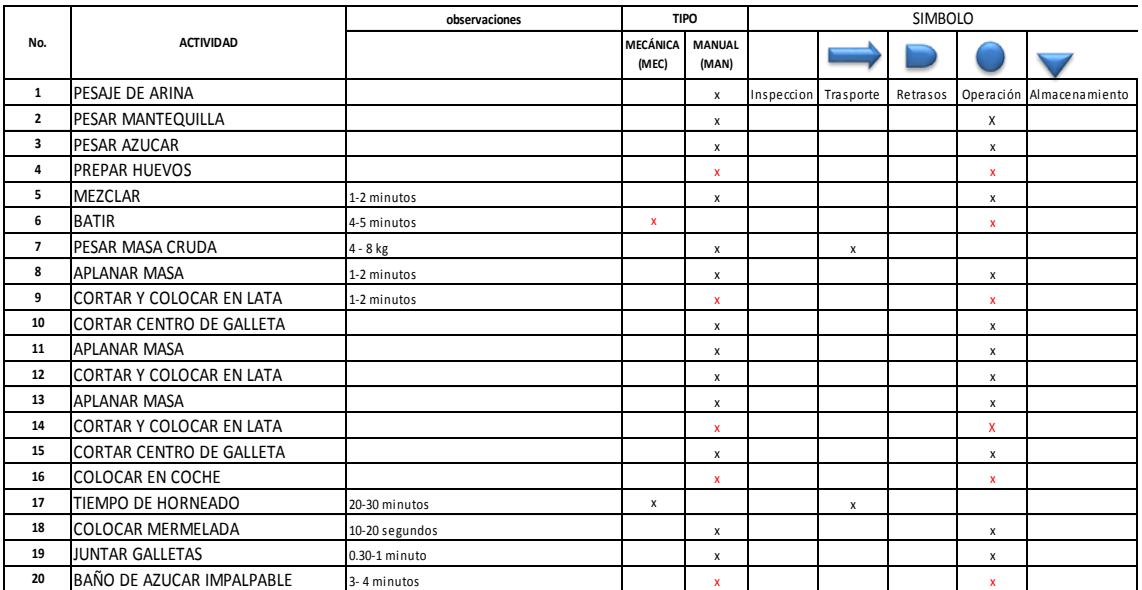

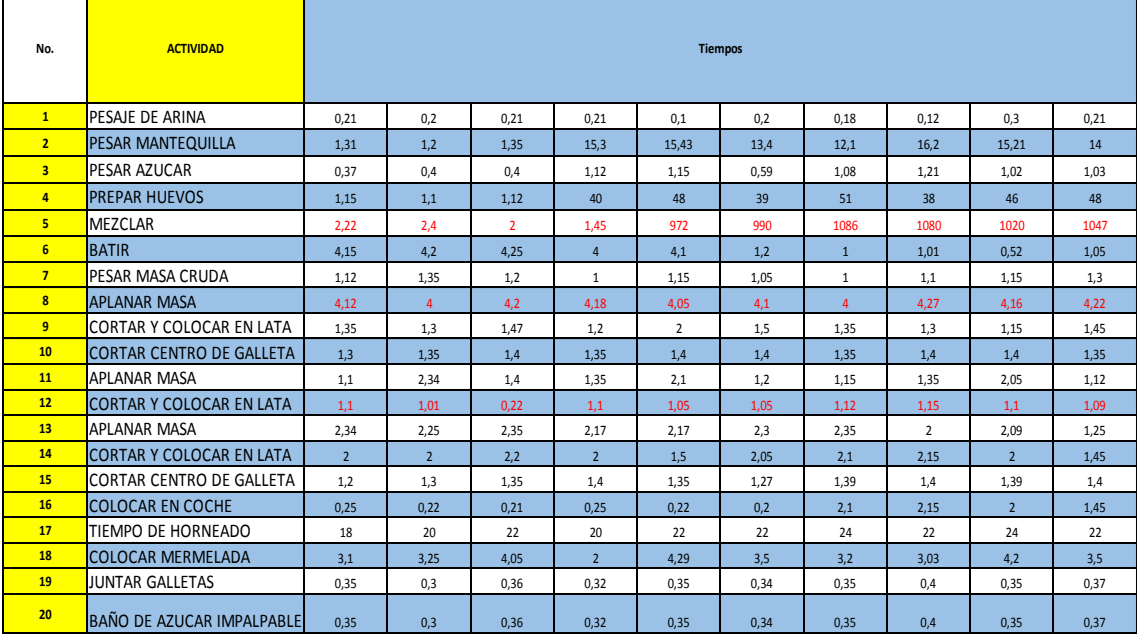

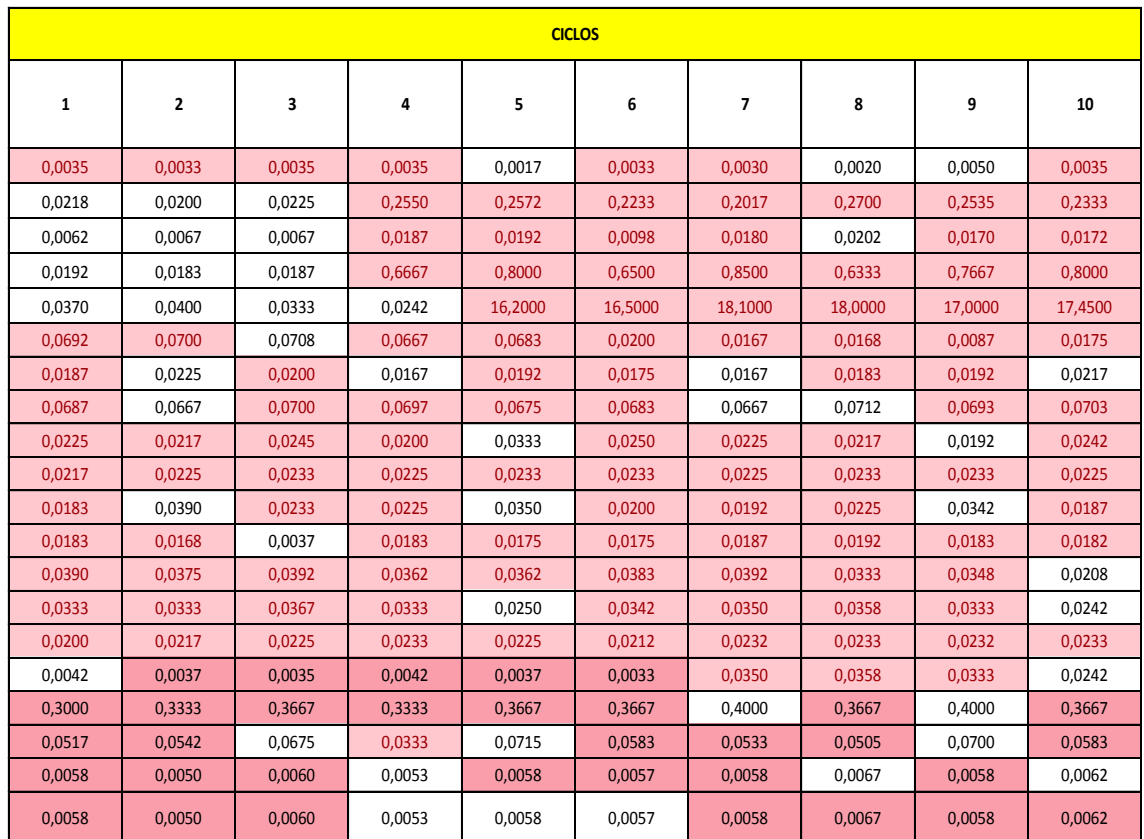

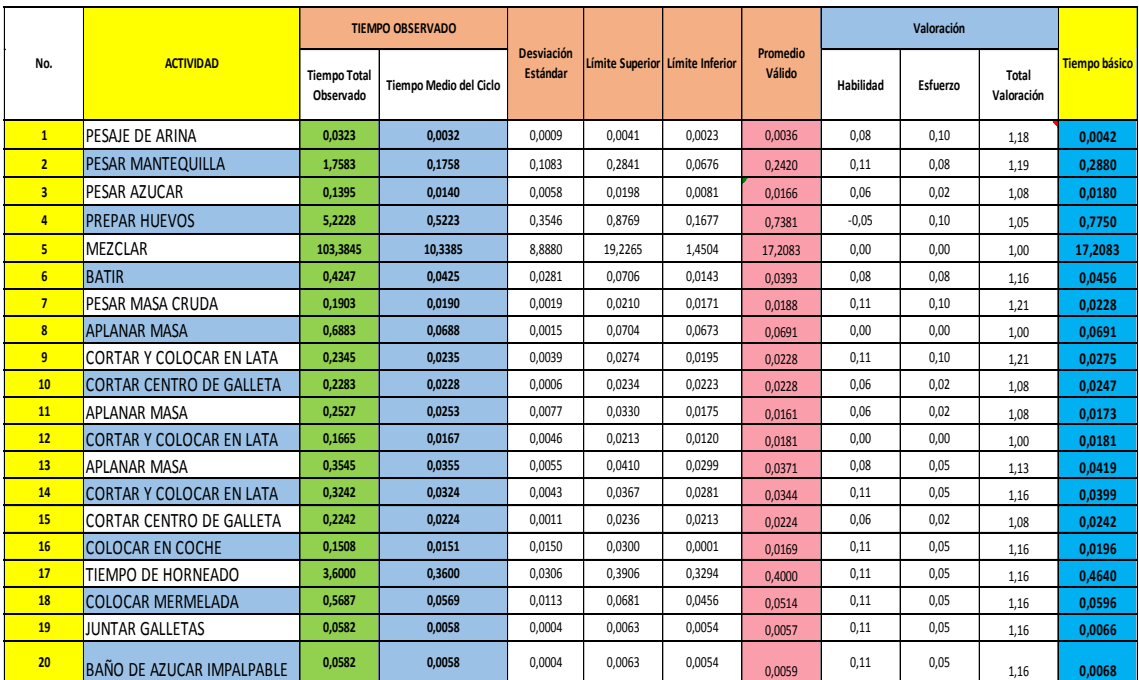

## Producción de galleta Extruida Melva

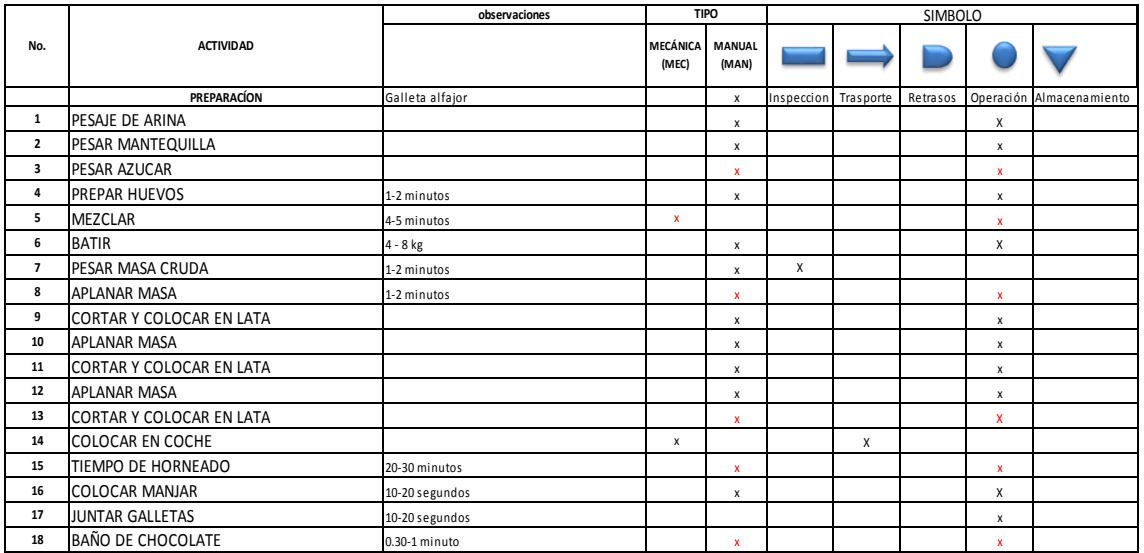

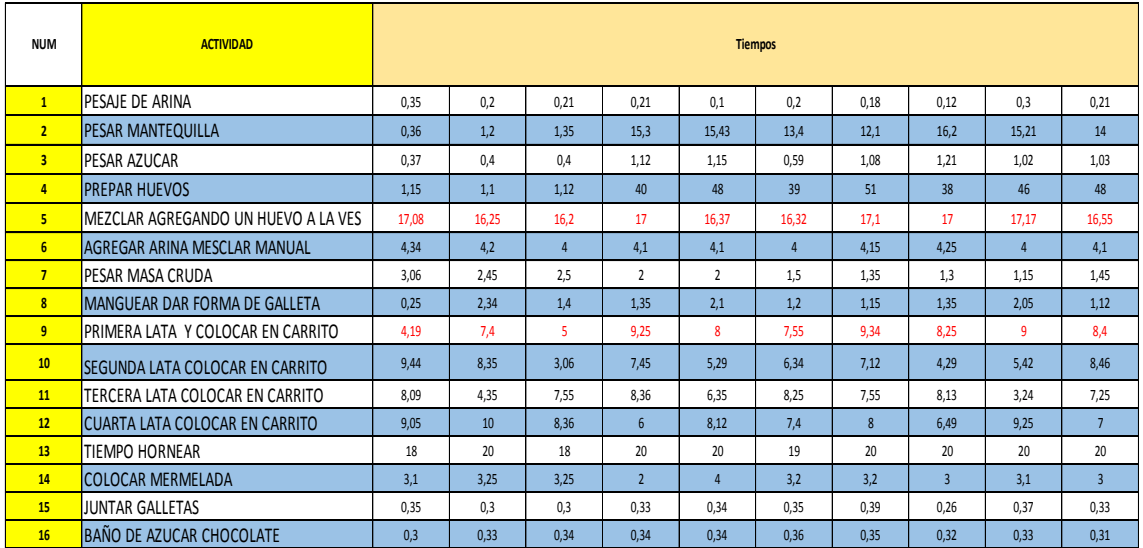

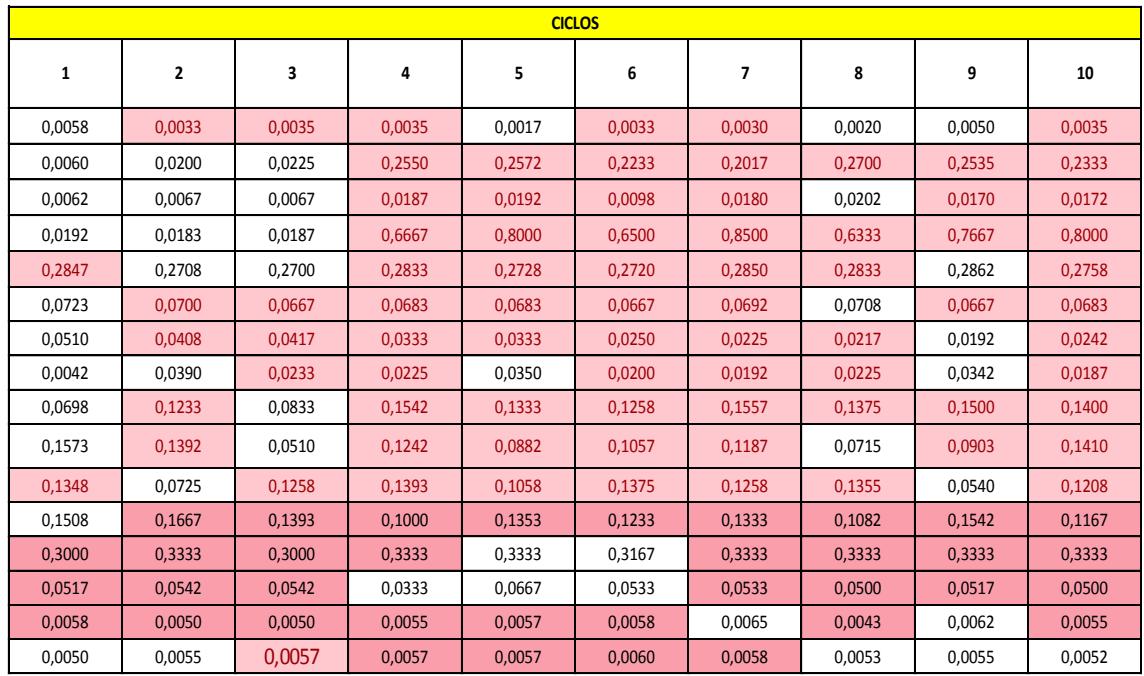

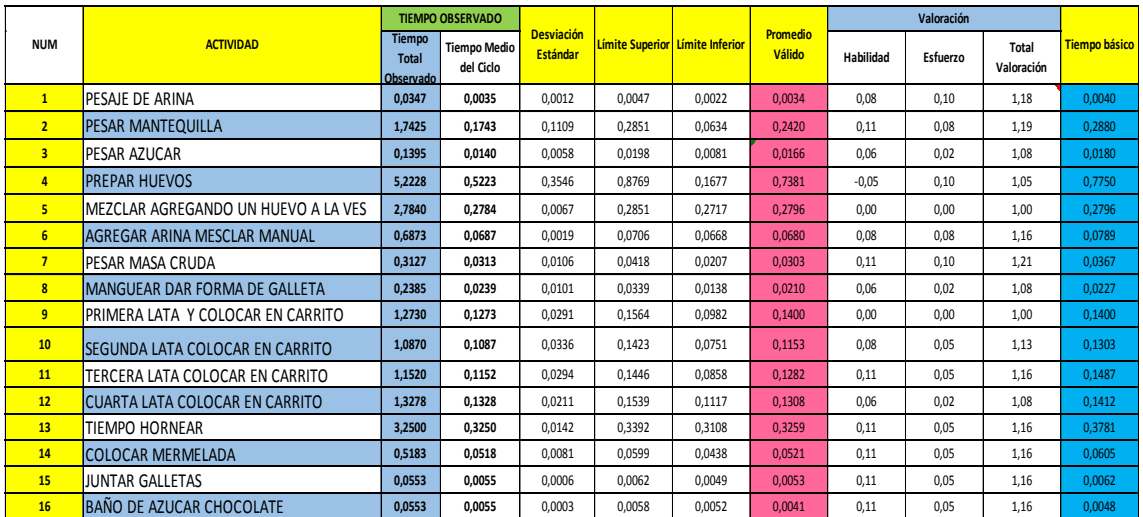

## Producción galleta Carmelita

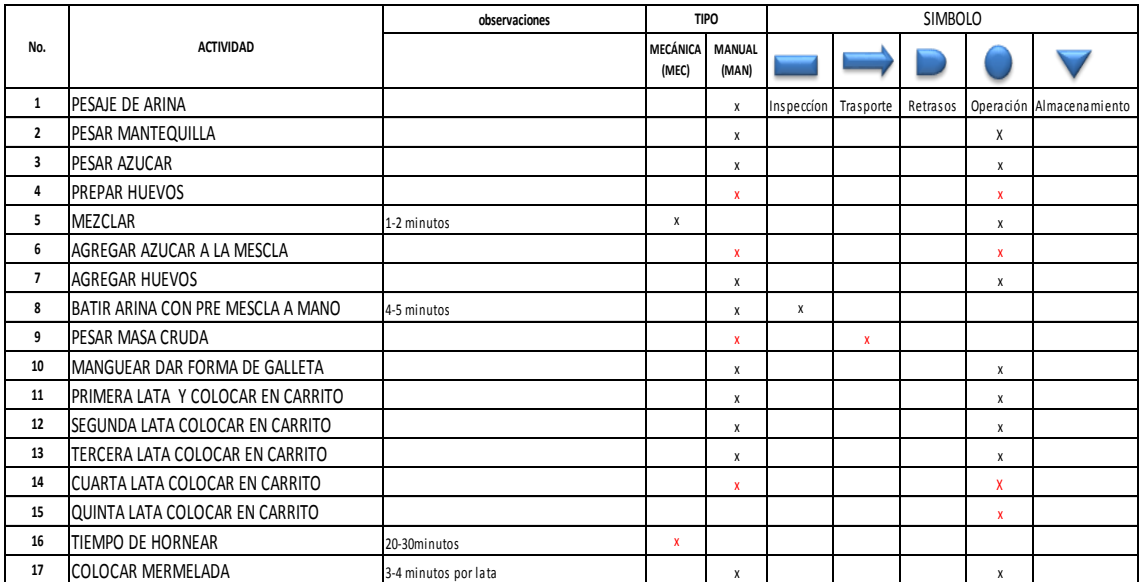

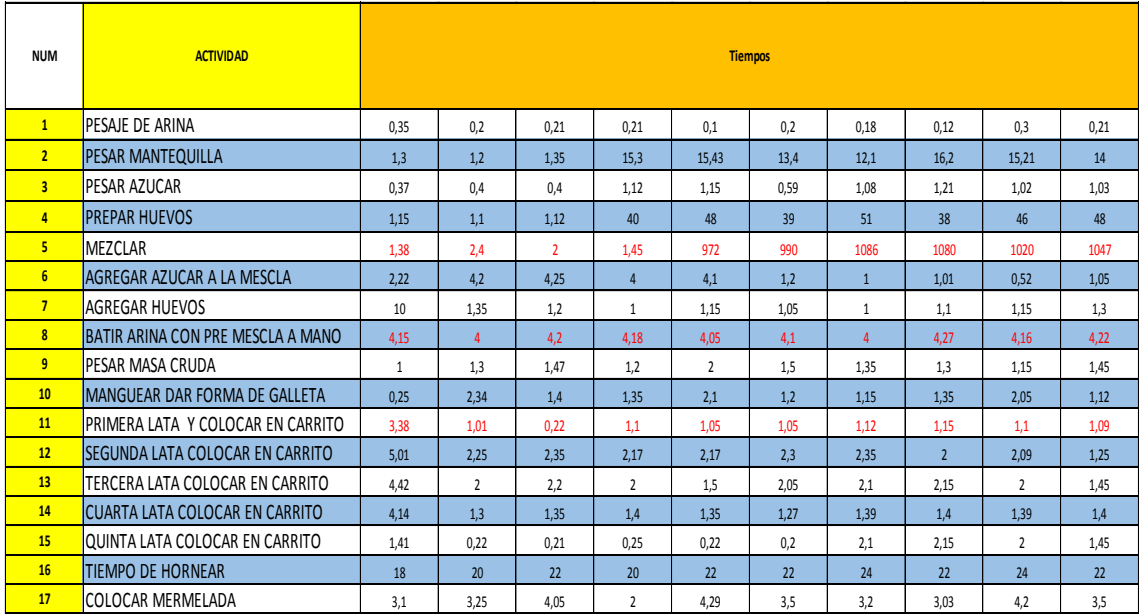

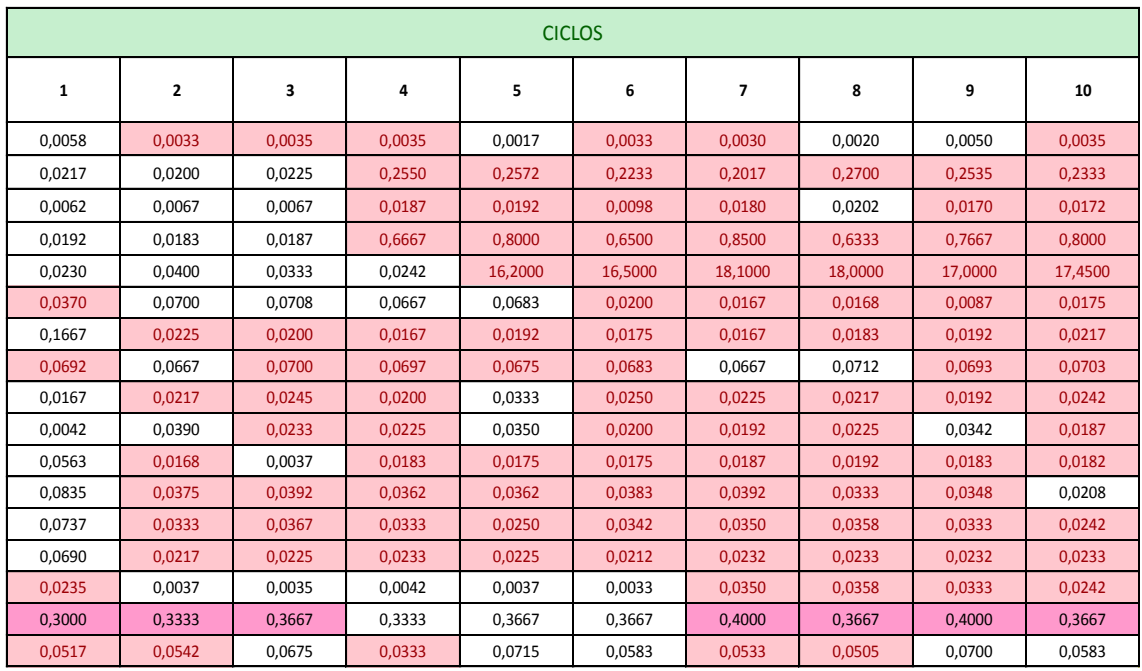

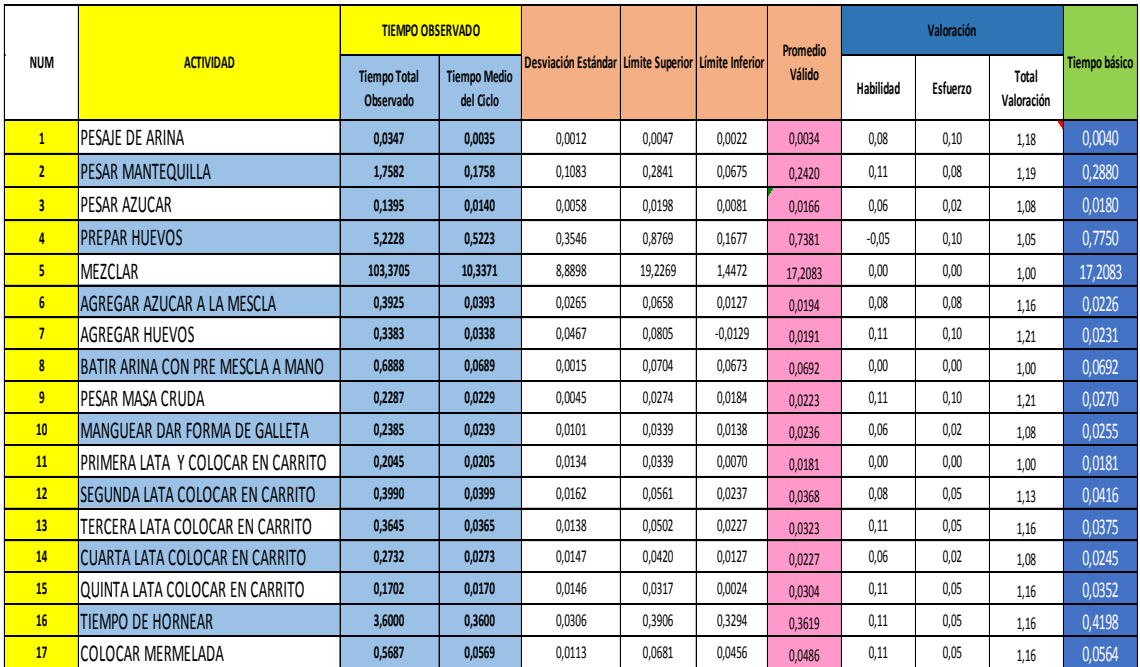

## **Anexo 3 Suplementos OIT**

Galleta Alfajor

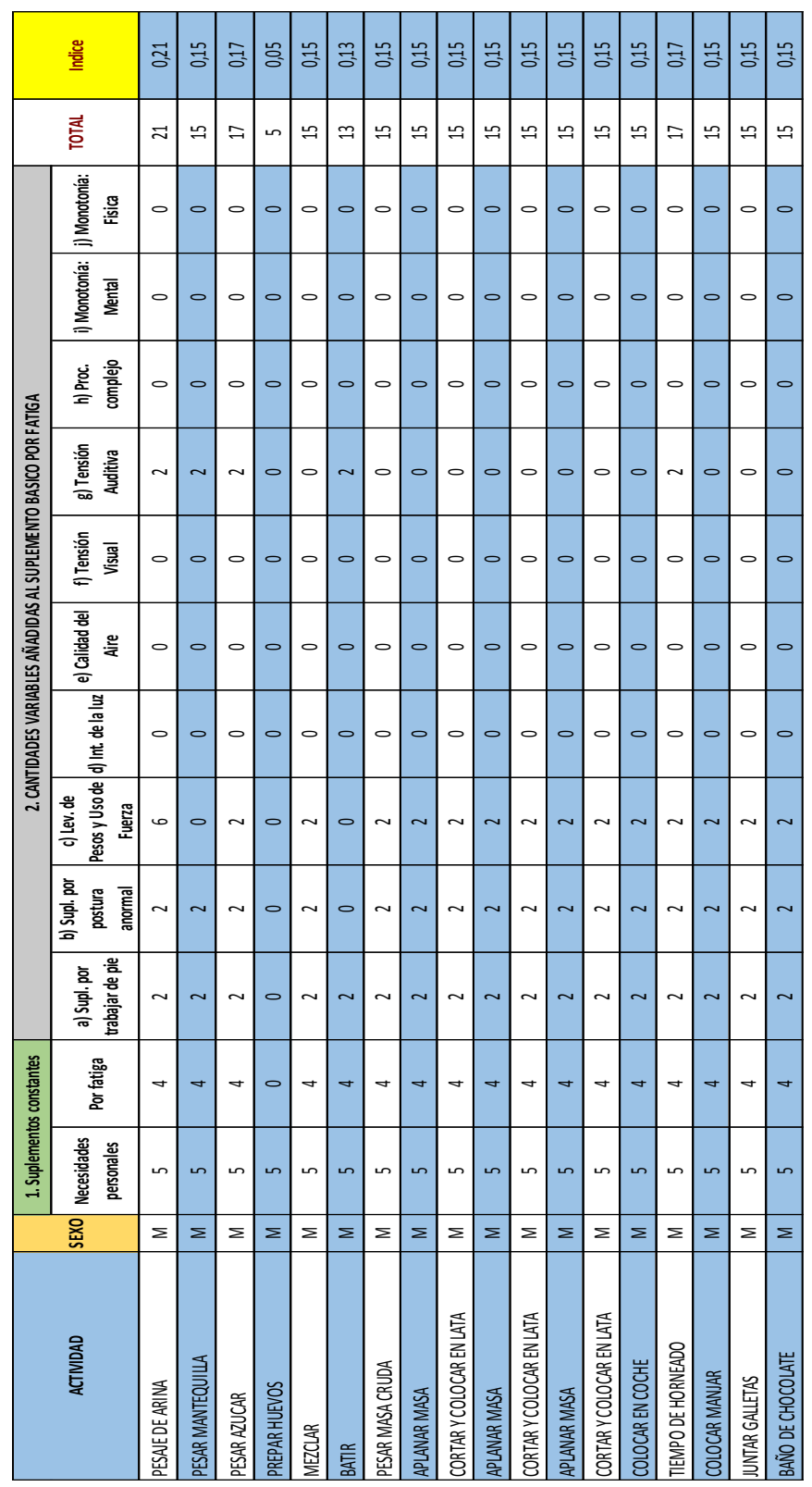

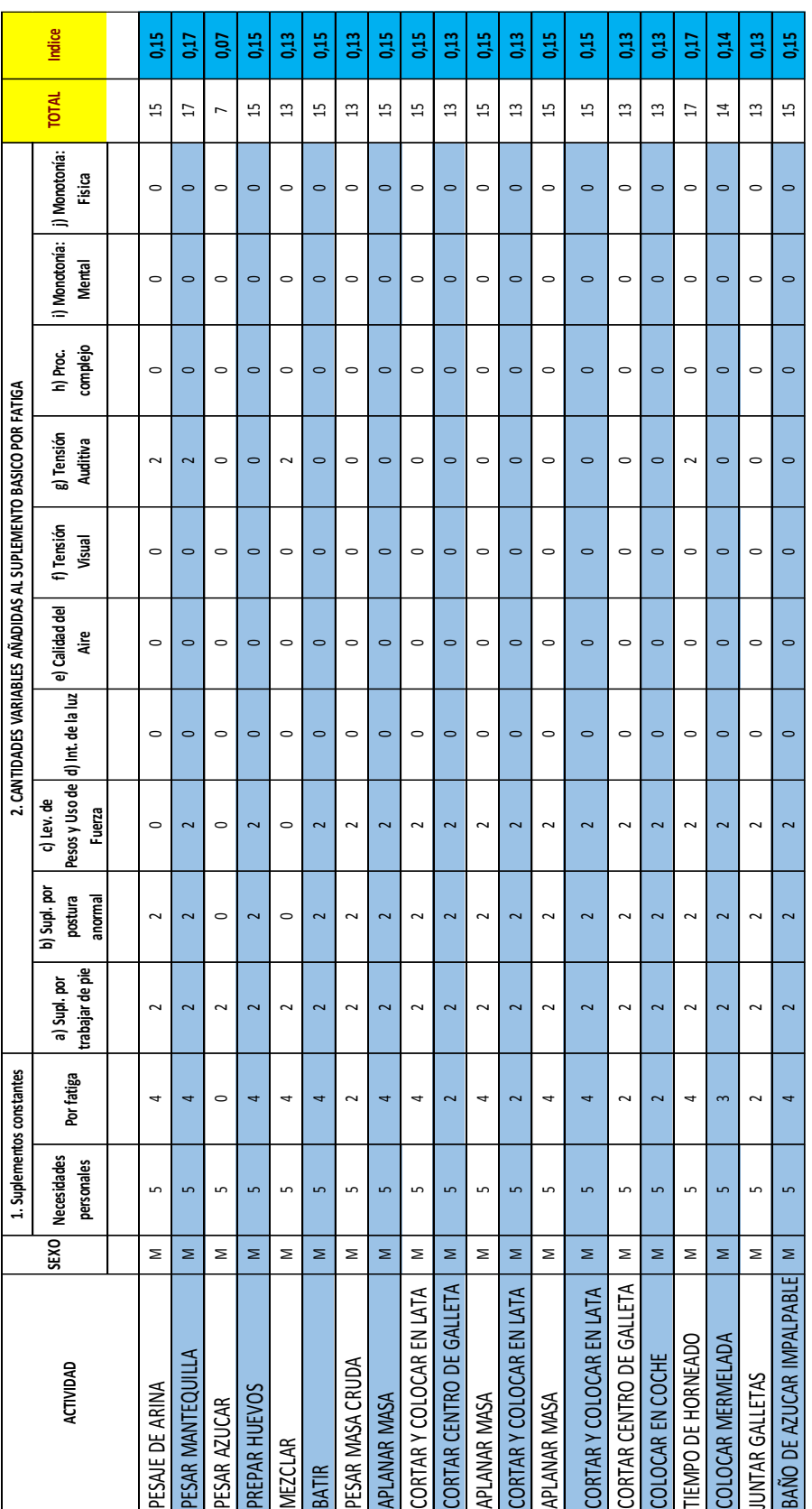

Galleta Ojo de Buey.

### Galleta Carmelita.

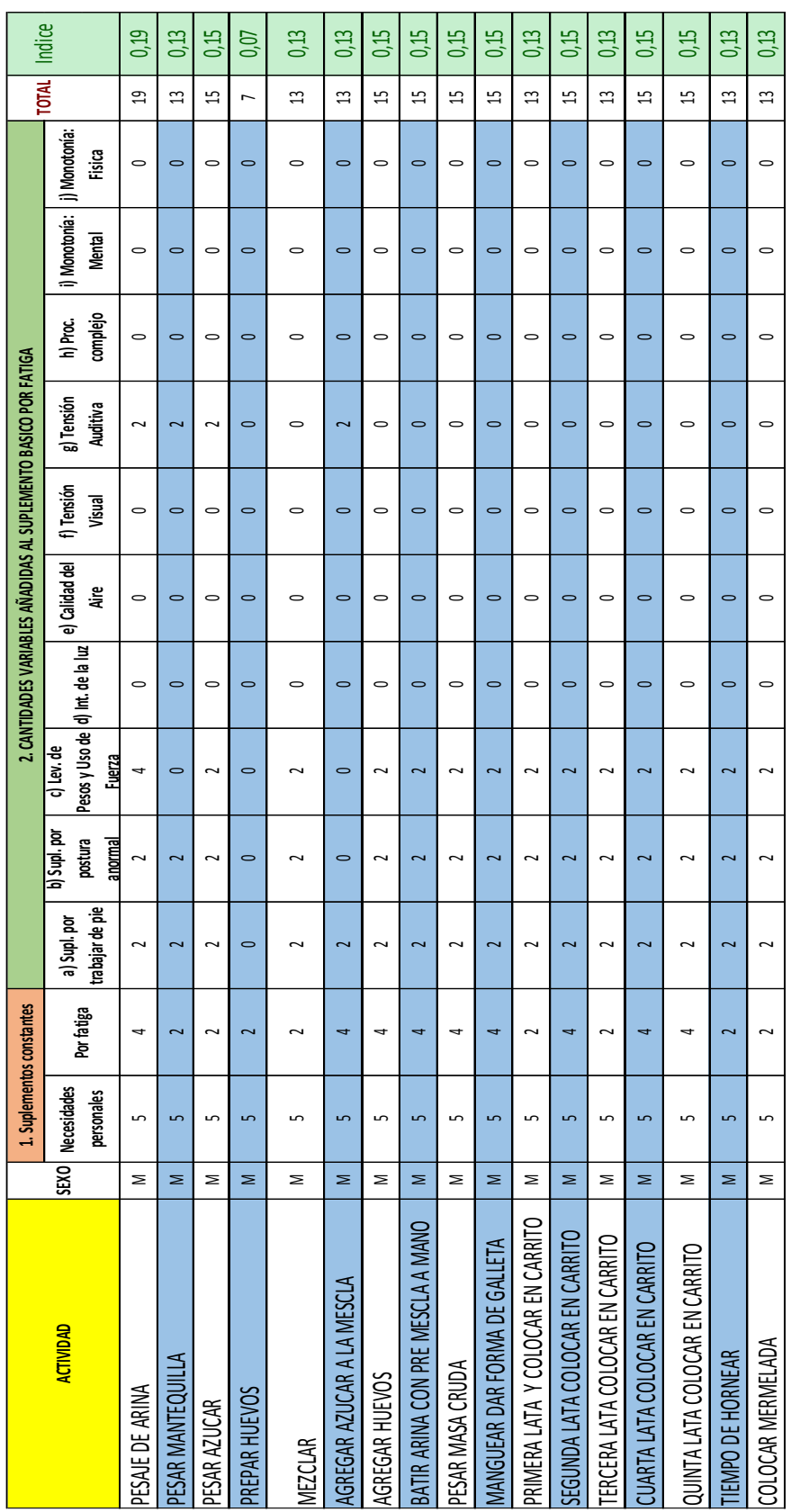

#### Galleta Melva

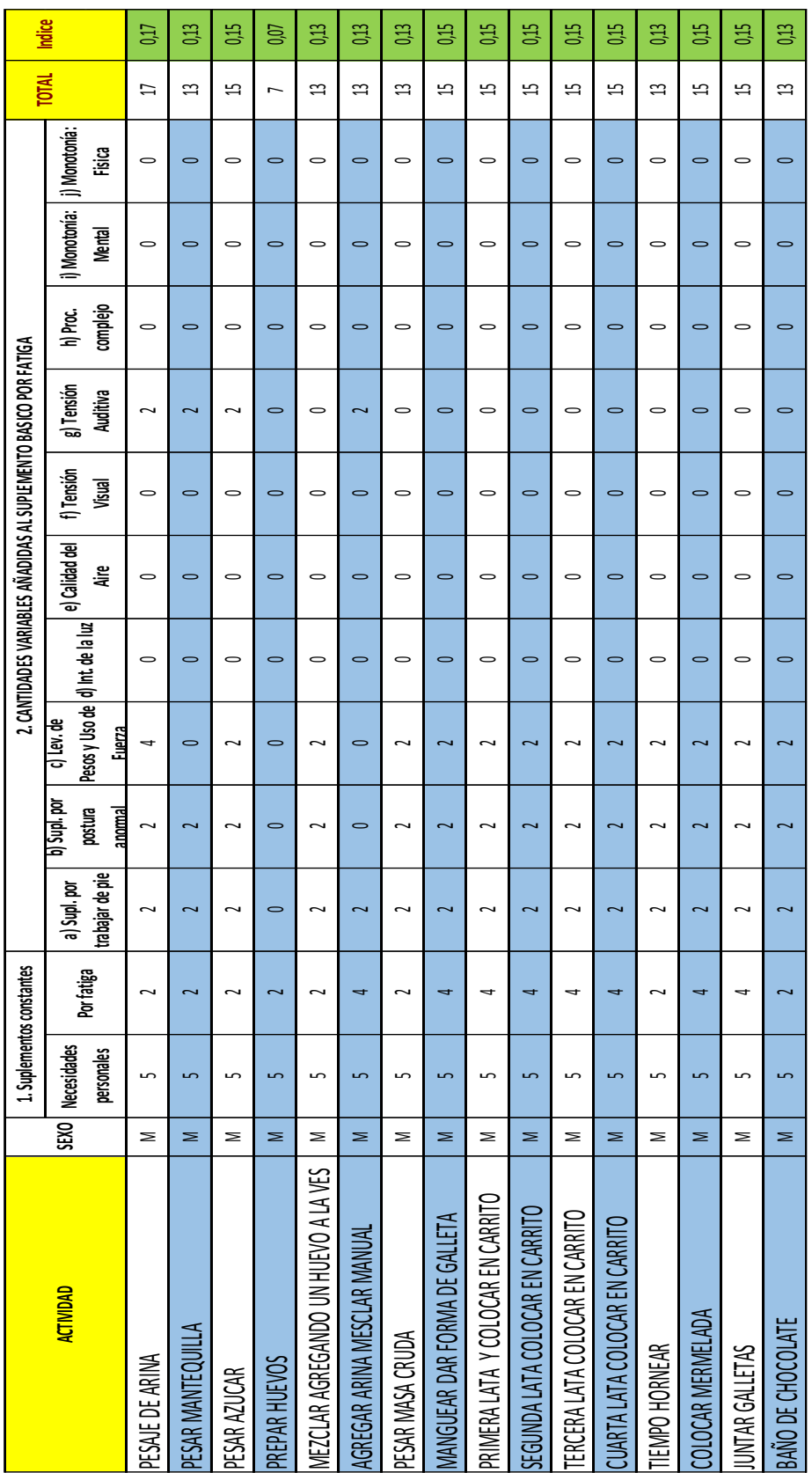

## **Anexo 4 Tiempo Estándar**

Galleta Alfajor.

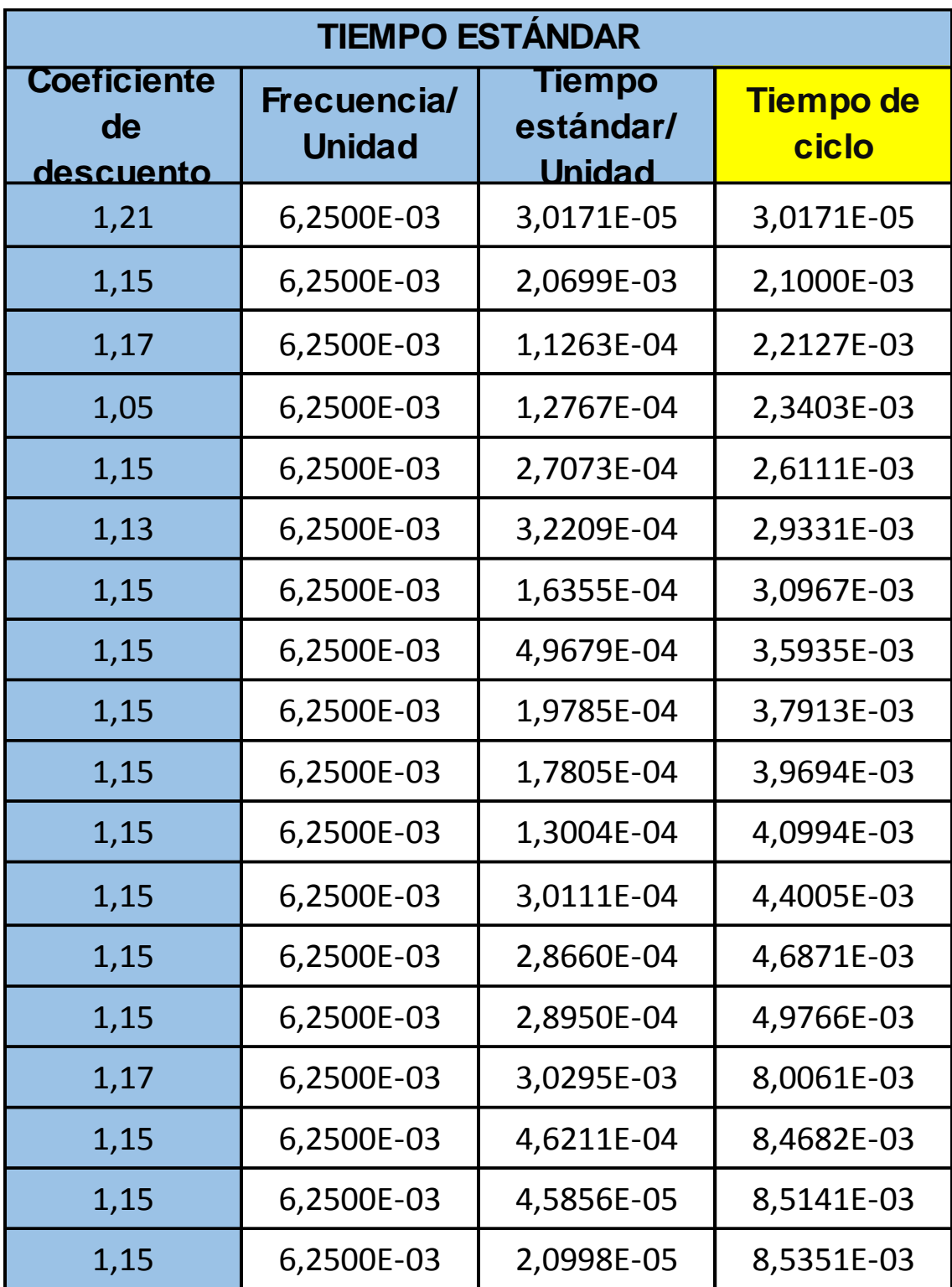

Galleta Ojo de Buey.

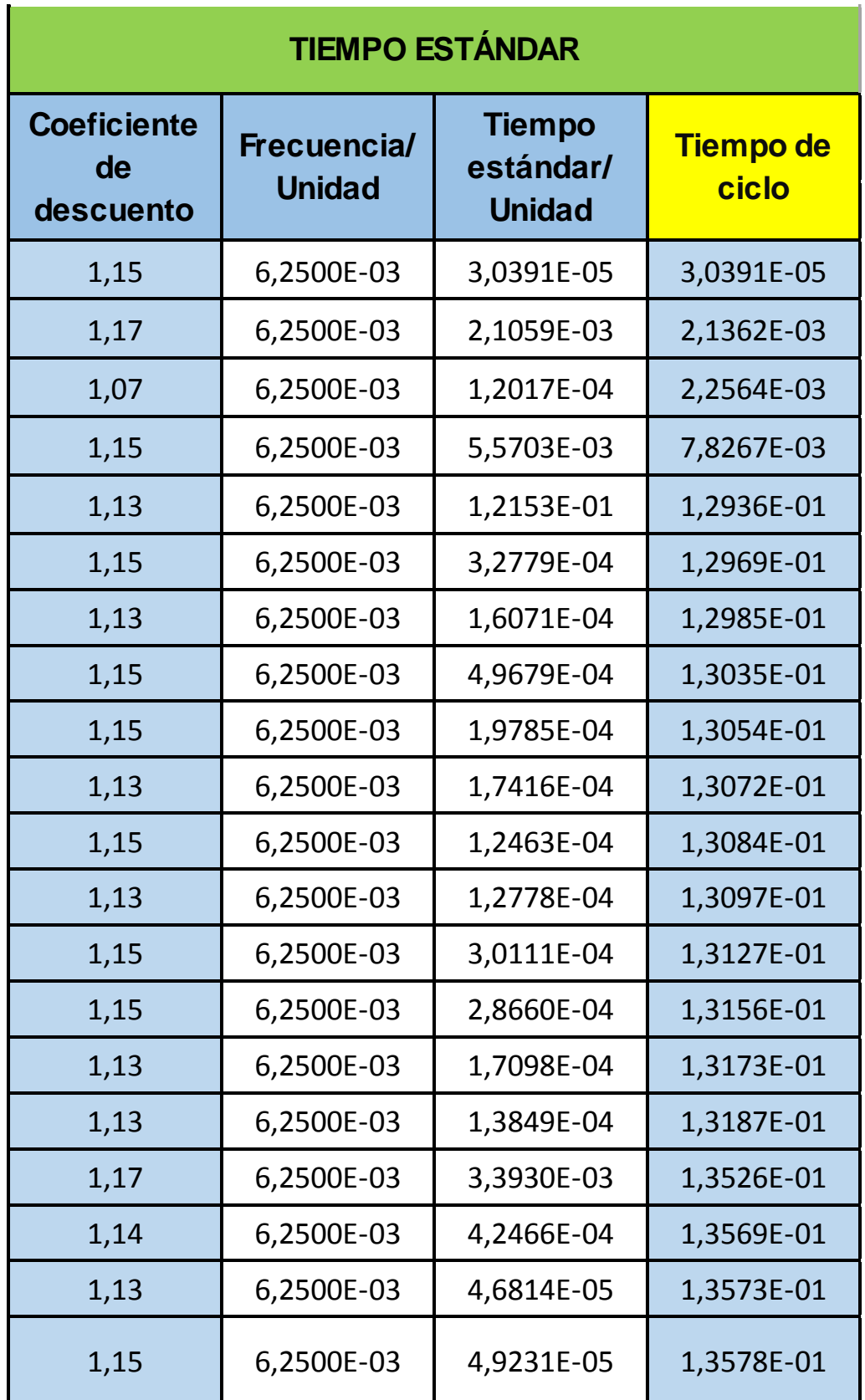

Galleta Carmelita.

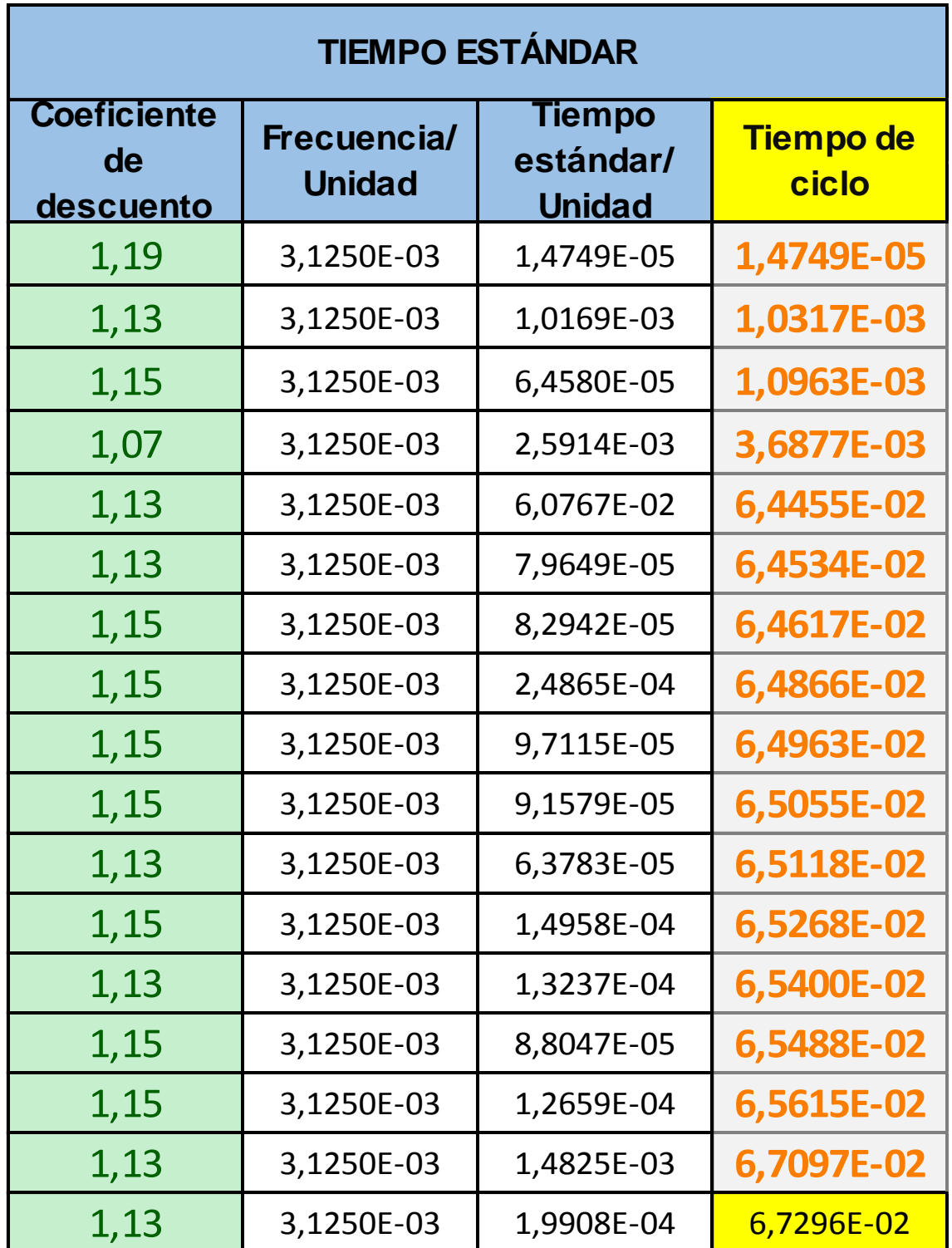

### Galleta Melva

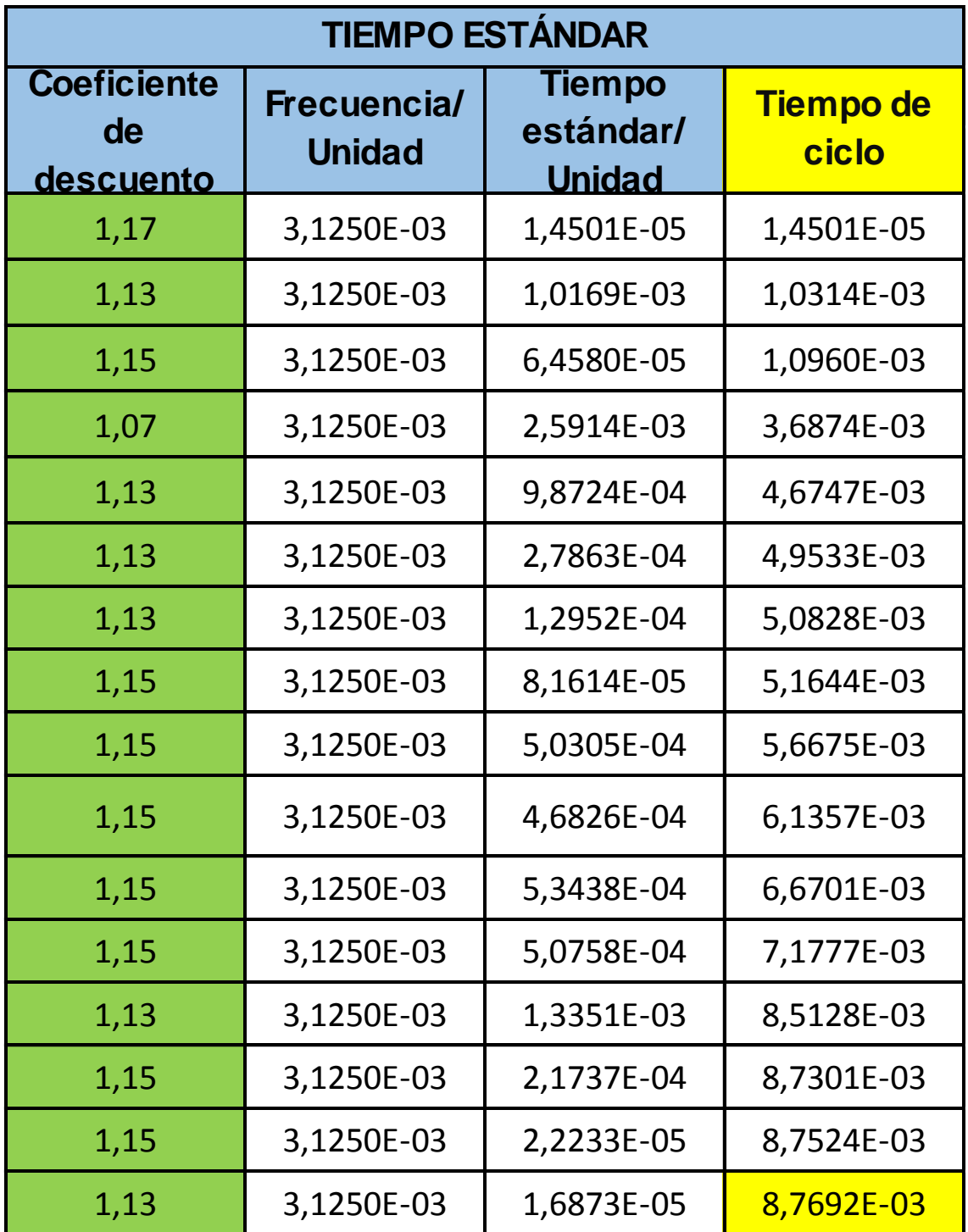
# **Anexo 5 Máquinas y Fichas Técnicas**

### Ficha Técnica Horno

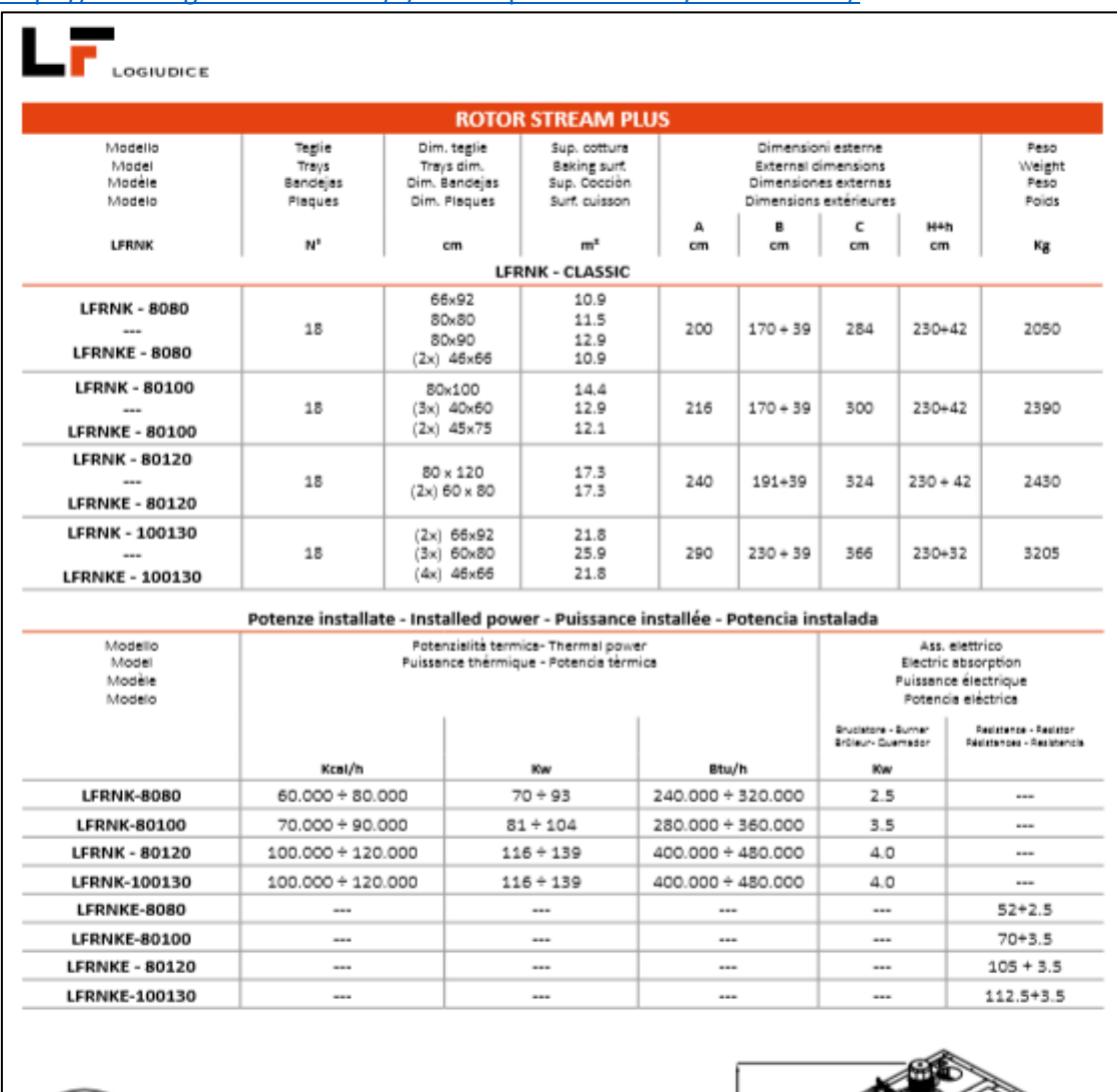

<https://www.logiudiceforni.com/c/forni-a-piani-e-rotativi/forni-rotativi/>

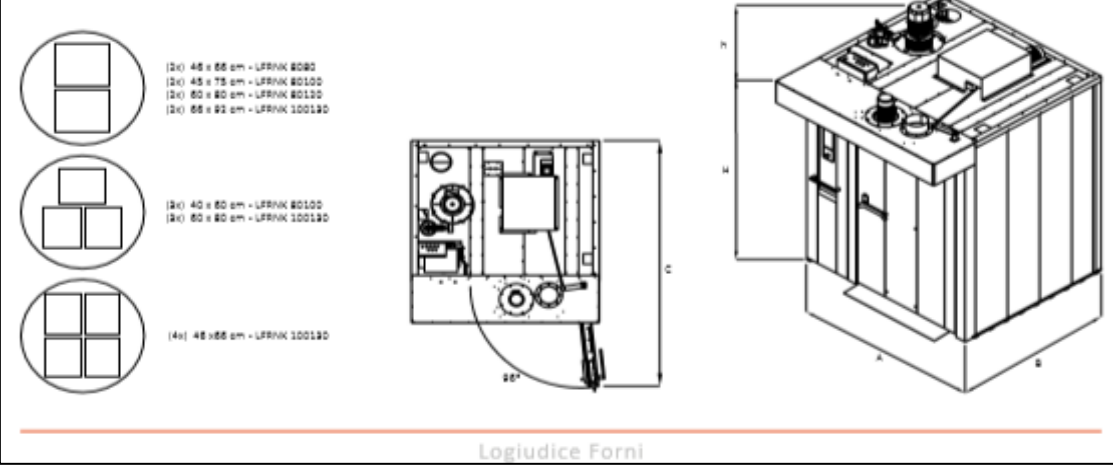

#### Fichas Técnicas Galletera

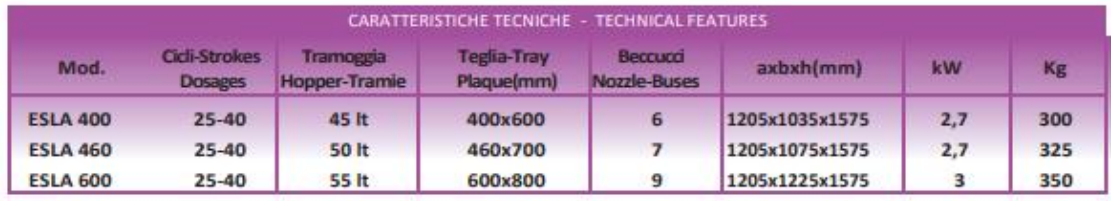

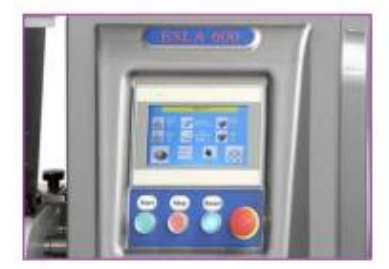

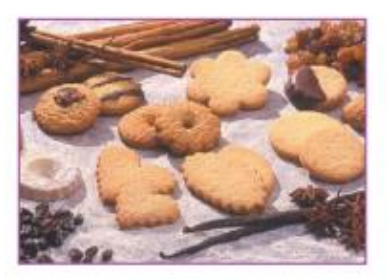

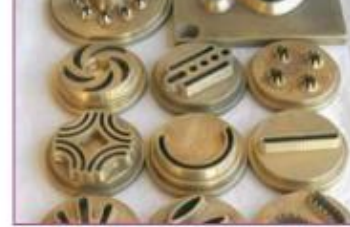

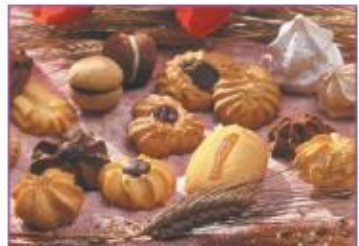

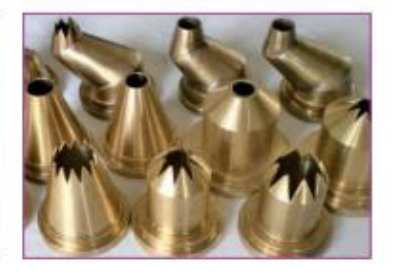

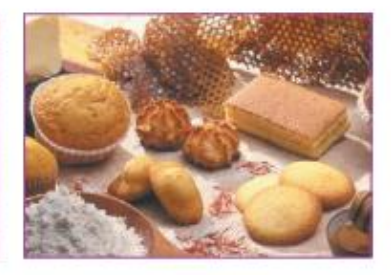

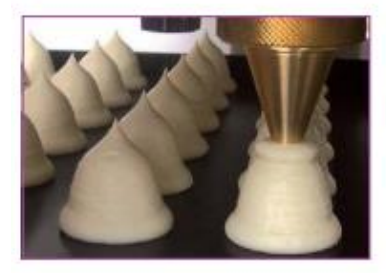

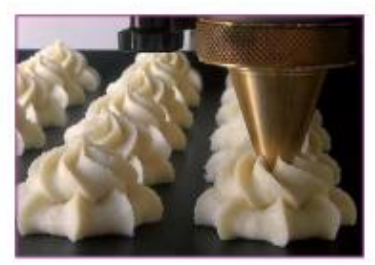

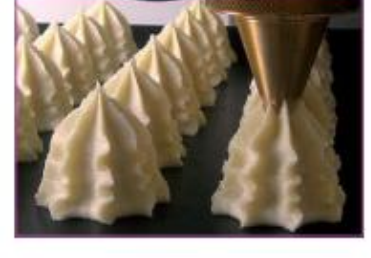

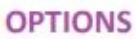

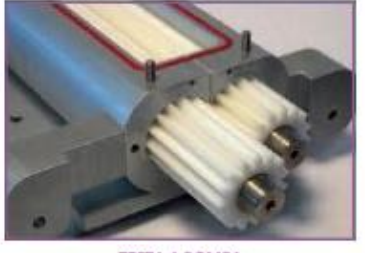

**TESTA A POMPA<br>PUMP HEAD<br>TETE A POMPE** 

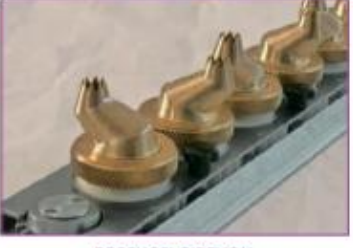

**BECCUCCI GIREVOLI** ROTATING NOZZLES<br>DOUILLES TOURNANTES

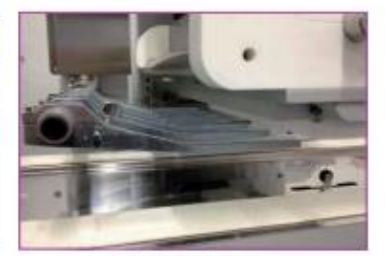

TAGLIO A FILO<br>WIRECUT<br>COUPE A FILE

## Ficha Técnica Batidora

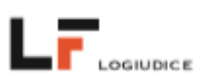

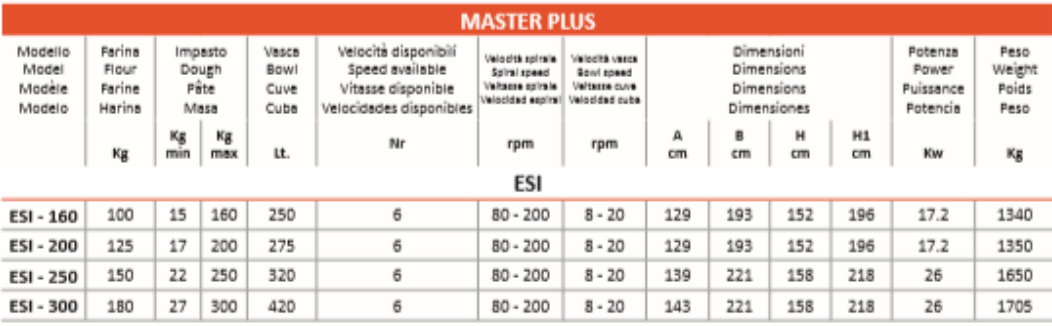

#### **CARRELLO VASCA - BOWL HOOKING**

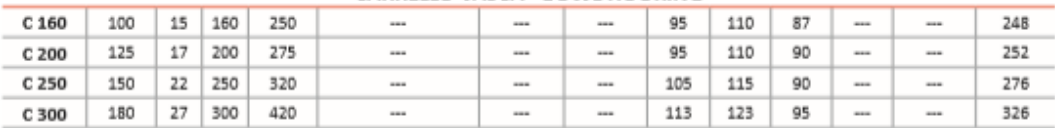

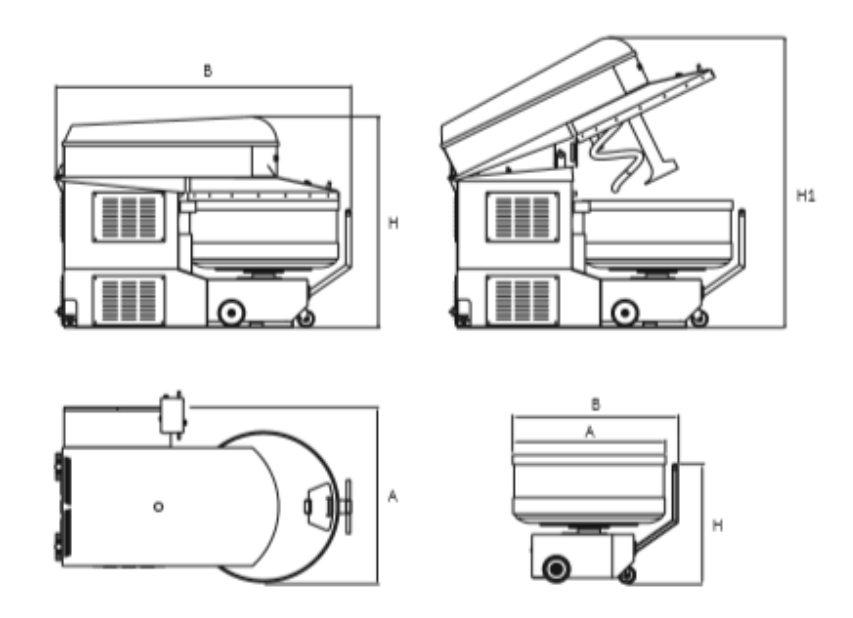

Logiudice Forni

×